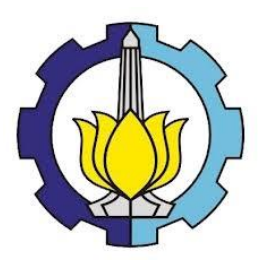

**TUGAS AKHIR – KS184822**

# **PEMODELAN FAKTOR-FAKTOR YANG MEMPENGARUHI ANGKA PREVALENSI KUSTA DI JAWA TIMUR DENGAN MENGGUNAKAN REGRESI NONPARAMETRIK** *SPLINE TRUNCATED*

**RATRI GALUH PRAMESTI NRP 062115 4000 0116**

**Dosen Pembimbing Dra. Madu Ratna, M.Si. Prof. Dr. Drs. I Nyoman Budiantara, M.Si**

**PROGRAM STUDI SARJANA DEPARTEMEN STATISTIKA FAKULTAS MATEMATIKA, KOMPUTASI, DAN SAINS DATA INSTITUT TEKNOLOGI SEPULUH NOPEMBER SURABAYA 2019**

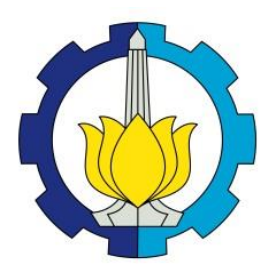

**TUGAS AKHIR – KS184822**

# **PEMODELAN FAKTOR-FAKTOR YANG MEMPENGARUHI ANGKA PREVALENSI KUSTA DI JAWA TIMUR DENGAN MENGGUNAKAN REGRESI NONPARAMETRIK** *SPLINE TRUNCATED*

**RATRI GALUH PRAMESTI NRP 062115 4000 0116**

**Dosen Pembimbing Dra. Madu Ratna, M.Si. Prof. Dr. Drs. I Nyoman Budiantara, M.Si**

**PROGRAM STUDI SARJANA DEPARTEMEN STATISTIKA FAKULTAS MATEMATIKA, KOMPUTASI, DAN SAINS DATA INSTITUT TEKNOLOGI SEPULUH NOPEMBER SURABAYA 2019**

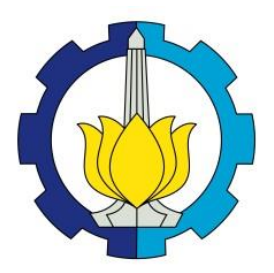

**FINAL PROJECT – KS184822**

# **MODELING FACTORS THAT INFLUENCE THE PREVALENCE OF LEPROSY IN EAST JAVA USING NONPARAMETRIC SPLINE TRUNCATED REGRESSION**

**RATRI GALUH PRAMESTI SN 062115 4000 0116**

**Supervisors Dra. Madu Ratna, M.Si. Prof. Dr. Drs. I Nyoman Budiantara, M.Si**

**UNDERGRADUATE PROGRAMME DEPARTMENT OF STATISTICS FACULTY OF MATHEMATICS, COMPUTING, AND DATA SCIENCE INSTITUT TEKNOLOGI SEPULUH NOPEMBER SURABAYA 2019**

# **LEMBAR PENGESAHAN**

# PEMODELAN FAKTOR-FAKTOR YANG MEMPENGARUHI ANGKA PREVALENSI KUSTA DI JAWA TIMUR DENGAN MENGGUNAKAN REGRESI NONPARAMETRIK SPLINE TRUNCATED

# **TUGAS AKHIR**

Diajukan Untuk Memenuhi Salah Satu Syarat Memperoleh Gelar Sarjana Statistika

pada

Program Studi Sarjana Departemen Statistika Fakultas Matematika, Komputasi, dan Sains Data Institut Teknologi Sepuluh Nopember

> $O$ leh $\cdot$ Ratri Galuh Pramesti NRP. 062115 4000 0116

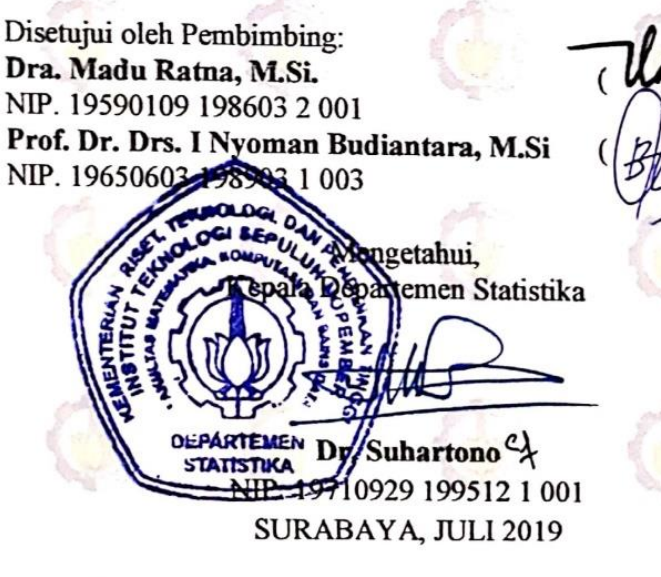

UATZ

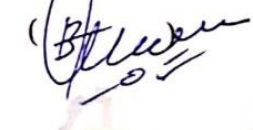

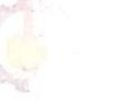

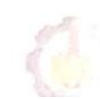

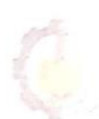

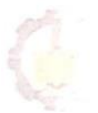

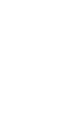

## **PEMODELAN FAKTOR-FAKTOR YANG MEMPENGARUHI ANGKA PREVALENSI KUSTA DI JAWA TIMUR DENGAN MENGGUNAKAN REGRESI NOPARAMETRIK** *SPLINE TRUNCATED*

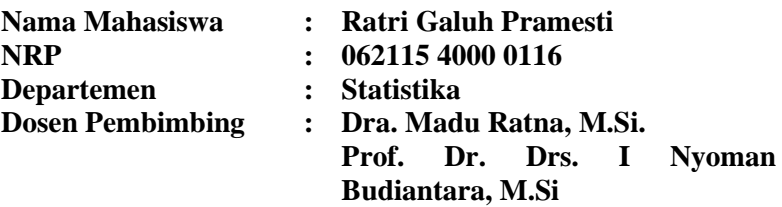

#### **Abstrak**

*Penyakit kusta atau lepra merupakan sebuah infeksi menular yang disebabkan oleh bakteri Mycobacterium leprae. Menurut laporan World Health Organization (WHO) pada tahun 2018, di tahun 2017 Indonesia menempati posisi ketiga setelah India dan Brazil sebagai negara dengan jumlah penderita kusta terbanyak di dunia. Pada tahun 2017, Jawa Timur menempati posisi pertama di Indonesia dengan jumlah penderita kusta terbanyak di Indonesia dengan jumlah 4.183 jiwa. Batas angka prevalensi kusta yang ingin dicapai Indonesia adalah 1. Sedangkan di Provinsi Jawa Timur, masih terdapat 10 Kabupaten dari 38 Kabupaten atau Kota yang memiliki angka prevalensi di atas 1. Kabupaten dengan angka prevalensi tertinggi di Jawa Timur pada tahun 2017 adalah Kabupaten Sumenep dengan angka prevalensi kusta sebesar 3,96, sedangkan yang terendah adalah Kota Batu dengan angka prevalensi kusta sebesar 0. Faktor-faktor yang diduga mempengaruhinya adalah persentase rumah tangga berperilaku hidup bersih dan sehat, persentase sarana air bersih, persentase jamban sehat, persentase penduduk miskin, dan persentase puskesmas per 100.000 penduduk. Pemodelan yang digunakan adalah regresi nonparametrik Spline Truncated karena pola data tidak membentuk pola tertentu. Model regresi nonparametrik terbaik adalah menggunakan kombinasi knot (3,3,3,2,3). Semua variabel berpengaruh signifikan dengan koefisien determinasi sebesar 95,34%.*

#### *Kata kunci : Angka Prevalensi Kusta, Leprosy, Regresi Nonparametrik, Spline Truncated, Titik Knot*

### **MODELING FACTORS THAT INFLUENCE THE PREVALENCE OF LEPROSY IN EAST JAVA USING NONPARAMETRIC SPLINE TRUNCATED REGRESSION**

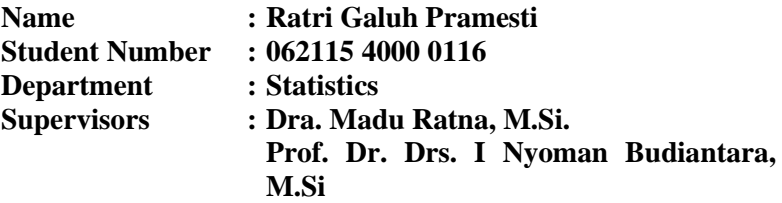

#### **Abstract**

*Leprosy is chronic infection disease caused by* Mycobacterium leprae*. Based on World Health Organization (WHO) report for 2018, in 2017 Indonesia occupies the 3rd position after India and Brazil as a country with the largest leprosy patient in the world. In 2017, East Java occupies the 1st position in Indonesia with 4.183 leprosy patient.The benchmark set by the WHO is 1 newcase per 10.000 inhabitants per year. But in East Java province, there is 10 regencies that have prevalence above 1. The regency with the highest prevalence of leprocy in East Java 2017 is Sumenep regency, with the number is 3,96. The regency/city with the lowest prevalence of leprocy is Batu city with 0 prevalence. Factors that are suspected to affect it are the percentage of households with clean and healthy behavior, percentage of water environtment, percentage of good sanitation, percentage of poverty, and percentage of health center per 100.000 population. The modeling used is Spline Truncated nonparametric regression because the data pattern doesn't form a certain pattern. The best nonparametric regression model is using a combination of knots (3,3,3,2,3). All predictive variables have a significant effect and residual assumptions have been met. The model has a determination coefficient of 95,34%.*

### *Keywords : Leprosy, Nonparametric Regression, Prevalence of Leprosy, Spline Truncated*

### **KATA PENGANTAR**

Puji dan syukur penulis panjatkan atas rahmat dan hidayah yang diberikan Allah SWT sehingga penulis dapat menyelesaikan laporan Tugas Akhir yang berjudul.

# **"Pemodelan Faktor-Faktor yang Mempengaruhi Angka Prevalensi Kusta di Jawa Timur dengan Menggunakan Regresi Nonparametrik** *Spline Truncated* **"**

dengan baik tanpa hambatan yang berarti. Penulis menyadari bahwa Tugas Akhir ini dapat terselesaikan tidak terlepas dari bantuan dan dukungan berbagai pihak. Oleh karena itu, penulis menyampaikan terima kasih kepada :

- 1. Ibu Dra. Madu Ratna, M.Si. dan Bapak Prof. Dr. Drs. I Nyoman Budiantara, M.Si selaku dosen pembimbing Tugas Akhir atas semua bimbingan, waktu, semangat, dan perhatian yang telah diberikan kepada penulis sehingga Tugas Akhir ini dapat terselesaikan dengan baik.
- 2. Bapak Dr. Suhartono selaku Kepala Departemen Statistika ITS yang telah memberikan fasilitas dan sarana dalam penyusunan Tugas Akhir ini.
- 3. Ibu Dr. Vita Ratnasari, S.Si., M.Si dan Ibu Erma Oktania Permatasari, S.Si., M.Si. selaku dosen penguji yang telah banyak memberi masukan kepada penulis.
- 4. Bapak Dr. Sutikno, M.Si. selaku Ketua Program Studi Sarjana yang telah meengoptimalkan fasilitas, sarana, dan prasarana serta segenap dosen maupun tenaga pendidik, yang telah mendidik penulis selama menuntut ilmu di Departemen Statistika ITS.
- 5. Ibu Retno Hidajati dan Bapak Trijadi, selaku orang tua tercinta, dan juga Ratri Ayu Bethari, selaku adik kesayangan penulis, atas segala do'a, kasih sayang, dan dukungan moril maupun materiil yang diberikan kepada penulis demi kesuksesan dan kebahagiaan penulis.
- 6. Sahabat-sahabat penulis, Wikaning Tri, Novita Dwi, Erika Indria, yang selalu menemani dan menolong penulis sejak awal bertemu.
- 7. Kim Namjoon, Kim Seokjin, Min Yoongi, Jung Hoseok, Park Jimin, Kim Taehyung, Jeon Jungkook, selaku penyemangat dan pemberi inspirasi serta motivasi kepada penulis untuk selalu optimis, bekerja keras dan mencintai diri sendiri.
- 8. Sahabat-sahabat penulis yang berada di Indonesia dan juga di beberapa negara, Indonesia ARMY, dan International ARMY.
- 9. Teman-teman Statistika ITS angkatan 2015, Vivacious, yang selalu mendukung dan berjalan bersama disaat susah maupun senang.
- 10. Semua pihak yang turut membantu dalam pelaksanaan Tugas Akhir yang tidak bisa penulis sebutkan satu persatu.

Besar harapan penulis untuk mendapatkan kritik dan saran yang membangun sehingga Tugas Akhir ini dapat memberikan manfaat bagi semua pihak yang terkait.

Surabaya, Juli 2019

Penulis,

# **DAFTAR ISI**

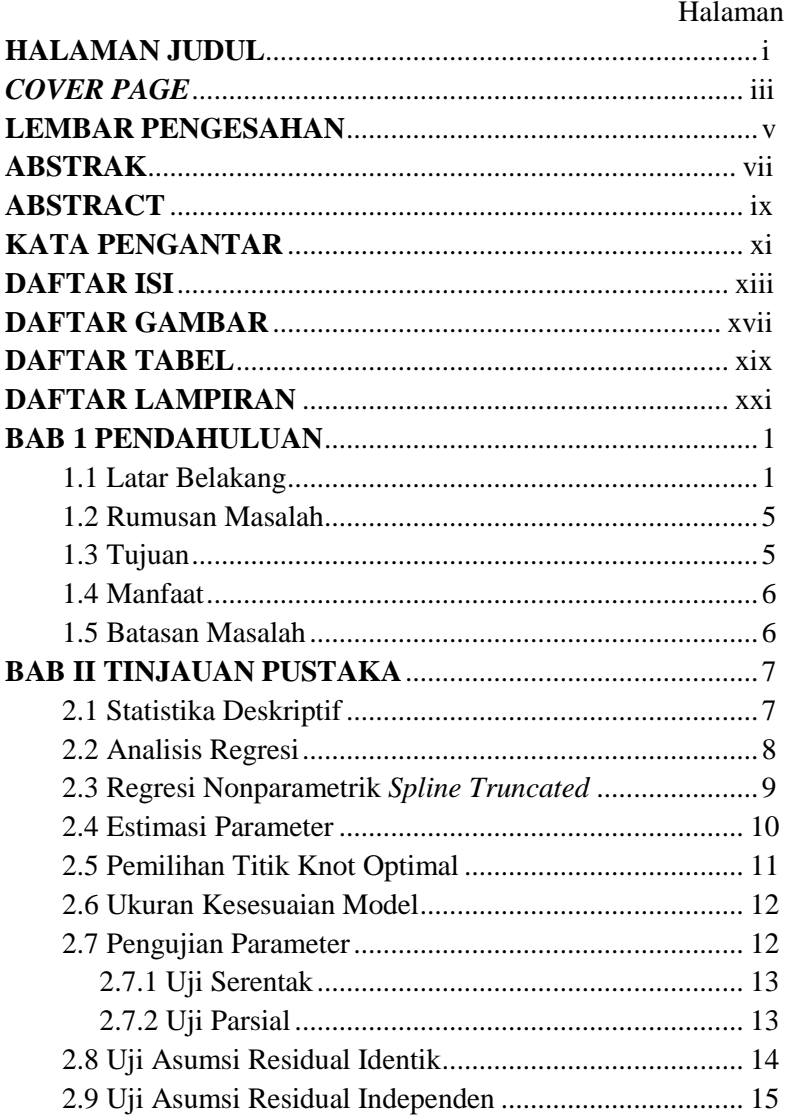

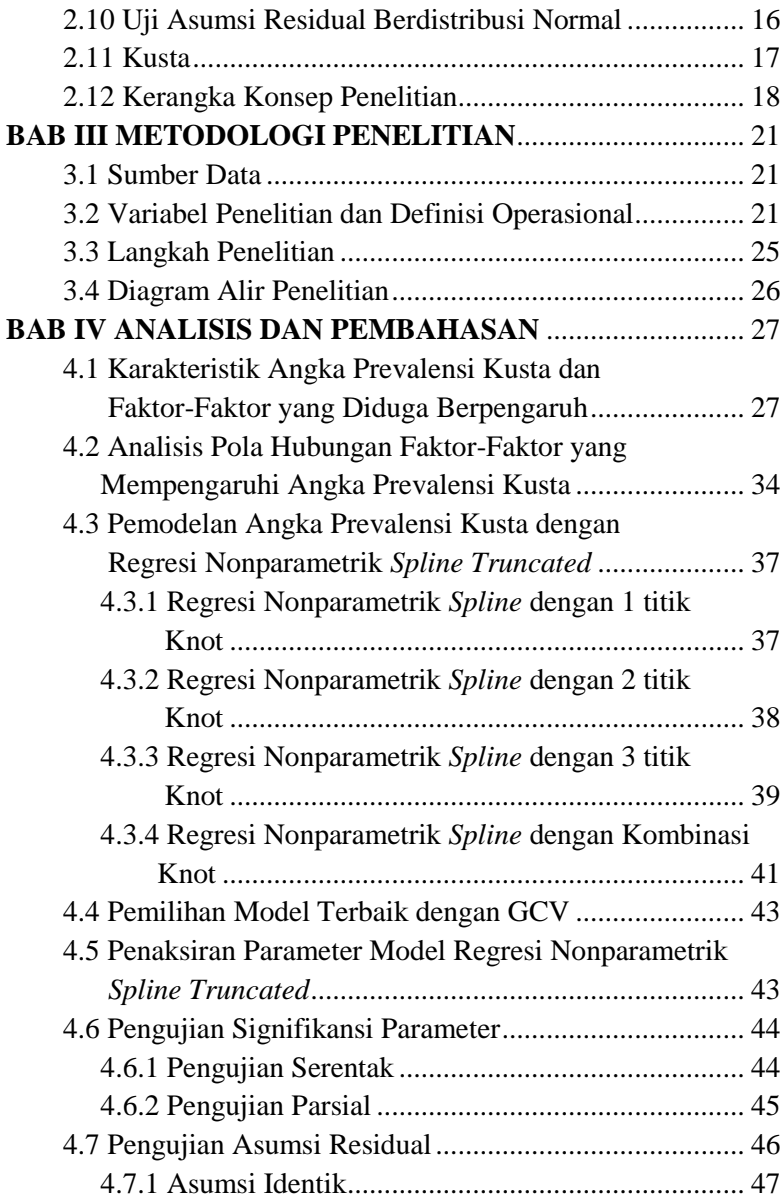

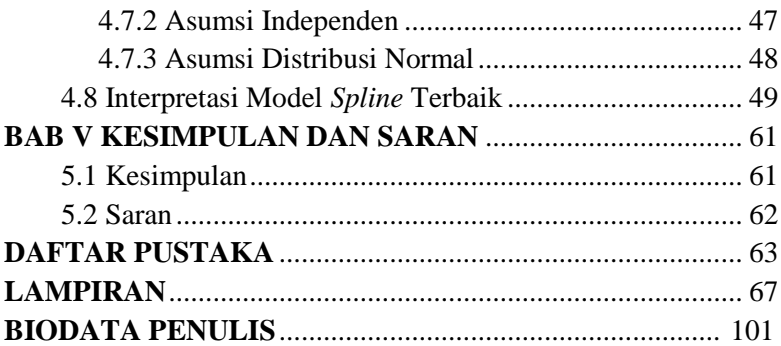

# **DAFTAR GAMBAR**

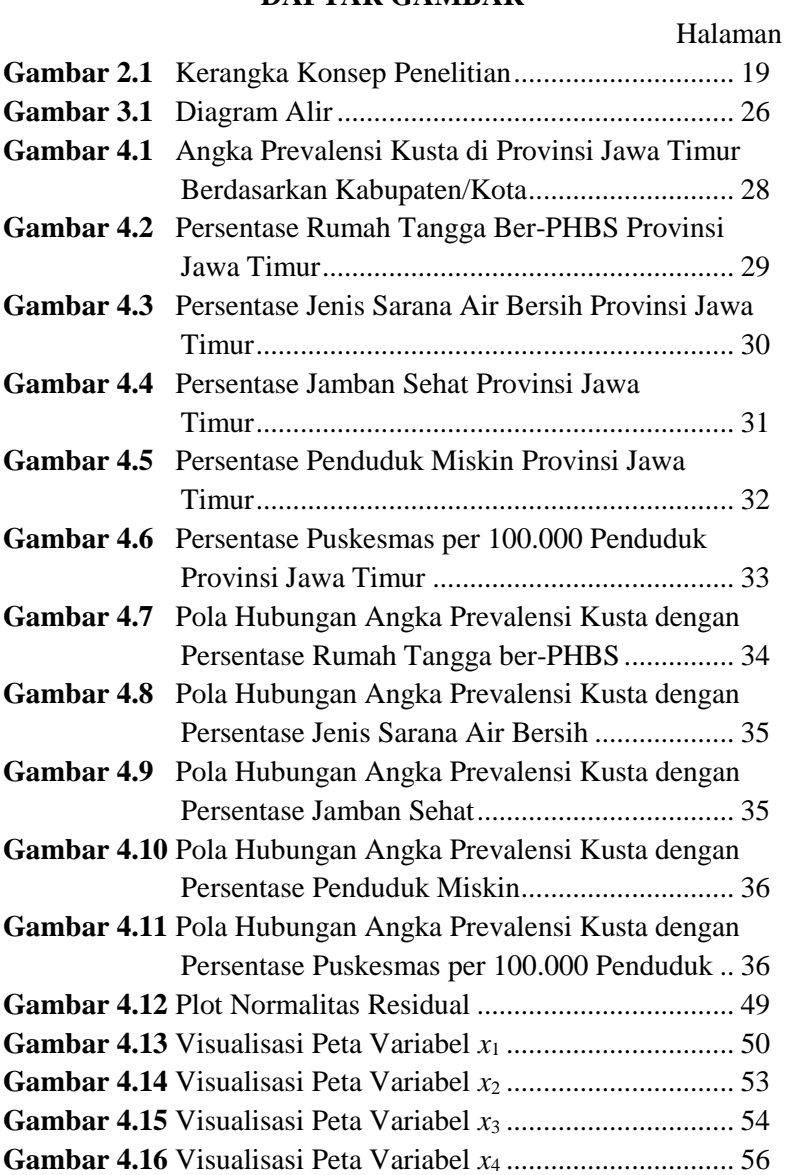

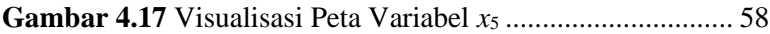

## **DAFTAR TABEL**

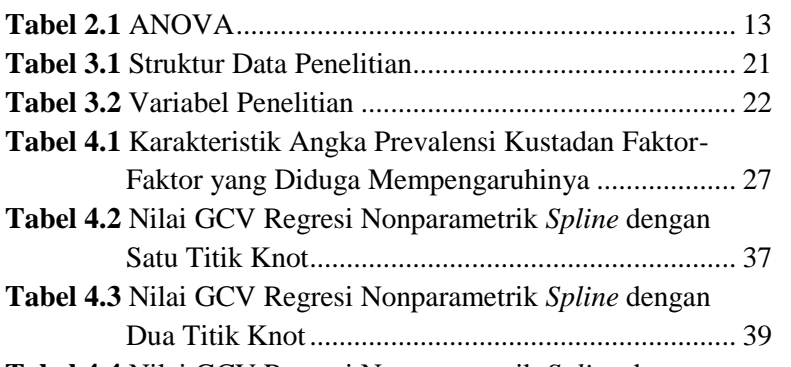

Halaman

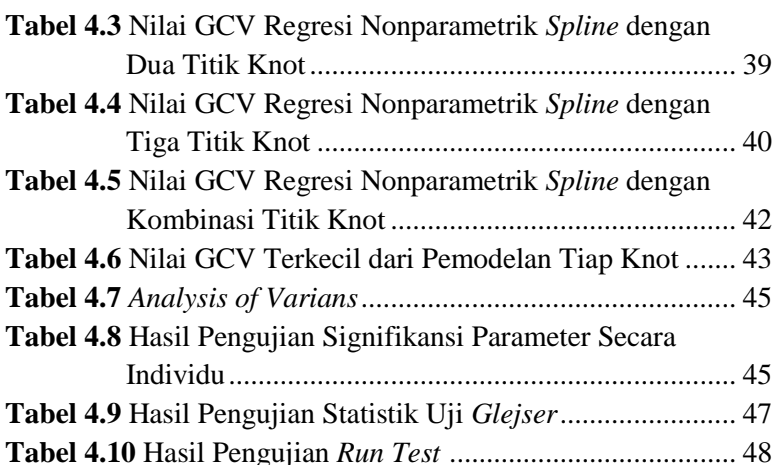

## **DAFTAR LAMPIRAN**

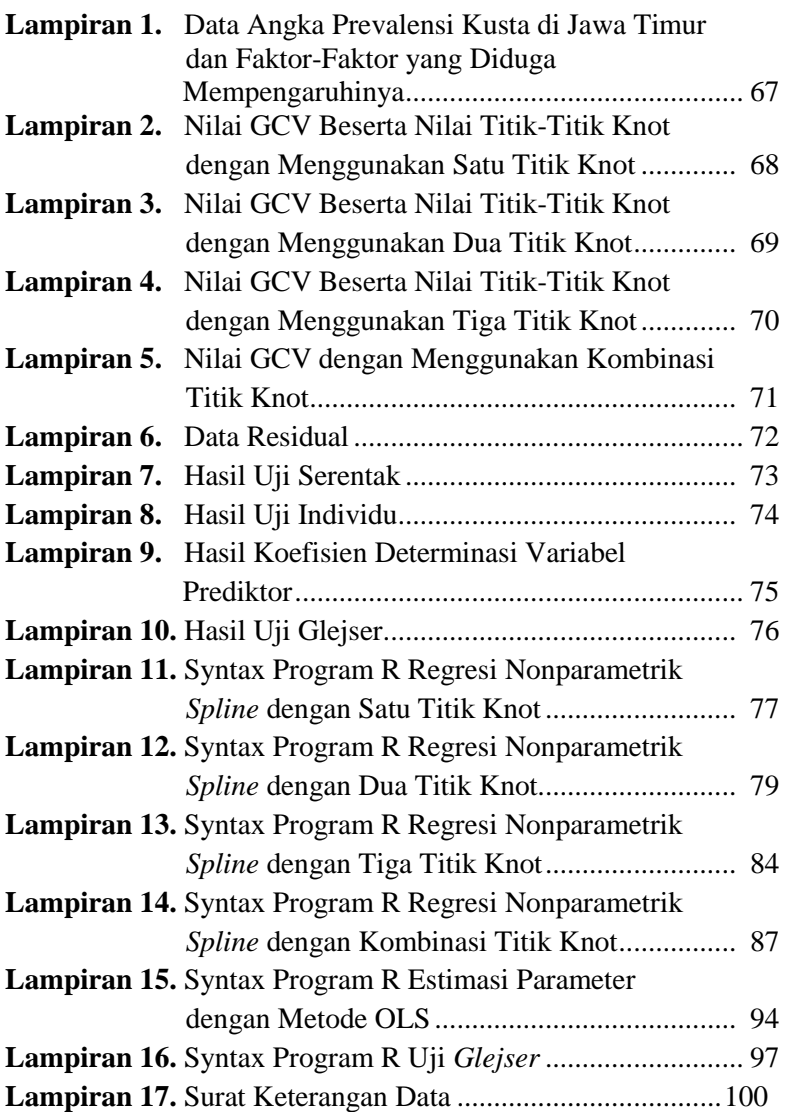

# **BAB I**

### **PENDAHULUAN**

#### **1.1 Latar Belakang Masalah**

Penyakit kusta atau lepra adalah penyakit yang menyerang lapisan kulit, sistem saraf perifer, selaput lendir pada saluran pernapasan atas, serta mata (kecuali otak) yang disebabkan oleh bakteri *Mycrobacterium leprae*. Kusta merupakan salah satu penyakit tertua di dunia yang hingga saat ini masih menjangkit pada jutaan orang di seluruh dunia. Penyakit kusta merupakan salah satu penyakit menular yang menimbulkan masalah yang sangat kompleks. Penyakit kusta ini berkaitan erat dengan kesejahteraan manusia dan status sosial, sehingga dapat berdampak buruk terhadap angka kemiskinan masyarakat. Jika tidak ditangani dengan cermat, kusta dapat menyebabkan cacat secara fisik bagi penderitanya. Berdasarkan penelitian, diketahui bahwa perilaku hidup bersih memiliki pengaruh yang besar bagi berkembangnya bakteri *Mycrobacterium leprae*. Bakteri tersebut keluar dari pernapasan, kulit yang terluka dan bisa hidup di luar tubuh manusia sehingga perlu daya tahan tubuh yang baik. Kusta dapat menyerang semua umur dari anak-anak sampai dewasa. Faktor sosial ekonomi memegang peranan penting, makin rendah sosial ekonomi makin subur penyakit kusta, sebaliknya sosial ekonomi tinggi membantu penyembuhan. Sehubungan dengan iklim, kusta tersebar di daerah tropis dan sub tropis yang panas dan lembab, terutama di Asia, Afrika dan Amerika Latin.

Menurut World Health Organization (WHO) pada tahun 2018 mengenai statistik kusta tahun 2017, Indonesia menempati posisi ketiga di dunia dengan jumlah penderita penyakit kusta yang tinggi sebanyak 15.910 kasus. India berada di posisi pertama dengan 126.124 kasus dan Brazil di posisi kedua dengan 26.875

kasus. Sedangkan menurut Dirjen Pencegahan dan Pengendalian Penyakit Kementerian Kesehatan RI, angka prevalensi penderita kusta di Indonesia pada tahun 2015 sebanyak 0,78 per 10.000 penduduk, sehingga jumlah penderita yang terdaftar sekitar 20.160 kasus. Ada 14 provinsi di Indonesia yang prevalensinya di atas 1 per 10.000 yaitu Banten, Sulawesi Tengah, Aceh, Jawa Timur, Sulawesi Selatan, Sulawesi Barat, Sulawesi Utara, Gorontalo, Maluku, Maluku Utara, Papua, Papua Barat dan Kalimantan Utara (Kemenkes RI, 2016). Dari 14 provinsi di Indonesia yang masih memiliki angka prevalensi di atas 1, Jawa Timur dan Banten berada di pulau Jawa. Di Indonesia, wilayah yang memiliki jumlah penderita kusta terbanyak adalah Jawa Timur, yakni 4.183 jiwa. Dari 4.183 penderita kusta di Jawa Timur, sebayak 1.464 jiwa menimpa masyarakat Madura. Jawa Timur memiliki lebih dari separuh kota dan kabupaten yang memiliki angka prevalensi di atas 1, bahkan ada yang memiliki angka prevalensi sebesar 3.

Penyakit kusta memang sulit disembuhkan, tetapi bukan berarti tidak dapat dicegah perkembangannya. Banyak faktorfaktor yang mempengaruhi penyebaran penyakit kusta. Dan dampak yang diakibatkan cukup luas selain dalam bidang kesehatan. Berdasarkan penelitian Dzikirna (2013) dalam pemodelan angka prevalensi kusta dan faktor-faktor yang mempengaruhi di Jawa Timur dengan menggunakan *Generalized Weighted Regression* (GWR) adalah persentase rumah tangga ber-PHBS dan persentase puskesmas menurut program pengendali kusta. Dalam penelitian Dzikirna, disarankan untuk mendalami faktor-faktor dari segi sosial, ekonomi, pendidikan, dan lingkungan supaya target nasional untuk pengendalian kusta dapat tercapai. Menurut penelitian Ernawati (2016) dengan judul Analisis Faktor-Faktor yang Mempengaruhi Angka Prevalensi

Penyakit Kusta di Jawa Timur dengan Pendekatan *Spatial Durbin Model*, faktor yang mempengaruhi angka prevalensi kusta adalah persentase rumah tangga ber-PHBS, kepadatan penduduk, persentase penduduk miskin, dan persentase puskesmas per 100.000 penduduk. Selain itu, dalam penelitian dari Mei Rizka (2016) mengenai Pemodelan dan Pemetaan Prevalensi Kusta di Kabupaten/Kota Jawa Timur dengan Pendekatan *Mixed Geographically Weighted Regression,* Kabupaten Bangkalan hanya berpengaruh secara signifikan terhadap faktor persentase penduduk yang berusia diatas 15 tahun. Faktor yang berpengaruh di Kota Surabaya dan Kabupaten Sidoarjo adalah persentase penduduk yang berusia diatas 15tahun dan persentase rumah tangga yang memiliki dinding bukan tembok. Untuk Kabupaten Lumajang dan Jember mempunyai faktor persentase penduduk laki-laki dan persentase penduduk miskin sebagai faktor yang berpengaruh terhadap prevalensi kusta. Hal tersebut dikarenakan setiap daerah memiliki karakteristik yang berbeda-beda baik secara letak geografis, maupun secara *culture* sehingga memerlukan tindakan atau penangan yang berbeda-beda untuk setiap wilayahnya.

Dalam keilmuan statistika, terdapat berbagai macam metode yang biasa digunakan dalam mengolah data. Salah satu metode yang dapat digunakan untuk mengetahui faktor-faktor yang mempengaruhi angka prevalensi kusta di Jawa Timur adalah analisis regresi. Analisis regresi merupakan suatu metode statistika yang digunakan untuk mengetahui pola hubungan antara variabel respon dan variabel prediktor (Drapper&Smith, 1992). Pendekatan dalam analisis regresi ada tiga, regresi parametrik, regresi nonparametrik, dan regresi semiparametrik (Budiantara, 2005). Metode yang paling fleksibel digunakan untuk mengetahui hubungan antara variabel respon dan prediktor jika tidak

diketahui pola kurva regresinya adalah regresi nonparametrik. Pengembangan regresi nonparametrik salah satunya adalah *spline.*  Kelebihan dari regresi nonparametrik *spline* adalah dapat memodelkan data yang memiliki pola data berubah-ubah pada selang tertentu dan tidak mampu dimodelkan oleh regresi parametrik. Model regresi nonparametrik *spline* yang paling optimum didapatkan melalui titik knot yang paling optimum. Titik knot yang paling optimum didapatkan dengan melihat nilai GCV yang paling minimum. GCV digunakan karena memiliki kelebihan yang tidak dimiliki metode lain yaitu optimal asimtotik, invarians terhadap transformasi, dan tidak mengandung informasi  $\sigma^2$  yang tidak diketahui.

Penelitian dengan menggunakan regresi nonparametrik *spline* telah banyak digunakan sebelumnya. Penelitian yang dilakukan oleh Nurindah (2016) tentang Pemodelan Produk Domestik Regional Bruto Provinsi Jawa Tengah menggunakan Regresi Noparametrik *Spline* didapatkan kesimpulan bahwa faktor-faktor yang mempengaruhi laju pertumbuhan ekonomi adalah dana alokasi umum, jumlah industri besar dan sedang, serta Anggaran Pendapatan Belanja Daerah (APBD). Penelitian lain mengenai regresi nonparametrik spline dilakukan oleh Ni Putu Dera Yanthi (2016) tentang Pemodelan Faktor-Faktor yang Mempengaruhi Indeks Pembangunan Manusia Menggunakan Regresi Nonparametrik Spline di Jawa Tengah dan didapatkan kesimpulan bahwa faktor-faktor yang mempengaruhi adalah partisipasi angkatan kerja, rasio sekolah-siswa, kepadatan penduduk, angka kesakitan, dan PDRB/1 juta.

Berdasarkan latar belakang sebelumnya, perlu dilakukan analisis lebih lanjut untuk mengetahui faktor-faktor yang mempengaruhi angka prevalensi kusta di Jawa Timur menggunakan metode regresi nonparametrik *spline truncated.* Hal ini dikarenakan kurva regresi yang dibentuk antara variabel prediktor dengan variabel respon pada data angka prevalensi kusta di Jawa Timur tahun 2017, tidak mengikuti pola tertentu. Dan pemilihan metode regresi nonparametrik *Spline Truncated* didasari oleh kelebihan dari metode ini dibandingkan metode regresi nonparametrik *Spline* lainnya, yaitu metode lebih sederhana, interpretasi mudah, dan perumusan matematis lebih sederhana. Pemilihan pemodelan Regresi Nonparametrik *Spline Truncated* didasari dengan kemampuannya untuk secara fleksibel dalam mengestimasi data dengan pola data yang tidak diketahui (acak) (Rahim, Budiantara, & Permatasari, 2019). Hasil penelitian ini diharapkan dapat memodelkan faktor-faktor yang berpengaruh terhadap angka prevalensi kusta yang terjadi di Jawa Timur, dan mampu memberikan informasi sebagai pertimbangan dalam pengambilan kebijakan oleh pemerintah provinsi Jawa Timur.

## **1.2 Rumusan Masalah**

Berdasarkan latar belakang yang telah dipaparkan mengenai angka prevalensi kusta di Jawa Timur rumusan masalah yang akan diselesaikan dalam penelitian ini adalah sebagai berikut.

- 1. Bagaimana karakteristik angka prevalensi kusta di Jawa Timur pada tahun 2017?
- 2. Bagaimana pemodelan angka prevalensi kusta di Jawa Timur pada tahun 2017 dengan pendekatan regresi nonparametrik *spline*?

## **1.3 Tujuan**

Berdasarkan rumusan masalah yang telah disusun, tujuan yang ingin dicapai dalam penelitian ini adalah sebagai berikut.

1. Mendeskripsikan karakteristik angka prevalensi kusta di Jawa Timur pada tahun 2017.

2. Memodelkan faktor-faktor yang mempengaruhi angka prevalensi kusta di Jawa Timur tahun 2017 dengan pendekatan regresi nonparametrik *spline.*

### **1.4 Manfaat**

Manfaat dari penelitian ini adalah sebagai berikut.

- 1. Memberikan informasi kepada pemerintah provinsi Jawa Timur mengenai faktor-faktor yang memengaruhi angka prevalensi kusta sehingga diharapkan dapat menjadi pertimbangan dalam menentukan kebijakan.
- 2. Mampu menerapkan keilmuan Statistika khususnya regresi nonparametrik *spline* dalam bidang sosial pemerintahan.
- 3. Menjadi pertimbangan atau acuan dalam penelitian selanjutnya.

### **1.5 Batasan Masalah**

Batasan masalah pada penelitian ini adalah sebagai berikut.

- 1. Data yang digunakan adalah data yang dipublikasikan pada tahun 2017.
- 2. Fungsi *spline* yang digunakan adalah *spline* linear.
- 3. Titik knot yang digunakan dalam penelitian ini adalah satu, dua, tiga, dan kombinasi knot.
- 4. Pemilihan titik knot optimal menggunakan metode GCV (*Generalized Cross Validation*).

# **BAB II TINJAUAN PUSTAKA**

### **2.1 Statistika Deskriptif**

Metode statistika adalah prosedur yang digunakan untuk mengumpulkan, menyajikan, menganalisis dan menafsirkan data. Metode tersebut dikelompokkan menjadi dua, yaitu Statistika Deskriptif dan Statistika Inferensia. Statistika deskriptif merupakan bagian statistika yang membahas tentang metode pengumpulan dan penyajian data yang mudah dipahami, menarik, dan memberikan informasi yang berguna (Walpole, 1995). Sedangkan statistika inferensia merupakan metode yang berhubungan dengan analisis data yang dapat mencapai peramalan atau penarikan kesimpulan pada keseluruhan data.

Statistika deskriptif memungkinkan seseorang untuk dapat menyampaikan data dengan bentuk-bentuk visual sehingga dapat lebih mudah di pahami. Bentuk-bentuk visual tersebut dapat berupa diagram batang (*bar chart*), diagram lingkaran (*pie chart*), histogram, *scatter plot*, dan lain sebagainya. Selain itu, statistika deskriptif juga memberikan informasi mengenai pemusatan dan penyebaran data untuk mendefinisikan ukuran numerik dan untuk menjelaskan karakteristik gugus dara. Ukuran penyebaran tersebut seperti rata-rata (*mean*), standar deviasi, *varians*, nilai maksimum, nilai minimum, dan modus.

Rata-rata adalah hasil pembagian antara jumlahan nilai setiap pengamatan dengan banyaknya data pengamatan yang dapat dituliskan dalam persamaan berikut.

$$
\bar{x} = \frac{\sum_{i=1}^{n} x_i}{n} \tag{2.1}
$$

dimana :

̅ : *mean*

*i x* : observasi ke-*i , i*= 1,2,...,n

### n : banyak observasi

Varians dari sejumlah observasi adalah rata-rata kuadrat deviasi data dari rata-ratanya. Rumus untuk varians dari suatu sampel adalah

$$
s^2 = \frac{\sum_{i=1}^n (x_i - \bar{x})^2}{n - 1} \tag{2.2}
$$

Nilai maksimum merupakan nilai terbesar pada keseluruhan data sedangkan nilai minimum merupakan nilai terkecil pada keseluruhan data.

### **2.2 Analisis Regresi**

Analisis regresi merupakan suatu metode statistika yang menjelaskan tentang pola hubungan antara dua variabel atau lebih (Drapper dan Smith, 1992). Dalam analisis regresi, variabel yang mempengaruhi adalah variabel prediktor (*x*) dan yang dipengaruhi adalah variabel respon (*y*). Menurut Budiantara (2009), analisis regresi juga dapat digunakan untuk menyelesaikan persoalan *forecasting*. Pola hubungan antar variabel dapat dianalisis dengan menggunakan *scatter plot.* Dari plot tersebut dapat diketahui apakah suatu data membentuk pola kuadratik, linier, maupun kubik. Maka dari itu, terdapat tiga pendekatan dalam analisis regresi, yaitu regresi parametrik, regresi nonparametrik, dan regresi semiparametrik. Regresi parametrik digunakan untuk mendapatkan model yang mampu menjelaskan hubungan antara variabel respon (*y*) dan variabel prediktor (*x*), dimana bentuk fungsinya diasumsikan diketahui. Regresi nonparametrik digunakan untuk mendapatkan model yang mampu menjelaskan hubungan antara variabel respon dan variabel prediktor yang belum diketahui bentuk fungsinya. Sedangkan regresi

8

semiparametrik merupakan gabungan dari pendekatan regresi parametrik dan regresi nonparametrik.

## **2.3 Regresi Nonparametrik** *Spline Truncated*

Ada berbagai macam cara yang dapat digunakan untuk mendapatkan pola hubungan dari sekelompok pasangan data. Salah satunya adalah dengan menggunakan pendekatan regresi nonparametrik. Pendekatan dengan menggunakan regresi nonparametrik digunakan jika bentuk kurva dari data adalah tidak memenuhi asumsi-asumsi klasik seperti pada regresi parametrik dimana bentuk kurva regresi diketahui atau informasi tentang pola data sebelumnya tidak lengkap (Eubank, 1988). Regresi nonparametrik digunakan untuk mengetahui pola hubungan antara variabel respon (*y*) dan variabel prediktor (*x*) yang pada awalnya tidak diketahui bentuk fungsi regresinya. Secara umum, regresi nonparametrik dimodelkan sebagai berikut :

$$
y_i = f(x_i) + \varepsilon_i
$$
,  $i = 1, 2, ..., n$  (2.8)

Dengan  $y_i$  adalah variabel respon,  $x_i$  adalah variabel prediktor,  $f(x_i)$  adalah dan ε adalah residual yang berdistribusi normal, independen dengan mean nol dan varians  $\sigma^2$ . Kelebihan dari regresi nonparametrik jika dibandingkan dengan regresi parametrik adalah dalam hal fleksibilitas yang lebih baik (Eubank,1988). Salah satu pendekatan yang dapat dilakukan untuk melakukan estimasi terhadap fungsi  $f(x_i)$  dalam regresi nonparametrik adalah dengan menggunakan *spline* (Wahba, 1990). Secara umum  $f(x_i)$  merupakan fungsi *spline* berorde *r* dengan titik knot  $k_1, k_2,..., k_m$  dan dapat ditampilkan dalam persamaan berikut.

$$
f(x_i) = \sum_{p=0}^{r} \beta_p x_i^p + \sum_{q=1}^{m} \beta_{r+m} (x_i - k_q)_+^r
$$
 (2.9)

Apabila persamaan 2.9 disubstitusikan kedalam persamaan 2.8 maka diperoleh persamaan regresi nonparametrik *spline* sebagai berikut.

 $f(x_i) = \sum_{p=0}^{r} \beta_p x_i^p + \sum_{q=1}^{m} \beta_{r+m} (x_i - k_q)^r + \varepsilon_i$  (2.10) dimana  $\beta_p$  merupakan parameter-parameter model dan ( $x_i$  – )<sup>+</sup> merupakan fungsi *truncated* (potongan) yang dapat dijelaskan sebagai berikut.

$$
(x_i - k_q)_+^r = \begin{cases} (x_i - k_q)^r, x_i \ge k_q \\ 0, x_i < k_q \end{cases} \tag{2.11}
$$

#### **2.4 Estimasi Parameter**

Salah satu metode yang dapat digunakan untuk mengestimasi parameter model regresi nonparametrik *spline* adalah *Ordinary Least Square* (OLS). Metode OLS mengestimasi parameter model regresi dengan meminimumkan jumlah kuadrat residual. Berikut merupakan penyajian matriks dari model regresi nonparametrik *Spline* linier dengan *p* knot dan univariabel prediktor.

$$
y = X\beta + \underline{\epsilon} \tag{2.12}
$$

Dimana

$$
\mathbf{y} = \begin{bmatrix} y_1 \\ y_2 \\ \vdots \\ y_n \end{bmatrix},
$$
\n
$$
\mathbf{X} = \begin{bmatrix} 1 & x_1 & (x_1 - k_1)_+^1 & \cdots & (x_1 - k_r)_+^1 \\ 1 & x_2 & (x_2 - k_1)_+^1 & \cdots & (x_2 - k_r)_+^1 \\ \vdots & \vdots & \vdots & \ddots & \vdots \\ 1 & x_n & (x_n - k_1)_+^1 & \cdots & (x_n - k_r)_+^1 \end{bmatrix}, \beta = \begin{bmatrix} \beta_0 \\ \beta_1 \\ \vdots \\ \beta_r \end{bmatrix}, \varepsilon = \begin{bmatrix} \varepsilon_1 \\ \varepsilon_2 \\ \vdots \\ \varepsilon_n \end{bmatrix}
$$

Persamaan residual dari persamaan (2.15) dapat ditulis menjadi bentuk persamaan berikut.

$$
\mathbf{g} = \mathbf{y} - \mathbf{X}\mathbf{\beta} \tag{2.13}
$$

Jumlah kuadrat residual yang berupa matriks dapat ditulis sebagai berikut.

$$
\sum_{i=1}^{n} \varepsilon_{i}^{2} = \mathbf{g}^{i} \mathbf{g}
$$
\n
$$
= (\mathbf{y} - \mathbf{X} \mathbf{g})'(\mathbf{y} - \mathbf{X} \mathbf{g})
$$
\n
$$
= \mathbf{y}' \mathbf{y} - \mathbf{y}' \mathbf{X} \mathbf{g} - \mathbf{g}' \mathbf{X}' \mathbf{y} + \mathbf{g}' \mathbf{X}' \mathbf{X} \mathbf{g}
$$
\n
$$
= \mathbf{y}' \mathbf{y} - 2\mathbf{g}' \mathbf{X}' \mathbf{y} + \mathbf{g}' \mathbf{X}' \mathbf{X} \mathbf{g}
$$
\n(2.14)

Agar nilai **<sup>ε</sup>'ε** minimum, maka turunan pertama terhadap **β** harus sama dengan nol.

$$
\frac{\partial (\mathbf{g}^{\prime} \mathbf{g})}{\partial \mathbf{g}} = 0 \tag{2.15}
$$

Persamaan terakhir memberikan:

$$
-2\mathbf{X}^{\prime}\mathbf{y} + 2\mathbf{X}^{\prime}\mathbf{X}\hat{\mathbf{p}} = 0
$$
  

$$
\mathbf{X}^{\prime}\mathbf{X}\hat{\mathbf{p}} = \mathbf{X}^{\prime}\mathbf{y}
$$
  

$$
(\mathbf{X}^{\prime}\mathbf{X})^{-1}(\mathbf{X}^{\prime}\mathbf{X})\hat{\mathbf{p}} = (\mathbf{X}^{\prime}\mathbf{X})^{-1}\mathbf{X}^{\prime}\mathbf{y}
$$
  

$$
\hat{\mathbf{p}} = (\mathbf{X}^{\prime}\mathbf{X})^{-1}\mathbf{X}^{\prime}\mathbf{y}
$$
 (2.16)

### **2.5 Pemilihan Titik Knot Optimal**

Titik knot merupakan titik perpaduan bersama dimana terdapat perubahan pola perilaku kurva atau fungsi pada sub interval yang berbeda (Budiantara, 2006). Salah satu metode yang dapat digunakan untuk menentukan titik knot yang optimal adalah dengan menggunakan metode GCV (*Generalized Cross Validation*). Kelebihan dari metode ini adalah GCV memiliki sifat

optimal asimtotik, tidak memuat varians populasi ( $\sigma^2$ ) yang tidak diketahui, dan *invariance* terhadap transformasi dimana kelebihan tersebut tidak dimiliki oleh metode lainnya (Wahba, 1990). Titik knot optimal yang diperoleh dengan metode GCV dapat didefinisikan sebagai berikut.

$$
GCV (k_1, k_2, ..., k_r) = \frac{MSE (k_1, k_2, ..., k_m)}{(n^{-1}trace [I - A(k_1, k_2, ..., k_m)])^2}
$$
(2.17)

dengan A merupakan matriks,  $A(k_1, k_2, ..., k_r) = X(X'X)^{-1}X$ dan rumus MSE diperoleh dengan rumus sebagai berikut.

 $MSE(k_1, k_2, ..., k_r) = n^{-1} \sum_{i=1}^{n} (y_i - \hat{f}(x_i))^2$ (2.18) Model *spline* dengan nilai GCV paling minimum merupakan model *spline* yang terbaik.

### **2.6 Ukuran Kesesuaian Model**

Dalam analisis regresi, salah satu cara untuk mengetahui kesesuaian model adalah dengan menggunakan koefisien determinasi. Yaitu proporsi variansi total dari nilai variabel *y*  yang dijelaskan oleh variabel *x* (Drapper & Smith, 1992). Nilai kesesuaian model ditandai dengan  $R^2$  dan ditunjukkan dalam persamaan berikut.

$$
R^2 = \frac{SSR}{SST} = \frac{\hat{\beta}' x' y - n\bar{y}^2}{y' y - n\bar{y}^2} \times 100\%
$$
 (2.19)

Nilai R<sup>2</sup> menunjukkan seberapa besar model dapat menjelaskan variabel respon.

#### **2.7 Pengujian Parameter**

Setelah diperoleh model terbaik, selanjutnya dilakukan uji signifikansi parameter dari model regresi untuk menentukan variabel prediktor mana saja yang memiliki hubungan secara langsung dengan variabel respon. Ada dua tahapan uji yaitu secara serentak (simultan) dan individu (parsial).
#### **2.7.1 Uji Serentak**

Pengujian ini dilakukan untuk mengetahui signifikansi parameter  $\beta$  terhadap variabel respon secara serentak. Hipotesis yang digunakan adalah sebagai berikut.

 $H_0: \beta_1 = \beta_2 = \cdots = \beta_{r+m} = 0$  $H_1$ : paling sedikit ada satu  $\beta_p \neq 0$ ,  $p = 1, 2, \dots, r, r + 1, r + 1$  $2, \cdots, r + m$ 

dimana *r* merupakan jumlah orde polinomial dan *m* merupakan jumlah titik knot. Statistik uji yang digunakan adalah sebagai berikut.

$$
F_{hitung} = \frac{MS_{regresi}}{MS_{error}} \tag{2.20}
$$

Daerah penolakan yang digunakan adalah dengan membandingkan nilai  $F_{hitung}$ dengan  $F_{\alpha,(r+m),n-(r+m)-1}$ keputusan tolak  $H_0$  adalah jika  $F_{hituna} > F_{\alpha,(r+m),n-(r+m)-1}$ atau jika  $p - value < \alpha$ . Artinya minimal terdapat satu parameter pada model regresi *spline* yang signifikan (Drapper&Smith, 1992). Perhitungan tersebut didapatkan dari ANOVA dengan rumus sebagai berikut.

| Sumber<br>Variasi     | Derajat Bebas<br>(df) | Jumlah Kuadrat<br>(SS)           | Rataan<br>Kuadrat (MS)                               | $F_{hitung}$    |  |
|-----------------------|-----------------------|----------------------------------|------------------------------------------------------|-----------------|--|
| <b>Regresi</b>        | $r + m$               | $\beta^1 X' \nu - n \bar{\nu}^2$ | $SS_{regresi}$                                       | $MS_{regresi}$  |  |
| <b>Residual</b>       | $n - (r + m) - 1$     | $v'v - \beta^1 X'v$              | $df_{regresi}$<br>$SS_{residual}$<br>$df_{residual}$ | $MS_{residual}$ |  |
| <b>Total</b>          | $n-1$                 | $v'v - n\bar{v}^2$               |                                                      |                 |  |
| TT!! T 1!! 1<br>3 5 3 |                       |                                  |                                                      |                 |  |

**Tabel 2.1** ANOVA

#### **2.7.2 Uji Individu**

Uji individu dilakukan untuk mengetahui parameter yang berpengaruh maupun yang tidak berpengaruh secara signifikan terhadap model regresi. Hipotesis yang digunakan adalah sebagai berikut.

 $H_0: \beta_1 = \beta_2 = \cdots = \beta_{r+m} = 0$  $H_1: \beta_p \neq 0, p = 1, 2, \cdots, r, r + 1, r + 2, \cdots, r + m$ Dengan statistik uji

$$
t_{hitung} = \frac{\hat{\beta}_j}{SE(\hat{\beta}_j)}, j = 1, 2, ..., r + m
$$
 (2.21)

Nilai *SE*  $(\hat{\beta}_j)$  merupakan *standard error* dari  $\int \nabla \cdot d\hat{\beta}_j$  yang diperoleh dari perhitungan sebagai berikut.

$$
Var(\hat{\mathbf{p}}) = \text{var}\left[\left(\mathbf{X}^{\mathsf{T}}\mathbf{X}\right)^{-1}\mathbf{X}^{\mathsf{T}}\mathbf{Y}\right]
$$
  
\n
$$
= \left(\mathbf{X}^{\mathsf{T}}\mathbf{X}\right)^{-1}\mathbf{X}^{\mathsf{T}}\text{ var}\left(\mathbf{Y}\right)\left[\left(\mathbf{X}^{\mathsf{T}}\mathbf{X}\right)^{-1}\mathbf{X}^{\mathsf{T}}\right]^{T}
$$
  
\n
$$
= \left(\mathbf{X}^{\mathsf{T}}\mathbf{X}\right)^{-1}\mathbf{X}^{\mathsf{T}}\left(\sigma^{2}\mathbf{I}\right)\mathbf{X}\left(\mathbf{X}^{\mathsf{T}}\mathbf{X}\right)^{-1}
$$
  
\n
$$
= \sigma^{2}\left(\mathbf{X}^{\mathsf{T}}\mathbf{X}\right)^{-1}\mathbf{X}^{\mathsf{T}}\mathbf{X}\left(\mathbf{X}^{\mathsf{T}}\mathbf{X}\right)^{-1}
$$
  
\n
$$
= \sigma^{2}\left(\mathbf{X}^{\mathsf{T}}\mathbf{X}\right)^{-1}
$$
  
\n(2.22)

Dengan nilai  $\sigma^2$  didekati dengan nilai MSE. Keputusan bahwa  $H_0$ akan ditolak jika  $t_{hitung} > t_{(\frac{\alpha}{2}, n-(r+m)-1)}$  atau  $t_{hitung} <$  $-t_{(\frac{\alpha}{2}, n-(r+m)-1)}$  atau jika *p* – *value* < *α*. Artinya bahwa parameter berpengaruh secara signifikan terhadap model (Gujarati, 2004).

### **2.8 Uji Asumsi Residual Identik**

Setelah didapatkan model terbaik untuk regresi nonparametrik *spline*, selanjutnya dilakukan uji asumsi residual dengan tujuan untuk mengetahui apakah residual yang dihasilkan yang harus memenuhi asumsi identik, independen, dan berdistribusi normal.

Asumsi identik harus terpenuhi, karena bertujuan untuk mengetahui homogenitas variansi residual. Jika asumsi ini tidak

terpenuhi, berarti terdapat heteroskedastisitas yang dapat merugikan efisiensi estimator (Eubank, 1999). Biasanya, uji asumsi identik dilakukan dengan menggunakan visualisasi data dan uji *glejser*.

Secara visual, asumsi identik dapat dilihat dari *scatterplot*  data. Jika *scatterplot* membentuk suatu pola tertentu, dapat diindikasikan terdapat heteroskedastisitas sehingga asumsi tidak terpenuhi (Gujarati, 2004). Sedangkan untuk uji *glejser* dilakukan dengan cara meregresikan harga mutlak dari residual dengan variabel prediktornya. Hipotesis yang digunakan adalah sebagai berikut.

$$
H_0: \sigma_1^2 = \sigma_2^2 = \dots = \sigma_n^2 = \sigma^2
$$
  
H<sub>1</sub>: minimal terdapat satu  $\sigma_i \neq 0, i = 1, 2, \dots, n$   
Statistik uji yang digunakan adalah sebagai berikut.

$$
F_{hitung} = \frac{\frac{\left[\sum_{i=1}^{n} (|\hat{e}_i| - |\bar{e}|)^2\right]}{(r+m)}}{\frac{\left[\sum_{i=1}^{n} (|e_i| - |\hat{e}_i|)^2\right]}{(n - (r+m) - 1)}}\tag{2.23}
$$

Dimana *n* adalah banyak observasi dan *(r+m)* adalah banyak parameter model *glejser*. Keputusan tolak  $H_0$  adalah jika  $F_{hitung}$  $> F_{\alpha,((r+m),n-(r+m)-1)}$  atau jika  $p-value < \alpha$ . Jika keputusan adalah gagal tolak  $H_0$ , maka nilai absolut residual, yang merupakan variansi nilai y dan  $\hat{y}$ , sama dengan nilai  $\beta_0$ . Jika nilai variansi konstan, maka variansi di setiap titik  $x$  adalah sama. Maka dapat disimpulkan bahwa tidak ada indikasi heteroskedastisitas pada residual.

### **2.9 Uji Asumsi Residual Independen**

Pengujian asumsi independen digunakan untuk mengetahui apakah terdapat autokorelasi atau tidak. Metode yang digunakan untuk menguji asumsi ini adalah *Run test* (Daniel,1989). Metode ini termasuk kedalam statistik nonparametrik yang dapat digunakan untuk mengetahui apakah terdapat residual yang berkorelasi tinggi atau tidak. Jika tidak terdapat korelasi, dapat diindikasikan bahwa residual bersifat acak. Berikut merupakan hipotesis yang digunakan.

 $H_0$ :  $\rho = 0$  (tidak terjadi autokorelasi)

 $H_1$ :  $\rho \neq 0$  (terjadi autokorelasi)

dengan statistik uji yang digunakan adalah sebagai berikut.

$$
Z = \frac{R - \bar{R}}{s_R} \tag{2.24}
$$

dan nilai dari  $\overline{R}$  dan  $s_R$  adalah sebagai berikut.

$$
\bar{R} = \frac{2n_1n_2}{n_1+n_2} + 1\tag{2.25}
$$

$$
s_R^2 = \frac{2n_1n_2(2n_1n_2 - n_1 - n_2)}{(n_1 + n_2)^2(n_1 + n_2 - 1)}
$$
\n(2.26)

: Banyaknya *run*

: standar deviasi dari *run* 

- $n_1$ : Banyaknya anggota kelompok pada kategori 1
- $n_2$ : Banyaknya anggota kelompok pada kategori 2

Keputusan tolak  $H_0$  apabila  $Z > Z_{\frac{\alpha}{2}}$  atau  $Z < -Z_{\frac{\alpha}{2}}$  atau jika  $p-value < \alpha$ , yang berarti bahwa asumsi residual independen tidak terpenuhi.

# **2.10 Uji Asumsi Residual Berdistribusi Normal**

Uji asumsi berikutnya yang harus terpenuhi adalah uji asumsi residual berdistribusi normal. Tujuannya adalah untuk mengetahui apakah data tersebut telah berdistribusi normal atau tidak. Terdapat dua cara yang paling sering digunakan yaitu uji secara visual dengan melihat *normal probability plot residual* dan lainnya adalah uji *Kolmogorov-Smirnov* (Daniel, 1989). Hipotesis yang digunakan adalah sebagai berikut.

 $H_0: F_n(\varepsilon) = F_0(\varepsilon)$ , residual berdistribusi normal

 $H_1: F_n(\varepsilon) \neq F_0(\varepsilon)$ , residual tidak berdistribusi normal

Statistik uji yang digunakan adalah sebagai berikut.

$$
D = \sup_{\varepsilon} |F_n(\varepsilon) - F_0(\varepsilon)| \tag{2.27}
$$

dengan  $F_n(\varepsilon)$  adalah fungsi distribusi kumulatif dan  $F_0(\varepsilon)$  adalah fungsi peluang kumulatif yang diamati dari suatu sampel acak. Pada uji *Kolmogorov-Smirnov,* daerah penolakannya adalah tolak  $H_0$  apabila  $D > D_{(1-\alpha)}$  dimana didapatkan dari nilai tabel atau jika *p-value*  $\lt \alpha$ . Artinya adalah residual tidak berdistribusi normal. Apabila asumsi berdistribusi normal tidak terpenuhi, maka dapat diatasi dengan menggunakan metode transformasi.

### **2.11 Kusta**

Istilah kusta berasal dari bahasa sansekerta, yaitu *kustha* yang berarti kumpulan permasalahan kulit secara umum. Kusta juga dikenal dengan nama lepra atau penyakit Hansen. Penyakit ini menyerang kulit, sistem saraf perifer, selaput lendir pada saluran pernapasan atas, serta mata. Kusta disebabkan oleh bakteri *Mycrobacterium leprae.* Bakteri ini memerlukan waktu 6 bulan hingga 40 tahun untuk berkembang dalam tubuh. Tanda dan gejala kusta bisa saja muncul 1 hingga 20 tahun setelah bakteri tersebut tumbuh dan menginfeksi tubuh penderita.

Gejala dari penyakit kusta memang tidak selalu tampak. Maka diharuskan waspada jika ada anggota keluarga yang menderita luka yang tidak kunjung sembuh. Gejala-gejala dari penyakit kusta yang sering terjadi adalah sebagai berikut.

- 1. Mati rasa, penderita tidak bisa merasakan perubahan suhu dan rasa sakit akibat sentuhan
- 2. Muncul lesi pucat seperti panu dan menebal pada kulit
- 3. Pembesaran saraf yang biasanya terjadi pada siku dan lutut
- 4. Jika kusta telah ada di tahap yang parah, kehilangan jarijemari merupakan hal yang harus dihadapi

5. Kerusakan pada syaraf hidung yang menyebabkan mimisan, sulit bernapas, dan kehilangan tulang hidung

Salah satu cara untuk mengobati penderita kusta adalah dengan memutus rantai penularan. Kuman kusta dapat hidup di dalam tubuh manusia selama 24-48 jam dan akan berinang dalam 7-9 hari tergantung suhu dan cuaca. Makin panas cuaca, makin cepat kuman kusta mati. Maka dari itu, ventilasi dan jendela untuk sinar matahari masuk sangat mempengaruhi perkembangan kuman kusta.

Masalah yang menghambat penyembuhan dan penanggulangan kusta salah satunya adalah stigma dari masyarakat mengenai penderita kusta. Dalam kehidupan seharihari, perlakuan diskriminasi terhadap penderita kusta terjadi dalam hal pencarian kerja oleh penderita, beribadah di rumah ibadah, menggunakan kendaraan umum, dan lain sebagainya. Keadaan ini mampu memperburuk keadaan psikologis dari penderita dan dapat menyebabkan frustasi hingga sampai pada tahapan bunuh diri (Kemenkes RI, 2018).

#### **2.12 Kerangka Konsep Penelitian**

Pada bab 1 telah dijelaskan mengenai pengertian, penyebab dan bagaimana perkembangan atau peningkatan pada angka prevalensi kusta. Penelitian mengenai angka prevalensi kusta, diperlukan sebuah kerangka konsep penelitian. Tujuannya adalah untuk mengetahui faktor-faktor apa saja yang mempengaruhi angka prevalensi kusta. Berdasarkan penelitian yang dilakukan oleh Devang A. Jariwala (2013) mengenai korelasi antara kusta dengan sosial demografi dan lingkungan, serta peelitian yang dilakukan oleh Kerr-Pontes (2006) mengenai sosioekonomi, lingkungan, dan perilaku yang mempengaruhi kusta di Brazil, diperoleh kerangka konsep penelitian untuk menentukan faktorfaktor yang digunakan untuk penelitian berdasarkan beberapa

faktor yang diduga berpengaruh terhadap angka prevalensi kusta. Berikut kerangka konsep mengenai aspek yang diduga mempengaruhi angka prevalensi kusta.

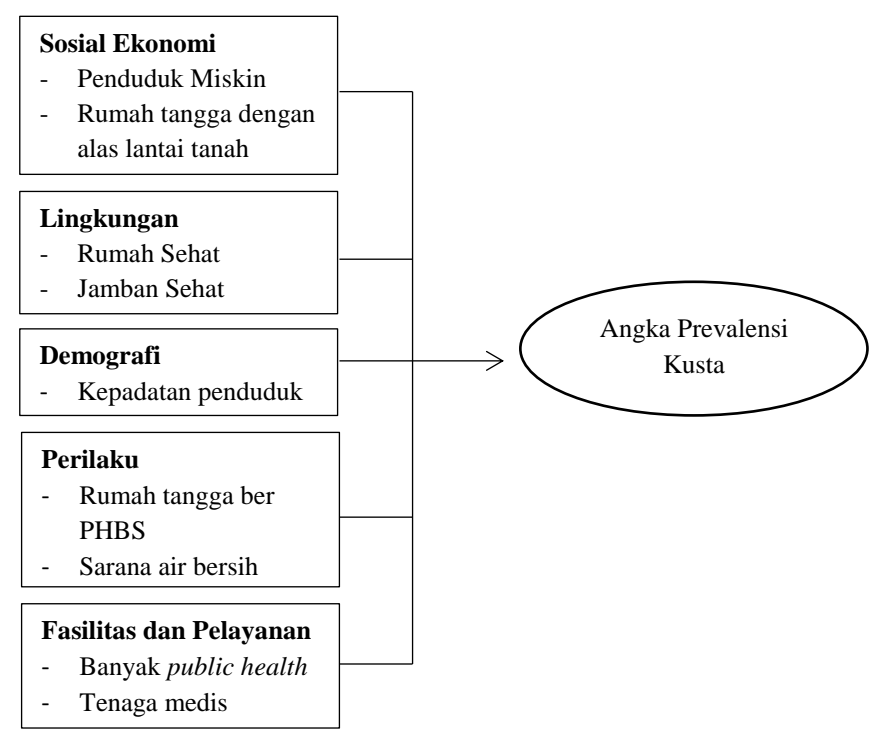

**Gambar 2.1** Kerangka Konsep

Berdasarkan faktor-faktor yang dinyatakan oleh Devang A. Jariwala dan Kerr-Pontes pada Gambar 2.1, digunakan lima faktor yang mendasari variabel penelitian ini. Hal ini didasari keterbatasan data yang tersedia. Aspek yang digunakan dalam penelitian ini adalah aspek sosial ekonomi, lingkungan, perilaku, serta fasilitas dan pelayanan.

(*Halaman ini sengaja dikosongkan*)

# **BAB III METODOLOGI PENELITIAN**

### **1.1 Sumber Data**

Data yang digunakan dalam penelitian ini adalah data sekunder yang didapatkan dari Profil Kesehatan Indonesia tahun 2017 oleh Dinas Kesehatan dan Provinsi Jawa Timur dalam Angka tahun 2017 oleh Badan Pusat Statistik. Unit penelitian yang diamati adalah kabupaten/kota di Jawa Timur yang terdiri dari 29 kabupaten dan 9 kota. Berikut merupakan struktur data yang digunakan dimana  $y_i$  adalah variabel respon, dan  $x_1, x_2, x_3, x_4, x_5$  merupakan variabel prediktor.

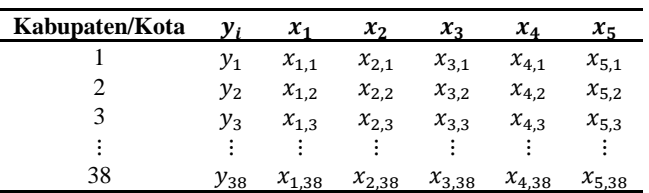

#### **Tabel 3.1** Struktur Data Penelitian

### **3.2 Variabel Penelitian**

Variabel yang digunakan dalam penelitian ini terbagi menjadi dua yaitu variabel respon yang ditandai dengan (*y*), dan variabel prediktor yang ditandai dengan variabel (*x*). Variabel respon yang digunakan dalam penelitian ini adalah angka prevalensi kusta di Jawa Timur pada tahun 2017. Sedangkan variabel prediktor yang digunakan dalam penelitian ini adalah variabel yang diduga berpengaruh terhadap respon.

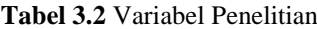

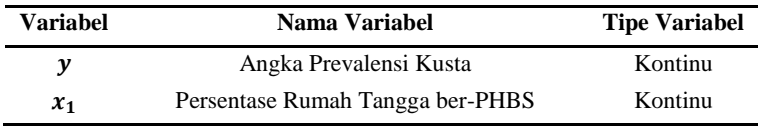

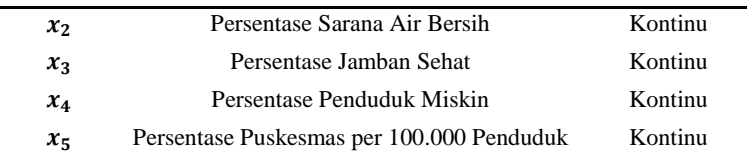

Adapun definisi operasional dari variabel yang digunakan berdasarkan keterangan dari Badan Pusat Statistik adalah sebagai berikut.

1. Angka prevalensi kusta

Angka prevalensi kusta merupakan jumlah kasus penyakit kusta. Dengan keadaan orang tersebut terinfeksi pada waktu tertentu, baik itu kusta kering maupun kusta basah. Angka prevalensi kusta dipengaruhi oleh beberapa faktor, seperti lama penyakit, kebijakan, dan saat penemuan kasus. Rumus yang digunakan untuk menghitung angka prevalensi kusta adalah sebagai berikut.

```
Y = \frac{[Jumlah \textit{Kasus Kusta Basah} + Jumlah \textit{Kasus Kusta Kering}]}{[Jumlah \textit{Kasus Kusta Kering}]}\frac{d}{d}basan+jamaan Kasas Kasta Kering) \times\ 10.000 penduduk
```
2. Persentase rumah tangga ber-PHBS

Persentase rumah tangga ber-PHBS yaitu persentase rumah tangga yang melaksanakan 10 indikator PHBS (Perilaku Hidup Bersih dan Sehat). Indikator PHBS berdasarkan Dinas Kesehatan 2017 antara lain

- a) Persalinan ditolong oleh tenaga kesehatan
- b) Memberi ASI eksklusif
- c) Menimbang bayi dan balita
- d) Menggunakan air bersih
- e) Mencuci tangan dengan air bersih dan sabun
- f) Menggunakan jamban sehat
- g) Memberantas jentik di rumah
- h) Memakan sayur dan buah
- i) Melakukan aktivitas fisik

#### j) Tidak merokok di dalam rumah

Formula yang digunakan untuk mendapatkan persentase rumah tangga ber PHBS adalah sebagai berikut.

$$
X_1 = \frac{Jumlah rumah tangga yang ber PHBS di suatu wilayah \times 100\%
$$

3. Persentase jenis sarana air bersih

Air bersih adalah air yang digunakan untuk keperluan seharihari. Seperti minum, masak, mandi, cuci, dan sebagainya. Air yang digunakan harus dimasak dahulu (untuk keperluan masak dan minum). Syarat fisik air bersih adalah jernih, tidak berbau, dan tidak berasa. Lalu untuk syarat bakteriologis adalah tidak mengandung bakteri *E-Coli.* Air bersih dapat diperoleh dari sarana air bersih berupa nonperpipaan seperti sumur gali, sumur pompa tangan, sarana air bersih perpipaan (kran umum, hidran umum, terminal air), penampungan mata air, dan lainnya. Cara perhitungannya adalah sebagai berikut.

 $X_2 = \frac{Jumlah~sarana~air~bersih~yang~diperiksa~di~wilayah~tertentu}{Jumlah~sarana~air~bersih~vana~ada~di~wilayah~tertentu}$ han sarana air bersin yang alperiksa at wilayah tertentu $\sim 100\%$ 

4. Persentase jamban sehat

Jamban sehat dilihat dari rumah tangga yang memiliki dan menggunakan jamban leher angsa dengan tangki septik atau lubang penampung kotoran sebagai pembuangan akhir dan terpelihara kebersihannya. Untuk daerah yang sulit air dapat menggunakan jamban cemplung atau jamban plengsengan. Kriteria jamban sehat adalah ruangan cukup leluasa untuk bergerak, pencahayaan dan ventilasi cukup, lantai tidak licin, tidak menjadi sarang serangga, *septic tank* sekurangkurangnya 10 m dari sumber air. Untuk menghitung persentase jamban sehat, digunakan formula sebagai berikut.

5. Persentase penduduk miskin

Penduduk miskin menurut Badan Pusat Statistik adalah penduduk yang memiliki rata-rata pengeluaran perkapita perbulan di bawah garis kemiskinan. Garis kemiskinan adalah hasil penjumlahan dari garis kemiskinan makanan dan garis kemiskinan non makanan. Apabila pengeluaran perkapita penduduk berada di bawah garis tersebut, maka dapat dikategorikan sebagai penduduk miskin.

6. Persentase puskesmas per 100.000 penduduk Puskesmas atau Pusat Kesehatan Masyarakat adalah sebuah lembaga yang berguna untuk mendukung dan memberikan layanan kesehatan kepada masyarakat. Menurut Departemen Kesehatan (2009), Puskesmas merupakan kesatuan organisasi fungsional yang menyelenggarakan upaya kesehatan yang bersifat menyeluruh, terpadu, merata, dan terjangkau oleh seluruh lapisan masyarakat. Untuk menghitung persentase puskesmas per 100.000 penduduk, digunakan formula sebagai berikut.

 $X_5 = \frac{Jumlah \, puskesmas \, di \, suatu \, wilayah} {Iumlah \, panduduk \, di \, suatu wilayah}$  $\frac{1}{I}$ milah penduduk di suatu wilayah $\frac{1}{I} \times 100.000$  penduduk  $\times$  100%

24

## **3.3 Langkah Penelitian**

Adapun langkah-langkah analisis yang dilakukan dalam penelitian ini adalah sebagai berikut.

- 1. Membuat statistika deskriptif pada masing-masing variabel untuk mengetahui karakteristik masing-masing kabupaten/kota di Jawa Timur
- 2. Membuat *scatterplot* antara angka prevalensi kusta di Jawa Timur dengan masing-masing variabel prediktor
- 3. Memodelkan angka prevalensi kusta di Jawa Timur dengan menggunakan *spline* linier dengan satu, dua, tiga, dan kombinasi titik knot
- 4. Memilih titik knot yang optimal berdasarkan nilai GCV minimum
- 5. Memodelkan angka prevalensi kusta di Jawa Timur dengan masing-masing variabel prediktor menggunakan *spline* dengan titik knot yang optimal
- 6. Melakukan uji signifikansi parameter dan pengujian asumsi residual model *spline* terbaik
- 7. Menghitung koefisien determinasi
- 8. Membuat interpretasi dan kesimpulan.

# **3.4 Diagram Alir Penelitian**

Dalam penelitian ini langkah analisis digambarkan dalam diagram alir sebagai berikut.

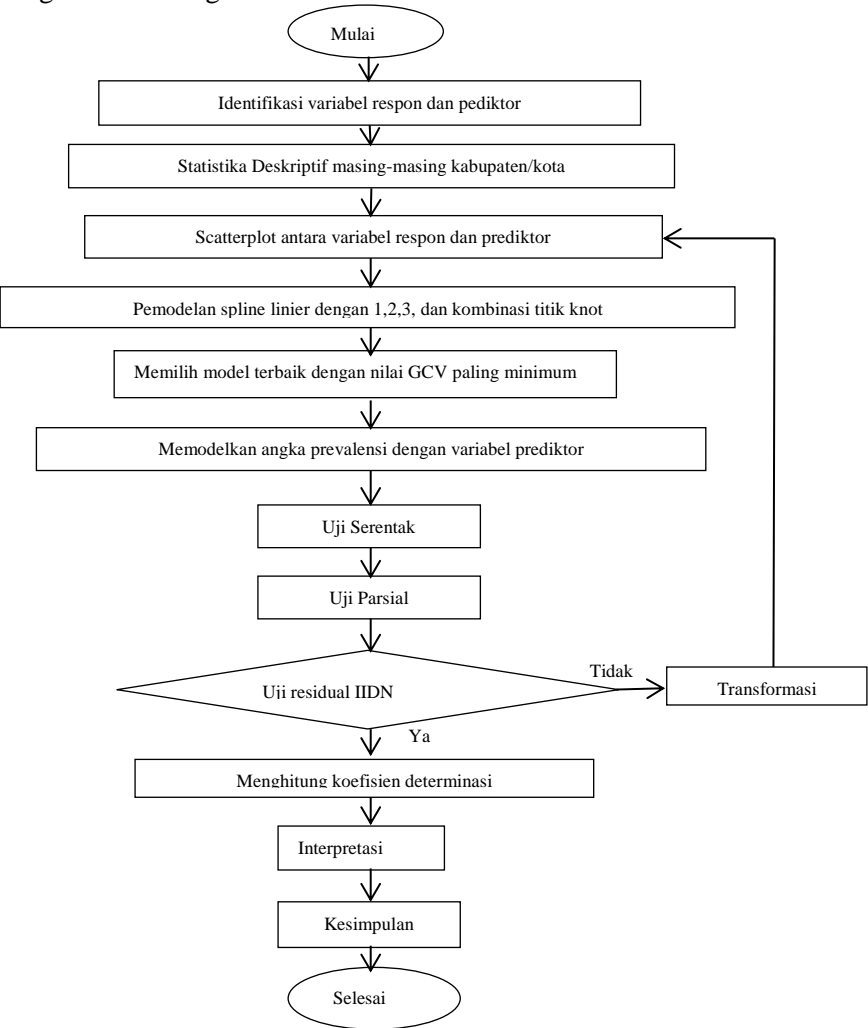

**Gambar 3. 1** Diagram Alir Penelitian

# **BAB IV ANALISIS DAN PEMBAHASAN**

Pada bab ini akan dibahas hasil pengolahan data penelitian dari pemodelan angka prevalensi kusta di Jawa Timur dengan menggunakan pendekatan regresi nonparametrik *Spline*. Pembahasan dimulai dengan melihat karakteristik masing-masing data yang ingin diketahui dengan menggunakan statistika deskriptif. Untuk mengetahui hubungan antara variabel angka prevalensi kusta dengan masing-masing faktor yang diduga mempengaruhinya akan menggunakan *scattterplot* secara visual serta memodelkannya dengan regresi nonparametrik *spline* menggunakan fungsi *spline* linear satu knot, dua knot, tiga knot, dan kombinasi knot.

### **4.1 Karakteristik Angka Prevalensi Kusta dan Faktor-Faktor yang Diduga Berpengaruh**

Jawa Timur merupakan salah satu provinsi terbesar di Pulau Jawa. Di tahun 2017, Jawa Timur memiliki jumlah penduduk sebanyak 39.292.972 jiwa. Pada tahun yang sama tercatat bahwa penderita kusta di Jawa Timur mencapai 4.183 pasien. Masalah ini tentu harus diatasi mengingat tujuan dari pemerintah Indonesia untuk mengurangi angka prevalensi kusta untuk berada pada angka 1 berdasarkan target dari WHO. Berikut merupakan karakteristik data angka prevalensi kusta dan faktor-faktor yang diduga mempengaruhinya yang ditampilkan dalam Tabel 4.1.

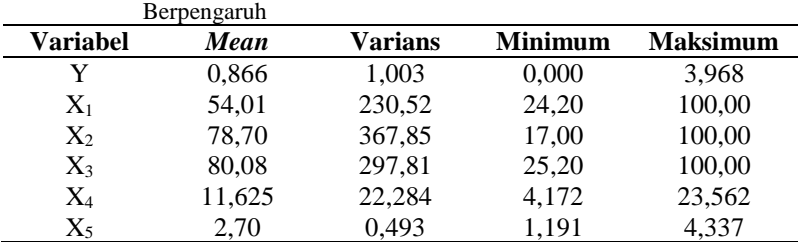

**Tabel 4.1** Karakteristik Angka Prevalensi dan Faktor-Faktor yang Diduga

Berdasarkan Tabel 4.1 variabel *Y* merupakan variabel respon yaitu angka prevalensi kusta di Jawa Timur pada tahun 2017. Rata-rata dari angka prevalensi kusta di Jawa Timur pada tahun 2017 adalah sebesar 0,866 dengan nilai varians yang besar. Artinya bahwa setiap 10.000 penduduk di Jawa Timur, sebanyak 1 orang menderita penyakit kusta. Hal ini dapat dilihat dari Gambar 4.1 di bawah, dimana nilai minimum dan maksimum didapatkan angka 0 pada Kota Batu, dan 3,96 pada Kabupaten Sumenep.

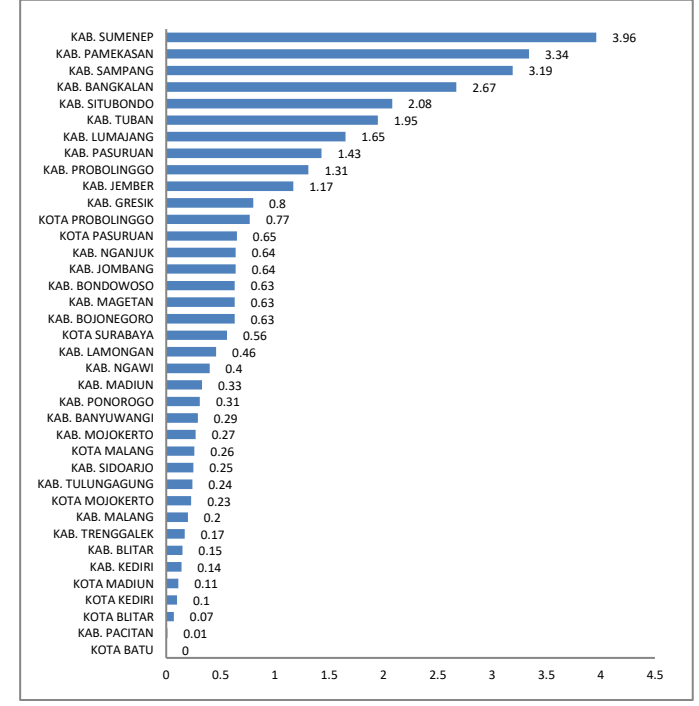

**Gambar 4.1** Angka Prevalensi Kusta di Provinsi Jawa Timur

Pada wilayah Kabupaten Sumenep, angka prevalensi kusta mencapai angka 3,96 yang berarti bahwa setiap 10.000 penduduk di Kabupaten Sumenep, sebanyak 4 orang menderita penyakit kusta. Sedangkan angka prevalensi pada Kota Batu adalah 0 yang artinya pada tahun 2017 Kota Batu terbebas dari penyakit

endemik kusta. Selain itu, kabupaten atau kota di Jawa Timur yang memiliki angka prevalensi di atas 1 adalah sebanyak 10 kabupaten atau kota.

Selanjutnya pada variabel *X<sup>1</sup>* yang digambarkan pada Gambar 4.2

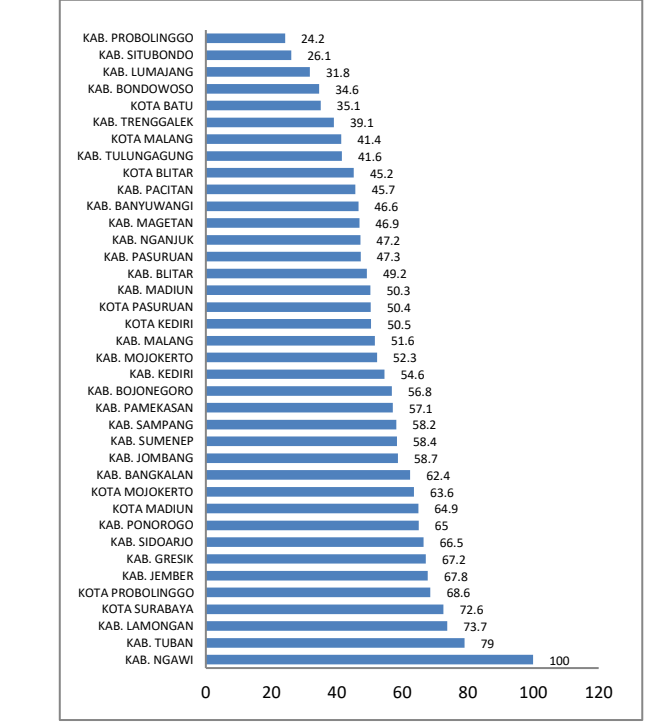

**Gambar 4.2** Persentase Rumah Tangga Ber-PHBS Provinsi Jawa Timur Gambar 4.2 menjelaskan tentang persentase rumah tangga di provinsi Jawa Timur yang telah menerapkan Perilaku Hidup Bersih dan Sehat (PHBS). Sebanyak 54,01% penduduk provinsi Jawa Timur telah menerapkan perilaku hidup bersih dan sehat. Dengan nilai variasi yang besar menunjukkan bahwa masih banyak rumah tangga di kabupaten atau kota di Jawa Timur yang belum menerapkan perilaku hidup bersih dan sehat. Kabupaten atau kota yang memiliki persentase tertinggi mengenai penerapan

perilaku hidup bersih dan sehat di Jawa Timur adalah Kabupaten Ngawi, yakni 100% rumah tangga telah menerapkan perilaku hidup bersih dan sehat. Sedangkan kabupaten atau kota yang memiliki persentase terendah mengenai perilaku hidup bersih dan sehat di Jawa Timur adalah Kabupaten Probolinggo, yang memiliki persentase sebesar 24,2%.

Variabel *X2* menjelaskan tentang persentase sarana air bersih. Sebanyak 78,70% rumah tangga telah memiliki akses sarana air bersih di Jawa Timur. Artinya bahwa sebanyak 78,70% rumah tangga telah menggunakan air bersih yang berasal dari sumur gali, sumur pompa tangan, perlindungan air hujan, perlindungan mata air, sistem perpipaan, dan terminal air sebagai kebutuhan dan keperluan sehari-hari.

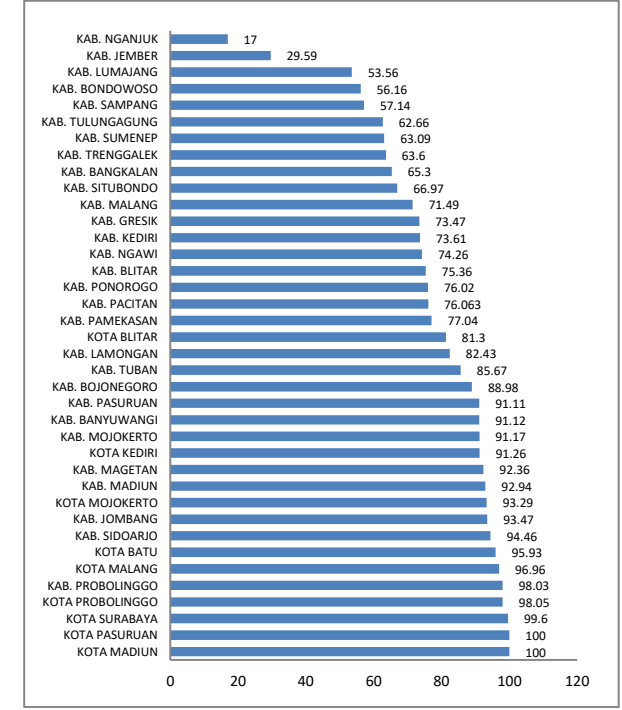

**Gambar 4.3** Persentase Sarana air Bersih Provinsi Jawa Timur

Pada Gambar 4.3, kabupaten atau kota yang memiliki persentase tertinggi mengenai sarana air bersih adalah Kota Madiun dan Kota Pasuruan, dimana persentase yang didapatkan adalah 100%. Artinya seluruh masyarakat wilayah tersebut telah menggunakan air dari sarana air bersih. Sedangkan kabupaten atau kota yang memiliki persentase terendah adalah Kabupaten Nganjuk sebesar 17%. Artinya masih banyak masyarakat yang menggunakan air yang tidak berasal dari sarana air bersih.

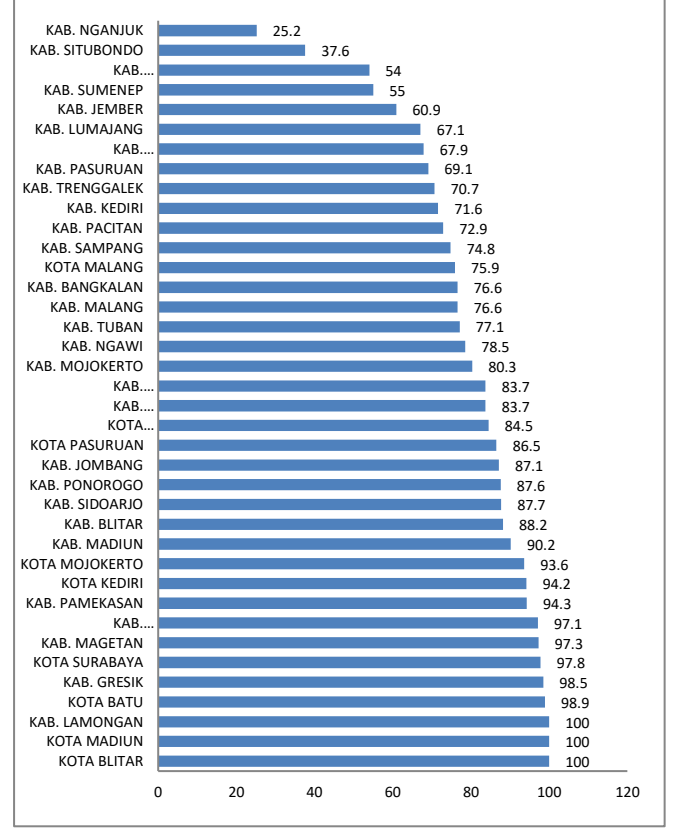

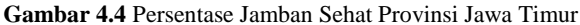

Pada variabel *X<sup>3</sup>* menjelaskan persentase jamban sehat. Sanitasi sangat penting bagi kesehatan. Akses pada sanitasi khususnya pada penggunaan jamban sehat masih menjadi masalah di Indonesia. Persentase jamban sehat yang dimiliki provinsi Jawa Timur adalah sebesar 80,08%. Yakni sebanyak 80,08% rumah tangga yang ada di Jawa Timur telah memiliki jamban sehat. Berdasarkan Gambar 4.4, Kota Blitar, Kota Madiun, dan Kota Lamongan memiliki persentase jamban sehat sebesar 100%, yang artinya bahwa semua rumah tangga telah menggunakan dan menerapkan jamban sehat dengan baik. Sedangkan Kabupaten Nganjuk memiliki persentase paling rendah, yaitu 25,2%.

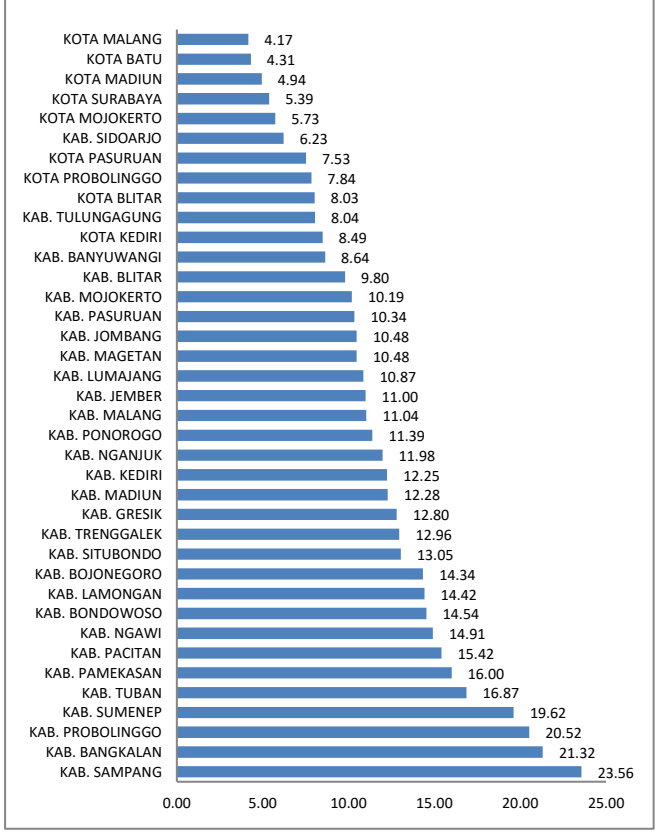

**Gambar 4.5** Persentase Penduduk Miskin Provinsi Jawa Timur

Variabel *X4* merupakan persentase penduduk miskin. Ratarata dari setiap kabupaten dan kota di Jawa Timur memiliki 11,64% penduduk miskin. Hal ini berarti sekitar 88% masyarakat di Jawa Timur termasuk keluarga yang berkecukupan atau berada di atas indeks kemiskinan. Pada Gambar 4.5, Kota Malang memiliki persentase penduduk miskin yang paling kecil, yaitu 4,17%. Sedangkan kabupaten atau kota yang memiliki persentase penduduk miskin paling besar adalah Kabupaten Sampang, yakni sebesar 23,56%.

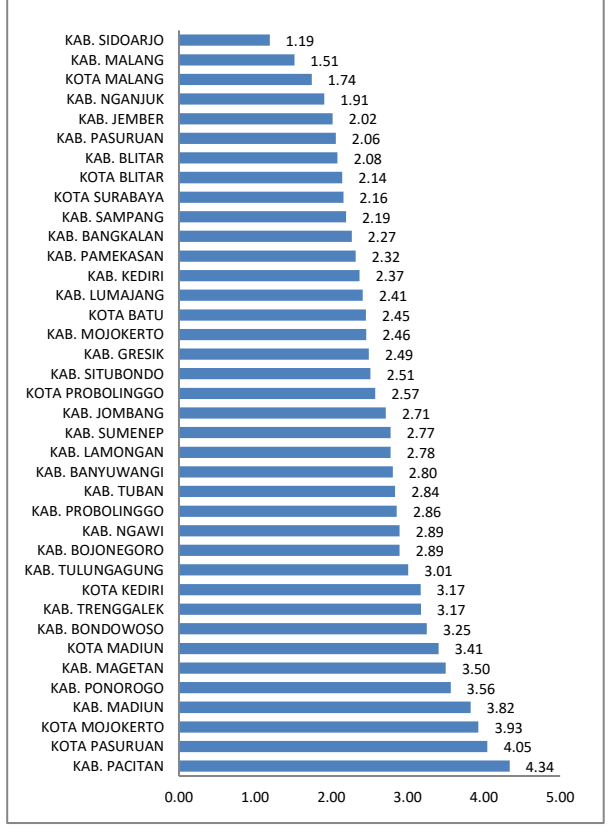

**Gambar 4.6** Persentase Puskesmas per 100.000 Penduduk

Variabel yang diduga berpengaruh selanjutnya adalah variabel *X5* yang merupakan persentase puskesmas per 100.000 penduduk. Rata-rata terdapat 2 puskesmas di Jawa Timur per 100.000 penduduk dengan nilai varians yang kecil. Hal ini menandakan bahwa puskesmas telah tersebar merata di setiap kabupaten atau kota di Jawa Timur. Jumlah puskesmas per 100.000 penduduk terbesar berada pada Kabupaten Pacitan sebesar 4,33%, yang berarti terdapat 4 puskesmas per 100.000 penduduk. Sedangkan yang terendah berada di Kabupaten Sidoarjo yakni sebanyak 1 puskesmas per 100.000 penduduk.

### **4.2 Analisis Pola Hubungan Faktor-Faktor yang Mempengaruhi Angka Prevalensi Kusta di Jawa Timur**

Langkah pertama dalam melakukan analisis regresi adalah membuat *scatter plot* untuk mengetahui pola hubungan variabel prediktor terhadap variabel respon yaitu angka prevalensi kusta. Pola hubungan tersebut digunakan untuk menentukan metode regresi yang akan digunakan. Berikut merupakan *scatter plot*  antara faktor-faktor yang diduga mempengaruhi angka prevalensi kusta di Jawa Timur. Pada Gambar 4.7 menunjukkan bahwa pola yang terbntuk pada *scatter plot* antara persentase rumah tangga ber-PHBS dengan angka prevalensi kusta memiliki pola acak dan tidak membentuk suatu pola tertentu. Sehingga estimasi model menggunakan regresi nonparametrik.

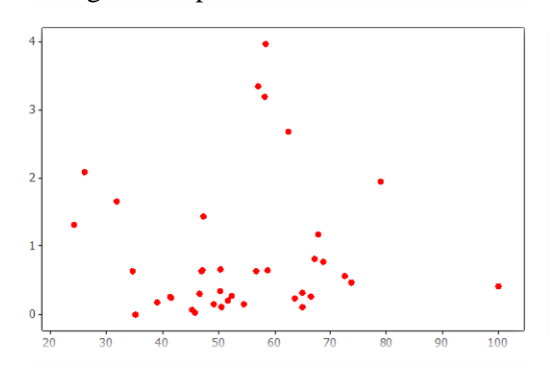

**Gambar 4.7** Pola Hubungan Angka Prevalensi Kusta dengan Persentase Rumah Tangga ber-PHBS

Pola hubungan yang terbentuk antara persentase sarana air bersih dengan angka prevalensi kusta yang ditunjukkan oleh Gambar 4.8 menunjukkan pola yang acak dan tidak membentuk suatu pola tertentu. Sehingga estimasi model yang digunakan adalah regresi nonparametrik.

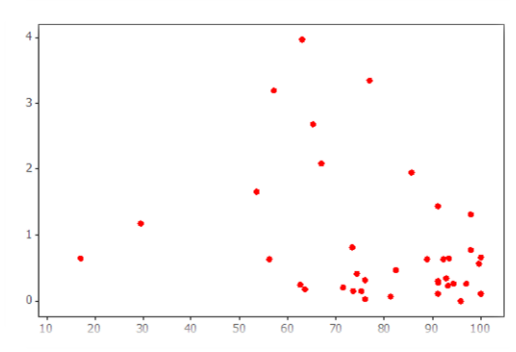

**Gambar 4.8** Pola Hubungan Angka Prevalensi Kusta dengan Persentase Jenis Sarana Air Bersih

Estimasi model yang sama juga dapat digunakan pada Gambar 4.9 yaitu pola hubungan yang terbentuk antara angka prevalensi kusta dengan persentase jamban sehat. Pola yang dihasilkan adalah acak dan tidak membentuk suatu pola tertentu.

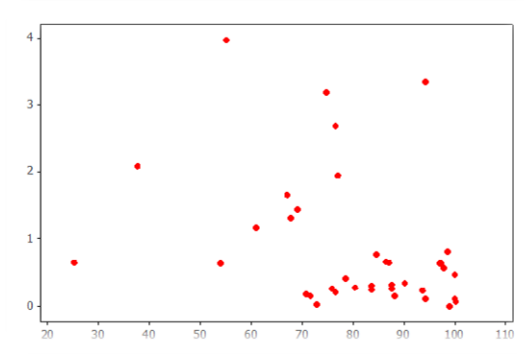

**Gambar 4.9** Pola Hubungan Angka Prevalensi Kusta dengan Persentase Jamban Sehat

Selanjutnya pada Gambar 4.10 di bawah ini juga menggambarkan pola yang sama dengan gambar sebelumnya.

Kika dilihat lebih dekat, pola terlihat acak dan tidak membentuk suatu pola tertentu. Sehingga pada pola hubungan angka prevalensi kusta dengan persentase penduduk miskin dapat digunakan estimasi model dengan menggunakan regresi nonparametrik

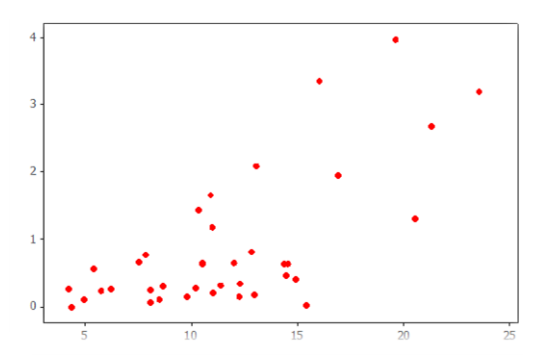

**Gambar 4.10** Pola Hubungan Angka Prevalensi Kusta dengan Persentase Penduduk Miskin

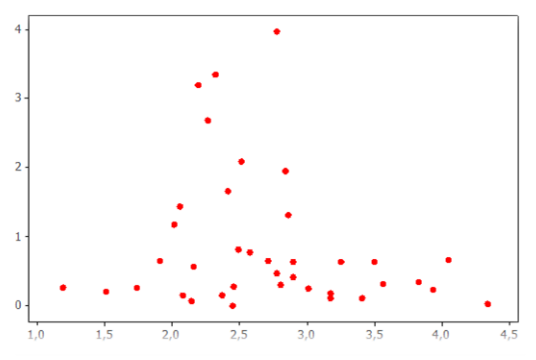

**Gambar 4.11** Pola Hubungan Angka Prevalensi Kusta dengan Persentase Puskesmas per 100.000 Penduduk

Pola yang sama juga ditunjukkan pada gambar 4.11. dimana pola hubungan antara angka prevalensi kusta dengan persentase puskesmas per 100.000 penduduk memiliki pola yang acak atau tidak membentuk suatu pola tertentu. Sehingga estimasi model yang sama juga digunakan, yaitu dengan menggunakan regresi nonparametrik.

### **4.3 Pemodelan Angka Prevalensi Kusta dengan Regresi Nonparametrik** *Spline Truncated*

Analisis secara deskriptif mengenai angka prevalensi kusta dan masing-masing faktor yang diduga mempengaruhinya serta penentuan komponen parametrik dan nonparametrik untuk masing-masing variabel prediktor telah dilakukan. Langkah adalah melakukan estimasi model regresi nonparamterik *spline truncated* hingga 3 knot dan kombinasi knot. Banyaknya knot yang digunakan pada penelitian ini adalah 1 titik knot, 2 titik knot, 3 titik knot, dan kombinasinya.

### **4.3.1 Regresi Nonparametrik** *Spline* **dengan 1 Titik Knot**

Estimasi model regresi nonparametrik *spline* dengan satu titik knot pada angka prevalensi kusta di Jawa Timur dimana semua komponennya adalah komponen nonparametrik secara umum adalah sebagai berikut.

$$
y_{i} = \beta_{0} + \beta_{1}x_{i1} + \beta_{2} (x_{i1} - K_{11})_{+}^{1} + \beta_{3}x_{i2} + \beta_{4} (x_{i2} - K_{21})_{+}^{1} +
$$
  

$$
\beta_{5}x_{i3} + \beta_{6} (x_{i3} - K_{31})_{+}^{1} + \beta_{7}x_{i4} + \beta_{8} (x_{i4} - K_{41})_{+}^{1} +
$$
  

$$
\beta_{9}x_{i5} + \beta_{10} (x_{i5} - K_{51})_{+}^{1} + \varepsilon_{i}
$$

Pada Tabel 4.2 menunjukkan lima nilai GCV yang berada di sekitar GCV paling minimum untuk model regresi nonparametrik spline satu knot. Estimasi parameter pada regresi nonparametrik *spline* dengan satu titik knot untuk masing-masing nilai GCV didapatkan iterasi sebanyak 48 kali.

|             |                | Knot   |                |                           | GCV   |
|-------------|----------------|--------|----------------|---------------------------|-------|
| ${\bf X}_1$ | $\mathbf{X}_2$ | X3     | $\mathbf{X}_4$ | $\overline{\mathbf{X}_5}$ |       |
| 53.591      | 49.183         | 54.281 | 11,688         | 2.410                     | 0,628 |
| 55,138      | 50.877         | 55.812 | 12,084         | 2.474                     | 0,611 |
| 56,685      | 52,571         | 57,342 | 12,48          | 2,539                     | 0,596 |
| 58,232      | 54.265         | 58,873 | 12,875         | 2,603                     | 0,603 |
| 59.779      | 55.959         | 60.404 | 13.271         | 2,667                     | 0,620 |

**Tabel 4.2** Nilai GCV Regresi Nonparametrik *Spline* dengan Satu Titik Knot

Dengan menggunakan titik-titik knot dengan nilai GCV yang paling optimum pada Tabel 4.2, model regresi nonparametrik *spline* dengan menggunakan satu titik knot adalah sebagai berikut.

$$
\hat{y} = \hat{\beta}_0 + \hat{\beta}_1 x_{i1} + \hat{\beta}_2 (x_{i1} - 56,685)^{1}_{+} + \hat{\beta}_3 x_{i2} + \hat{\beta}_4 (x_{i2} - 52,571)^{1}_{+} + \n\hat{\beta}_5 x_{i3} + \hat{\beta}_6 (x_{i3} - 57,342)^{1}_{+} + \hat{\beta}_7 x_{i4} + \hat{\beta}_8 (x_{i4} - 12,48)^{1}_{+} + \hat{\beta}_9 x_{i5} + \n\hat{\beta}_{10} (x_{i5} - 2,539)^{1}_{+}
$$

Berdasarkan Tabel 4.2 diketahui bahwa nilai GCV paling optimum untuk model regresi nonparametrik spline dengan menggunakan satu titik knot adalah sebesar 0,596. Nilai ini didapatkan dari satu titik knot optimal pada setiap variabel. Besarnya titik knot untuk variabel persentase rumah tangga ber-PHBS  $(X_1)$  adalah 56,685; variabel persentase sarana air bersih  $(X_2)$  adalah 52,571; variabel perentase jamban sehat  $(X_3)$  adalah 57,342; variabel persentase penduduk miskin  $(X_4)$  adalah 12,48; serta variabel persentase puskesmas per 10.000 penduduk  $(X_5)$ adalah 2,539.

#### **4.3.2 Regresi Nonparametrik** *Spline* **dengan 2 Titik Knot**

Setelah dilakukan pemodelan titik knot dengan menggunakan satu knot, selanjutnya dilakukan pemodelan dengan dua titik knot bertujuan untuk mendapatkan perbandingan model yang lebih baik. Berikut adalah model regresi *spline* dengan dua titik knot.

$$
y_{i} = \beta_{0} + \beta_{1}x_{i1} + \beta_{2}\left(x_{i1} - K_{11}\right)_{+}^{1} + \beta_{3}\left(x_{i1} - K_{12}\right)_{+}^{1} + \beta_{4}x_{i2} +
$$
\n
$$
\beta_{5}\left(x_{i2} - K_{21}\right)_{+}^{1} + \beta_{6}\left(x_{i2} - K_{22}\right)_{+}^{1} + \beta_{7}x_{i3} + \beta_{8}\left(x_{i3} - K_{31}\right)_{+}^{1} +
$$
\n
$$
\beta_{9}\left(x_{i3} - K_{32}\right)_{+}^{1} + \beta_{10}x_{i4} + \beta_{11}\left(x_{i4} - K_{41}\right)_{+}^{1} + \beta_{12}\left(x_{i4} - K_{42}\right)_{+}^{1} +
$$
\n
$$
\beta_{13}x_{i5} + \beta_{14}\left(x_{i5} - K_{51}\right)_{+}^{1} + \beta_{15}\left(x_{i5} - K_{52}\right)_{+}^{1} + \varepsilon_{i}
$$

Estimasi parameter pada regresi nonparametrik *spline* dengan dua titik knot untuk masing-masing nilai GCV didapatkan iterasi sebanyak 1225 kali. Berikut adalah hasil iterasi dua titik knot dengan memilih lima hasil iterasi terdekat dengan nilai GCV yang paling optimum yang ditunjukkan pada Tabel 4.3.

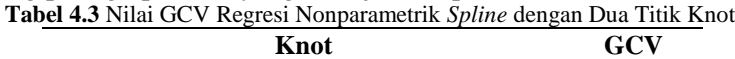

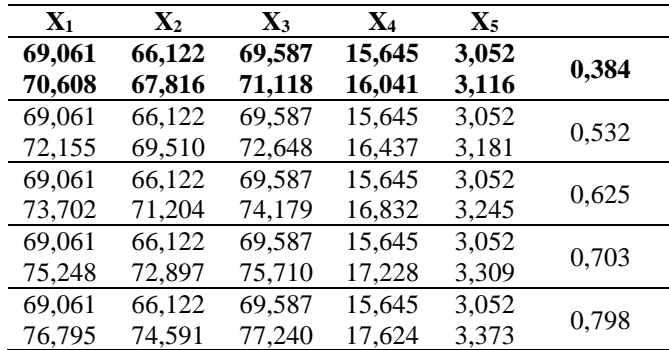

Dengan menggunakan titik-titik knot dengan nilai GCV yang paling optimum pada Tabel 4.3, model regresi nonparametrik *spline* dengan menggunakan dua titik knot adalah sebagai berikut.

$$
\hat{y} = \hat{\beta}_0 + \hat{\beta}_1 x_{i1} + \hat{\beta}_2 (x_{i1} - 69,061)^1_+ + \hat{\beta}_3 (x_{i1} - 70,608)^1_+ + \hat{\beta}_4 x_{i2} + \n\hat{\beta}_5 (x_{i2} - 66,122)^1_+ + \hat{\beta}_6 (x_{i2} - 67,816)^1_+ + \hat{\beta}_7 x_{i3} + \hat{\beta}_8 (x_{i3} - 69,587)^1_+ + \n\hat{\beta}_9 (x_{i3} - 71,118)^1_+ + \hat{\beta}_{10} x_{i4} + \hat{\beta}_{11} (x_{i4} - 15,645)^1_+ + \hat{\beta}_{12} (x_{i4} - 16,041)^1_+ + \n\hat{\beta}_{13} x_{i5} + \hat{\beta}_{14} (x_{i5} - 3,052)^1_+ + \hat{\beta}_{15} (x_{i5} - 3,116)^1_+
$$

Pada Tabel 4.3 diketahui bahwa nilai GCV minimum untuk model regresi nonparametrik *spline* dengan dua titik knot adalah sebesar 0,384. Titik knot optimal untuk variabel persentase rumah tangga ber-PHBS  $(X_1)$  adalah 69,061 dan 70,608; variabel persentase sarana air bersih  $(X_2)$  adalah 66,122 dan 67,816; variabel perentase jamban sehat  $(X_3)$  adalah 69,587 dan 71,118; variabel persentase penduduk miskin (X4) adalah 15,645 dan 16,041; serta variabel persentase puskesmas per 10.000 penduduk  $(X_5)$  adalah 3,052 dan 3,116.

### **4.3.3 Regresi Nonparametrik** *Spline* **dengan 3 Titik Knot**

Setelah melakukan estimasi model regresi nnparametrik *spline* dengan dua titik knot, selanjutnya dilakukan estimasi model regresi nonparametrik *spline* dengan menggunakan tiga titik knot untuk kasus angka prevalensi kusta di Jawa Timur adalah sebagai berikut.

$$
y_{i} = \beta_{0} + \beta_{1}x_{i1} + \beta_{2}\left(x_{i1} - K_{11}\right)_{+}^{1} + \beta_{3}\left(x_{i1} - K_{12}\right)_{+}^{1} + \beta_{4}\left(x_{i1} - K_{13}\right)_{+}^{1} + \n\beta_{5}x_{i2} + \beta_{6}\left(x_{i2} - K_{21}\right)_{+}^{1} + \beta_{7}\left(x_{i2} - K_{22}\right)_{+}^{1} + \beta_{8}\left(x_{i2} - K_{23}\right)_{+}^{1} + \n\beta_{9}x_{i3} + \beta_{10}\left(x_{i3} - K_{31}\right)_{+}^{1} + \beta_{11}\left(x_{i3} - K_{32}\right)_{+}^{1} + \beta_{12}\left(x_{i3} - K_{33}\right)_{+}^{1} + \n\beta_{13}x_{i4} + \beta_{14}\left(x_{i4} - K_{41}\right)_{+}^{1} + \beta_{15}\left(x_{i4} - K_{42}\right)_{+}^{1} + \beta_{16}\left(x_{i4} - K_{43}\right)_{+}^{1} + \n\beta_{17}x_{i5} + \beta_{18}\left(x_{i5} - K_{51}\right)_{+}^{1} + \beta_{19}\left(x_{i5} - K_{52}\right)_{+}^{1} + \beta_{20}\left(x_{i5} - K_{53}\right)_{+}^{1} + \varepsilon_{i}
$$

Estimasi parameter pada regresi nonparametrik *spline* dengan menggunakan tiga titik knot untuk masing-masing nilai GCV didapatkan iterasi sebanyak 17.296 kali. Berikut adalah hasil iterasi tiga titik knot dengan nilai GCV yang paling optimum yang ditunjukkan pada Tabel 4.4.

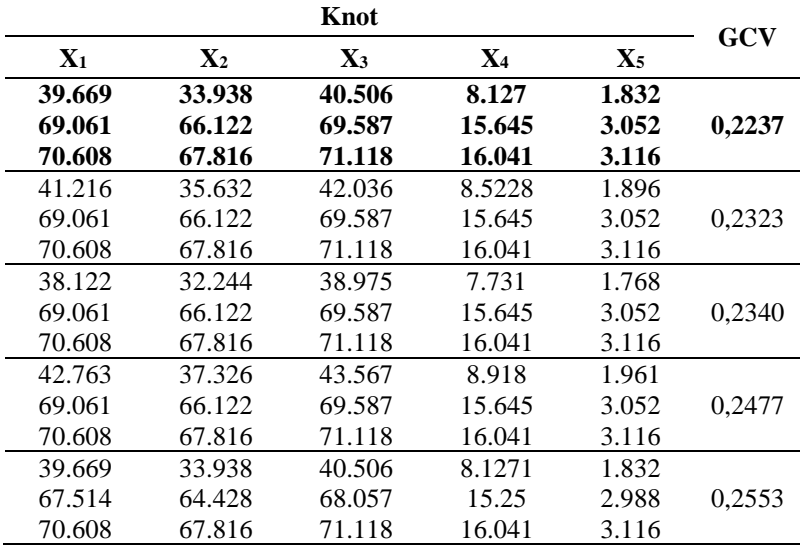

**Tabel 4.4** Nilai GCV Regresi Nonparametrik *Spline* dengan Tiga Titik Knot

Berdasarkan Tabel 4.4, model regresi nonparametrik *spline* dengan menggunakan tiga titik knot yang paling optimum adalah sebagai berikut.

$$
\hat{y} = \hat{\beta}_0 + \hat{\beta}_1 x_{i1} + \hat{\beta}_2 (x_{i1} - 39,669)^1_+ + \hat{\beta}_3 (x_{i1} - 69,061)^1_+ + \n\hat{\beta}_4 (x_{i1} - 70,608)^1_+ + \hat{\beta}_5 x_{i2} + \hat{\beta}_6 (x_{i2} - 33,938)^1_+ + \hat{\beta}_7 (x_{i2} - 66,122)^1_+ + \n\hat{\beta}_8 (x_{i2} - 67,816)^1_+ + \hat{\beta}_9 x_{i3} + \hat{\beta}_{10} (x_{i3} - 40,506)^1_+ + \hat{\beta}_{11} (x_{i3} - 69,587)^1_+ + \n\hat{\beta}_{12} (x_{i3} - 71,118)^1_+ + \hat{\beta}_{13} x_{i4} + \hat{\beta}_{14} (x_{i4} - 8,172)^1_+ + \hat{\beta}_{15} (x_{i4} - 15,645)^1_+ + \n\hat{\beta}_{16} (x_{i4} - 16,041)^1_+ + \hat{\beta}_{17} x_{i5} + \hat{\beta}_{18} (x_{i5} - 1,832)^1_+ + \hat{\beta}_{19} (x_{i5} - 3,052)^1_+ + \n\hat{\beta}_{20} (x_{i5} - 3,116)^1_+
$$

Pada Tabel 4.4 dapat dilihat bahwa nilai GCV terkecil dengan menggunakan tiga titik knot yang diperoleh adalah sebesar 0,2237. Titik knot optimal untuk variabel persentase rumah tangga berperilaku hidup bersih dan sehat  $(X_1)$  adalah 39,669; 69,061; dan 70,608; kemudian untuk variabel persentase sarana air bersih  $(X_2)$  adalah sebesar 33,938; 66,122; dan 67,816; variabel perentase jamban sehat  $(X_3)$  adalah sebesar 40,506; 69,587; dan 71,118; variabel persentase penduduk miskin  $(X_4)$ adalah sebesar 8,127; 15,645; dan 16,041; serta variabel persentase puskesmas per 100.000 penduduk  $(X_5)$  adalah sebesar 1,832; 3,052; dan 3,116.

### **4.3.4 Regresi Nonparametrik** *Spline* **dengan Kombinasi knot**

Pemilihan titik knot yang paling optimum dengan menggunakan satu, dua, dan tiga titik knot telah dilakukan. Selanjutnya akan dilakukan estimasi dengan menggunakan kombinasi knot. Tujuannya adalah untuk mengetahui apakah nilai GCV dari kombinasi titik knot lebih optimum dibandingkan dengan nilai GCV pada satu, dua, dan tiga titik knot. Pemilihan knot optimal menggunakan nilai GCV yang paling minimum. Berikut adalah hasil iterasi yang didapatkan dari kombinasi titik knot dengan nilai GCV yang paling optimum yang ditunjukkan pada Tabel 4.5.

|                |                | Knot           |                |                | GCV   |
|----------------|----------------|----------------|----------------|----------------|-------|
| $\mathbf{X}_1$ | $\mathbf{X}_2$ | $\mathbf{X}_3$ | $\mathbf{X}_4$ | $\mathbf{X}_5$ |       |
| 39,669         | 33,938         | 40,506         | 15,647         |                |       |
| 69,061         | 66,122         | 69,587         | 16,043         | 2,539          | 0,263 |
| 70,608         | 67,816         | 71,118         |                |                |       |
| 39.669         | 33,938         | 40,506         | 15,647         | 3,052          |       |
| 69.061         | 66.122         | 69,587         | 16,043         | 3,111          | 0,228 |
| 70,608         | 67,816         | 71,118         |                |                |       |
| 39,669         | 33,938         | 40,506         | 15,647         | 1,83           |       |
| 69,061         | 66,122         | 69,587         | 16,043         | 3,05           | 0,201 |
| 70,608         | 67,816         | 71,118         |                | 3,11           |       |
| 39,669         | 33,938         | 40,506         | 8,127          |                |       |
| 69,061         | 66,122         | 69,587         | 15,645         | 2,539          | 0,291 |
| 70,608         | 67,816         | 71,118         | 16,041         |                |       |
| 39,669         | 33,938         | 40,506         | 8,127          |                |       |
| 69,061         | 66,122         | 69,587         | 15,645         | 3,055<br>3,111 | 0,254 |
| 70,608         | 67,816         | 71,118         | 16,041         |                |       |

**Tabel 4.5** Nilai GCV Regresi Nonparametrik *Spline* dengan Kombinasi Titik Knot

Dengan menggunakan titik-titik knot dengan nilai GCV yang paling optimum pada Tabel 4.5, berikut adalah model regresi nonparametrik *spline* dengan menggunakan kombinasi titik knot, yaitu untuk variabel  $x_1$ ,  $x_2$ ,  $x_3$ , dan  $x_5$  adalah tiga titik knot, sedangkan *x*<sup>4</sup> adalah dua titik knot.

$$
y_{i} = \beta_{0} + \beta_{1}x_{i1} + \beta_{2}\left(x_{i1} - 39,669\right)_{+}^{1} + \beta_{3}\left(x_{i1} - 69,061\right)_{+}^{1} +
$$
\n
$$
\beta_{4}\left(x_{i1} - 70,608\right)_{+}^{1} + \beta_{5}x_{i2} + \beta_{6}\left(x_{i2} - 33,938\right)_{+}^{1} + \beta_{7}\left(x_{i2} - 66,122\right)_{+}^{1} +
$$
\n
$$
\beta_{8}\left(x_{i2} - 67,816\right)_{+}^{1} + \beta_{9}x_{i3} + \beta_{10}\left(x_{i3} - 40,506\right)_{+}^{1} + \beta_{11}\left(x_{i3} - 69,587\right)_{+}^{1} +
$$
\n
$$
\beta_{12}\left(x_{i3} - 71,118\right)_{+}^{1} + \beta_{13}x_{i4} + \beta_{14}\left(x_{i4} - 15,647\right)_{+}^{1} + \beta_{15}\left(x_{i4} - 16,043\right)_{+}^{1} +
$$
\n
$$
\beta_{16}x_{i5} + \beta_{17}\left(x_{i5} - 1,832\right)_{+}^{1} + \beta_{18}\left(x_{i5} - 3,052\right)_{+}^{1} + \beta_{19}\left(x_{i5} - 3,116\right)_{+}^{1}
$$

Besarnya titik knot untuk variabel persentase rumah tangga ber-PHBS  $(X_1)$  adalah  $k_1$  sebesar 39,669;  $k_2$  sebesar 69,061; dan *k*<sup>3</sup> sebesar 70,608. Nilai titik knot untuk variabel persentase sarana air bersih  $(X_2)$  adalah  $k_1$  sebesar 33,938;  $k_2$  sebesar 66,122; dan *k*<sup>3</sup> sebesar 67,816. Nilai titik knot untuk persentase jamban

sehat  $(X_3)$  adalah  $k_1$  sebesar 40,506;  $k_2$  sebesar 69,587; dan  $k_3$ sebesar 71,118. Nilai titik knot untuk variabel persentase penduduk miskin  $(X_4)$  adalah  $k_1$  sebesar 15,647 dan  $k_2$  sebesar 16,043. Sedangkan Nilai titik knot untuk variabel persentase puskesmas per 100.000 penduduk  $(X_5)$  adalah  $k_1$  sebesar 1,832;  $k_2$ sebesar 3,052; dan *k*<sup>3</sup> sebesar 3,116.

#### **4.4 Pemilihan Model Terbaik dengan GCV**

Pemilihan model terbaik dilakukan dengan cara membandingkan nilai GCV yang paling optimum untuk masingmasing variabel prediktor dari masing-masing titik knot. Berikut adalah nilai GCV terkecil dari masing-masing hasil titik knot yang ditampilkan pada Tabel 4.6.

| Tudel Tio i viidi OC 1 Terneeli uuri I ehiouenin Tiud Ixiic |        |  |  |  |  |
|-------------------------------------------------------------|--------|--|--|--|--|
| <b>Jumlah Knot</b>                                          | GCV    |  |  |  |  |
| 1 Titik Knot                                                | 0,5968 |  |  |  |  |
| 2 Titik Knot                                                | 0.3840 |  |  |  |  |
| 3 Titik Knot                                                | 0.2237 |  |  |  |  |
| Kombinasi Knot (3,3,3,2,3)                                  | 0.2015 |  |  |  |  |

**Tabel 4.6** Nilai GCV Terkecil dari Pemodelan Tiap Knot

Berdasarkan Tabel 4.6 diketahui bahwa pemodelan yang menghasilkan nilai GCV paing minimum adalah pemodelan regresi nonparametrik *spline* dengan menggunakan kombinasi knot (3,3,3,2,3). Dapat disimpulkan bahwa model regresi nonparametrik *spline* dengan kombinasi knot (3,3,3,2,3) dengan jumlah parameter model sebanyak 20 parameter.

## **4.5 Penaksiran Parameter Model Regresi Nonparametrik**  *Spline Truncated*

Berdasarkan kriteria pemilihan model terbaik, diketahui bahwa nilai GCV yang paling minimum dihasilkan oleh model regresi nonparametrik *spline* dengan kombinasi knot. Kombinasi titik knot tersebut yaitu untuk variabel  $x_1, x_2, x_3$ , dan  $x_5$  adalah tiga titik knot, sedangkan *x*<sup>4</sup> adalah dua titik knot. Berikut merupakan estimasi parameter model untuk regresi nonparametrik dengan kombinasi knot menggunakan metode OLS.

$$
y_i = -3,001 + 0,10323x_{i1} - 0,08449 (x_{i1} - 39,669)^1 + 0,5379 (x_{i1} - 69,061)^1 +
$$
  
\n
$$
0,5437 (x_{i1} - 70,608)^1 + 0,9352x_{i2} - 1,0328 (x_{i2} - 33,938)^1 + 0,2063 (x_{i2} - 66,122)^1 +
$$
  
\n
$$
0,3234 (x_{i2} - 67,816)^1 + 0,7588x_{i3} + 0,7546 (x_{i3} - 40,506)^1 + 0,6441 (x_{i3} - 69,587)^1 +
$$
  
\n
$$
0,6676 (x_{i3} - 71,118)^1 + 0,0539x_{i4} + 5,9317 (x_{i4} - 15,647)^1 + 6,1265 (x_{i4} - 16,043)^1 +
$$
  
\n
$$
1,1299x_{i5} - 1,7047 (x_{i5} - 1,832)^1 + 5,4126 (x_{i5} - 3,052)^1 + 6,5467 (x_{i5} - 3,116)^1 +
$$

Nilai koefisien determinasi yang didapatkan dari model regresi nonparametrik *spline truncated* tersebut adalah sebesar 95,346 persen. Nilai tersebut menunjukkan bahwa variabel angka prevalensi kusta di Provinsi Jawa Timur tahun 2017 dapat dijelaskan oleh kelima variabel prediktor dalam model sebesar 95,34%, sedangkan sisanya yaitu 4,66% dapat dijelaskan oleh variabel-variabel lain yang tidak terdapat di dalam model.

### **4.6 Pengujian Signifikansi Parameter**

Setelah mendapatkan model terbaik, akan dilanjutkan dengan melakukan pengujian terhadap parameter model baik secara serentak maupun parsial yang bertujuan untuk mengetahui apakah estimasi parameter yang didapatkan berpengaruh secara signifikan terhadap angka prevalensi kusta di Jawa Timur. Apabila hasil uji signifikansi parameter secara serentak menunjukkan bahwa terdapat minimal satu parameter yang signifikan, maka pengujian dapat dilanjutkan secara individu atau parsial.

### **4.6.1 Pengujian Serentak**

Tujuan dilakukan uji serentak adalah untuk mengetahui apakah semua parameter dari variabel prediktor dalam pemodelan signifikan atau tidak. Hipotesis yang digunakan pada uji serentak adalah sebagai berikut.

 $H_0: \beta_1 = ... = \beta_{19} = 0$ 

*H*<sub>1</sub> : Minimal terdapat satu  $\beta_p \neq 0$ ,  $p = 1, 2, \ldots, 19$ 

Nilai α yang digunakan dalam pengujian ini adalah 0,05. Berikut adalah hasil uji serentak menggunakan uji F yang terdapat dalam tabel ANOVA pada Tabel 4.7.

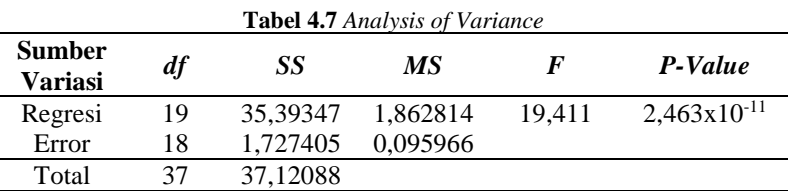

Berdasarkan Tabel 4.7 diketahui bahwa *p-value* yang didapatkan adalah sebesar 2,463x10-11 , *P-value* < α=0,05. Nilai statistik uji *F* yang didapatkan adalah sebesar 19,411. Nilai tabel *F* untuk derajat bebas  $v_1=19$  dan  $v_2=18$  dengan  $\alpha=0.05$  adalah 2,203. Maka nilai statistik *F* > *F*0,05;(19,18). Sehingga dapat disimpulkan Tolak *H*<sup>0</sup> yang artinya minimal terdapat satu variabel prediktor yang memberikan pengaruh signifikan terhadap model.

#### **4.6.2 Pengujian Parsial**

Hasil dari pengujian serentak dapat disimpulkan bahwa terdapat minimal satu variabel prediktor yang memberikan pengaruh signifikan terhadap angka prevalensi kusta di Jawa Timur, sehingga pengujian dapat dilanjutkan pada uji secara parsial. Pengujian ini bertujuan untuk melihat variabel apa saja yang berpengaruh secara signifikan dan tidak terhadap model. Hipotesis yang digunakan pada pengujian parameter secara individu adalah sebagai berikut.

 $H_0: \beta_p = 0$ 

 $H_1: \beta_{p} \neq 0, p = 1, 2, \ldots, 19$ 

Nilai α yang digunakan dalam pengujian ini adalah 0,05. Berikut adalah hasil pengujian signifikansi parameter secara parsial menggunakan uji *t* yang terdapat pada Tabel 4.8 sebagai berikut.

| Variabel        | <b>Parameter</b> | <b>Estimator</b> |          | P-value  |
|-----------------|------------------|------------------|----------|----------|
| Konstan         | 00               | $-3,001$         | $-1,477$ | 0,15695  |
|                 | $\beta_1$        | 0,10323          | 3,374    | 0,003374 |
|                 | $\beta_2$        | $-0,08449$       | $-2,401$ | 0,027368 |
| $\mathcal{X}_1$ | $\beta_3$        | $-0,5379$        | $-2,955$ | 0,008456 |
|                 | $\beta_4$        | 0,5437           | 2,874    | 0,010080 |

**Tabel 4.8** Hasil Pengujian Signifikansi Parameter Secara Individu

|       | $\beta_5$    | 0,9352    | 4,640    | 0,000203        |
|-------|--------------|-----------|----------|-----------------|
|       | $\beta_6$    | $-1,0328$ | $-4.430$ | 0,000323        |
| $x_2$ | $\beta_7$    | $-0,2063$ | $-0,770$ | 0,451030        |
|       | $\beta_8$    | 0,3234    | 1,275    | 0,218414        |
|       | β9           | $-0,7588$ | $-4,055$ | 0,000742        |
|       | $\beta_{10}$ | 0,7546    | 3,791    | 0,001336        |
| $x_3$ | $\beta_{11}$ | $-0.6441$ | $-3,01$  | 0,007510        |
|       | $\beta_{12}$ | 0,6676    | 3,227    | 0.004671        |
|       | $\beta_{13}$ | 0,0539    | 1,666    | 0,112933        |
| $x_4$ | $\beta_{14}$ | 5,9317    | 7,855    | $3,17x10^{-11}$ |
|       | $\beta_{15}$ | $-6,1265$ | $-7,839$ | $3,26x10^{-11}$ |
|       | $\beta_{16}$ | 1,1299    | 1,926    | 0.069966        |
|       | $\beta_{17}$ | $-1,7047$ | $-2,168$ | 0,043794        |
| $x_5$ | $\beta_{18}$ | $-5,4126$ | $-1,399$ | 0,178610        |
|       | $\beta_{19}$ | 6,5467    | 1,694    | 0,107402        |
|       |              |           |          |                 |

**Tabel 4.8** Hasil Pengujian Signifikansi Parameter Secara Individu (Lanjutan)

Berdasarkan hasil pengujian parameter secara parsial dengan membandingkan statistik uji *t* dengan nilai *ttabel*, yaitu *t*0,025;18 sebesar 2,101. Apabila nilai statistik uji  $t_{hitung} > t_{(0,025;18)}$  atau  $t_{hitung} < -t_{(0.025;18)}$ , maka keputusannya adalah Tolak H<sub>0</sub>. Terdapat 7 parameter yang tidak signifikan yaitu *β*0, *β*7, *β*8, *β*13, *β*16, *β*18, dan *β*19. Sedangkan 13 parameter lainnya yang telah signifikan yaitu *β*1, *β*2, *β*3, *β*4, *β*5, *β*6, *β*9, *β*10, *β*11, *β*12, *β*14, *β*15, dan *β*17. Meskipun terdapat parameter yang tidak signifikan, lima variabel prediktor masih tetap berpengaruh signifikan terhadap angka prevalensi kusta di Jawa Timur, karena pada setiap variabel prediktornya terdapat parameter yang signifikan.

#### **4.7 Pengujian Asumsi Residual**

Asumsi selanjutnya yang harus dipenuhi adalah asumsi residual. Asumsi residual dari regresi nonparametrik *spline* adalah asumsi residual identik, independen, dan berdistribusi normal. Pengujian asumsi residual identik menggunakan statistik uji *Glejser*. Pengujian asumsi residual independen menggunakan *run test*. Sedangkan pengujian asumsi residual distribusi normal menggunakan statistik uji *Kolmogorov-Smirnov*.

#### **4.7.1 Asumsi Identik**

Pengujian asumsi identik bertujuan untuk mengetahui homogenitas dari varians residual. Jika asumsi terpenuhi maka tidak terjadi heteroskedastisitas yang dapat mengakibatkan kerugian pada efisiensi estimator. Hipotesis yang digunakan dalam pengujian asumsi residual identik adalah sebagai berikut.  $H_0$  :  $\sigma_1^2 = \sigma_2^2 = \ldots = \sigma_n^2 = \sigma^2$ *n*

 $H_1$ : Minimal ada satu  $\sigma_i^2 \neq \sigma^2$ ; *i* = 1, 2, ..., 38

Nilai α yang digunakan dalam pengujian asumsi residual identik adalah 0,05. Berikut adalah hasil statistik uji *Glejser*.

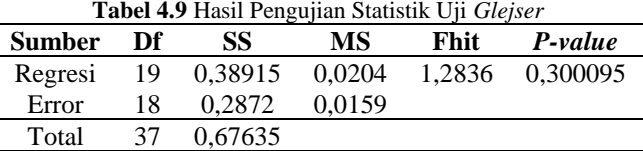

Pada Tabel 4.9 menunjukkan hasil pengujian identik dengan menggunakan uji *Glejser* didapatkan nilai *Fhitung* sebesar 1,2836. Residual dikatakan identik apabila nilai *Fhitung* > *Ftab* atau ,((+),−(+)−1) . Nilai *F0,05;(19,18)* sebesar 2,203. Karena nilai  $F_{hitune}$  >  $F_{tab}$ , maka keputusannya adalah Gagal Tolak H<sub>0</sub>. Artinya adalah tidak terjadi heteroskedastisitas dalam model, sehingga asumsi residual identik telah terpenuhi. Apabila dilihat dari nilai *p-value*, yaitu sebesar 0,300095, dimana *p-value*>α (α=0,05), sehingga keputusannya adalah Gagal Tolak H<sub>0</sub>. Maka dapat disimpulkan bahwa tidak terjadi heteroskedastisitas dalam model, sehingga asumsi residual identik telah terpenuhi.

#### **4.7.2 Asumsi Independen**

Asumsi residual yang harus dipenuhi selanjutnya adalah asumsi residual independen. Asumsi residual independen bertujuan untuk mendeteksi ada atau tidaknya korelasi antar residual atau dapat disebut dengan autokorelasi. Memenuhi asumsi residual independen apabila tidak terdapat autokrelasi. Metode yang dilakukan untuk melakukan uji asumsi independen adalah dengan menggunakan *run test.* Hipotesis yang digunakan dalam pengujian asumsi residual independen adalah sebagai berikut.

 $H_0$ : Residual bersifat independen

 $H_1$ : Residual bersifat dependen

Berikut adalah hasil statistik uji dengan menggunakan *run test.*

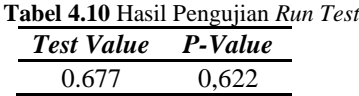

Berdasarkan hasil perhitungan *run test,* nilai hitung residualnya adalah sebesar 0,677. Karena Z hitung  $< Z_{\frac{\alpha}{2}}$ , yaitu 0,677  $< 1.96$ 

2 dan *p-value* yang dihasilkan sebesar 0,622 dan jika dibandingkan dengan taraf signifikansi α (α=0,05), *p-value* > α, sehingga keputusannya adalah Gagal Tolak H<sub>0</sub>. Kesimpulannya adalah telah terbukti bahwa residual independen atau tidak terdapat autokorelasi.

### **4.7.3 Asumsi Distribusi Normal**

Asumsi yang harus dipenuhi selanjutnya adalah asumsi distribusi normal. Pengujian asumsi residual distribusi normal menggunakan statistik uji *Kolmogorov-Smirnov*. Tujuannya adalah untuk mengetahui apakah model regresi telah mengukuti pola distribui normal secara visual dan membandingkan nilai uji *Kolmogorov-Smirnov* dengan nilai α. Asumsi residual dapat dikatakan terpenuhi apabila penyebaran titik residual berada di sekitar sumbu diagonal dari grafik. Hipotesis yang digunakan dalam pengujian asumsi residual berdistribusi normal adalah sebagai berikut.

 $H_0: F_n(\varepsilon) = F_0(\varepsilon)$ , residual berdistribusi normal

 $H_1: F_n(\varepsilon) \neq F_0(\varepsilon)$ , residual tidak berdistribusi normal

Nilai α yang digunakan dalam pengujian asumsi residual independen adalah 0,05. Berikut adalah hasil statistik uji *Kolmogorov-Smirnov* yang ditunjukkan pada Gambar 4.12.
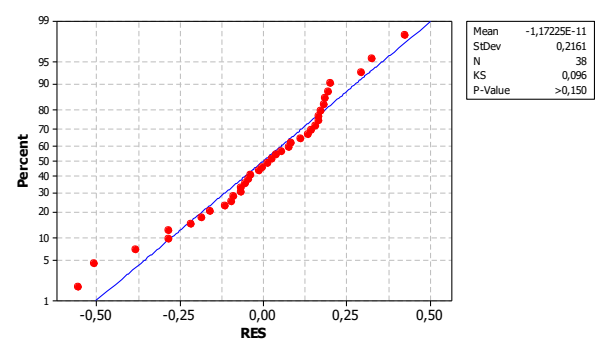

**Gambar 4.12** Plot Normalitas Residual

Secara visual, pada Gambar 4.12 dapat dilihat bahwa titiktitik residual berada di sekitar garis linear, sehingga dapat disimpulkan bahwa residual telah berdistribusi normal. Berdasarkan nilai *D* diketahui bahwa 0,096 <  $D_{(1-\alpha)}$  yaitu 0,194. Apabila dilihat dari nilai *p-*value, didapatkan bahwa *p-value* > 0,150, dimana nilai tersebut lebih besar dari nilai α dengan taraf sigifikansi  $\alpha(\alpha=0.05)$ , sehingga keputusannya adalah Gagal Tolak H0, yang artinya adalah residual hasil pemodelan telah berdistribusi normal. Ketiga asumsi residual telah terpenuhi, sehingga model layak digunakan untuk menggambarkan hubungan antara variabel prediktor dan variabel respon. <sup>-0,50</sup> <sup>-0,25</sup> <sup>-0,25</sup> <sup>-0,25</sup> <sup>-0,25</sup> <sup>-6,50</sup><br> **Gambar 4.12** Plot Normalitas Residual<br>
a visual, pada Gambar 4.12 dapat dilihat b<br>
tual berada di sekitar garis linear, sehir<br>
an bahwa residual telah berdistribus<br>
an ni

#### **4.8 Interpretasi Model** *Spline* **Terbaik**

Berikut adalah model dan interpretasi dari model regresi nonparametrik *spline truncated* terbaik pada angka prevalensi kusta di Jawa Timur dengan kelima variabel prediktor yang signifikan.

$$
y_{i} = -3,001 + 0,10323x_{i1} - 0,08449 (x_{i1} - 39,669)^{1}_{+} - 0,5379 (x_{i1} - 69,061)^{1}_{+} +
$$
  
\n
$$
0,5437 (x_{i1} - 70,608)^{1}_{+} + 0,9352x_{i2} - 1,0328 (x_{i2} - 33,938)^{1}_{+} - 0,2063 (x_{i2} - 66,122)^{1}_{+} +
$$
  
\n
$$
0,3234 (x_{i2} - 67,816)^{1}_{+} - 0,7588x_{i3} + 0,7546 (x_{i3} - 40,506)^{1}_{+} - 0,6441 (x_{i3} - 69,587)^{1}_{+} +
$$
  
\n
$$
0,6676 (x_{i3} - 71,118)^{1}_{+} + 0,0539x_{i4} + 5,9317 (x_{i4} - 15,647)^{1}_{+} - 6,1265 (x_{i4} - 16,043)^{1}_{+} +
$$
  
\n
$$
1,1299x_{i5} - 1,7047 (x_{i5} - 1,832)^{1}_{+} - 5,4126 (x_{i5} - 3,052)^{1}_{+} + 6,5467 (x_{i5} - 3,116)^{1}_{+}
$$

1. Hubungan antara rumah tangga berperilaku hidup bersih dan sehat (PHBS) (*x*1) dengan angka prevalensi kusta (*y*) dan diasumsikan variabel prediktor selain *x*<sup>1</sup> dianggap konstan, model regresi dapat ditulis sebagai berikut.

$$
y = -3,001 + 0,10323x_{i1} - 0,08449(x_{i1} - 39,669)^{1}
$$
  
\n
$$
-0,5379(x_{i1} - 69,061)^{1} + 0,5437(x_{i1} - 70,608)^{1}
$$
  
\n
$$
y = \begin{cases}\n-3,001 + 0,10323x_{i} & ; x_{i} < 39,669 \\
0,3506 + 0,01874x_{i} & ; 39,669 \le x_{i} < 69,061 \\
37,498 - 0,51916x_{i} & ; 69,061 \le x_{i} < 70,608 \\
-0,891 + 0,02545x_{i} & ; x_{i} \ge 70,608\n\end{cases}
$$

Visualisasi wilayah dapat dilihat pada Gambar 4.13. Pada kondisi persentase rumah tangga ber-PHBS yang kurang dari 39,669 jika terjadi penambahan sebesar 1 satuan maka angka prevalensi kusta akan mengalami peningkatan sebesar 0,1032 per 10.000 penduduk. Kabupaten/kota yang termasuk dalam kategori persentase rumah tangga ber-PHBS yang kurang dari 39,669 adalah Kabupaten Trenggalek, Kota Batu, Kabupaten Bondowoso, Kabupaten Lumajang, Kabupaten Situbondo, Kabupaten Probolinggo.

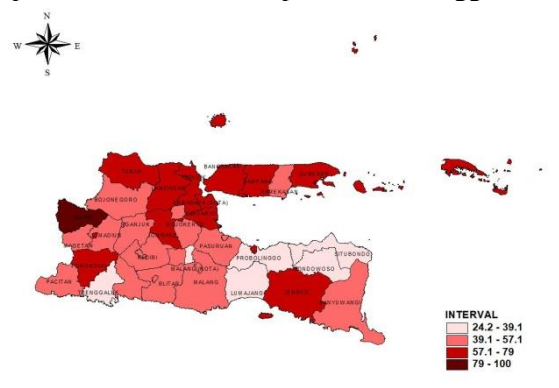

**Gambar 4.13** Visualisasi Peta Variabel *x*<sup>1</sup> Apabila persentase rumah tangga ber-PHBS di antara 39,669 dan 69,061 terjadi penambahan sebesar 1 satuan

maka angka prevalensi kusta akan mengalami kenaikan sebesar 0,01874 per 10.000 penduduk. Kabupaten/kota yang termasuk dalam kategori persentase rumah tangga ber-PHBS di antara 39,669 dan 69,061 adalah Kota Malang, Kabupaten Tulungagung, Kota Blitar, Kabupaten Pacitan, Kabupaten Banyuwangi, Kabupaten Magetan, Kabupaten Nganjuk, Kabupaten Pasuruan, Kabupaten Blitar, Kabupaten Madiun, Kota Pasuruan, Kota Kediri, Kabupaten Malang, Kabupaten Mojokerto, Kabupaten Kediri, Kabupaten Bojonegoro, Kabupaten Pamekasan, Kabupaten Sampang, Kabupaten Sumenep, Kabupaten Jombang, Kabupaten Bangkalan, Kota Mojokerto, Kota Madiun, Kabupaten Ponorogo, Kabupaten Sidoarjo, Kabupaten Gresik, Kabupaten Jember, dan Kota Probolinggo. Apabila persentase rumah tangga ber-PHBS yang lebih besar dari 70,608 terjadi penambahan sebesar 1 satuan maka angka prevalensi kusta akan mengalami kenaikan sebesar 0,0254 per 10.000 penduduk. Kabupaten/kota yang termasuk dalam kategori persentase rumah tangga ber-PHBS yang lebih besar dari 70,608 adalah Kota Surabaya, Kabupaten Lamongan, Kabupaten Tuban, dan Kabupaten Ngawi.

Pertambahan angka prevalensi kusta pada setiap kenaikan variabel rumah tangga yang menerapkan perilaku hidup bersih disebabkan oleh faktor-faktor lain yang mempengaruhi angka prevalensi kusta selain rumah tangga yang menerapkan hidup bersih dan sehat. Jika dilihat dan dibandingkan dari statistika deskriptif kedua variabel, diketahui bahwa angka prevalensi kusta akan tetap sama meskipun rumah tangga yang menerapkan hidup bersih dan sehat ditingkatkan. Seperti pada Kabupaten Tuban. Meskipun persentase rumah tangga yang berperilaku hidup bersih tinggi, angka prevalensi pada kabupaten tersebut tetap tinggi, yaitu 1,95. Selain itu, faktor lokasi dan suhu juga mempengaruhi. Seperti pada Kota Batu, meskipun persentase rumah tangga yang menerapkan pola hidup bersih dan sehat rendah, nyatanya angka prevalensi di kabupaten tersebut tetap rendah, yaitu 0.

2. Hubungan antara persentase sarana air bersih  $(x_2)$  dengan angka prevalensi kusta (*y*) dan diasumsikan variabel prediktor selain *x*<sup>2</sup> dianggap konstan, model regresi dapat ditulis sebagai berikut.

$$
y = -3,001 + 0,9352x_{12} - 1,0328(x_{12} - 33,938)^{1}_{+} - 0,2063(x_{12} - 66,122)^{1}_{+} + 0,3234(x_{12} - 67,816)^{1}_{+}
$$
  
\n
$$
\hat{y} = \begin{cases}\n-3,001 + 0,9352x_{2} & ; x_{2} < 33,938 \\
31,969 - 0,0976x_{2} & ; 33,938 \le x_{2} < 66,122 \\
45,609 - 0,3039x_{2} & ; 66,122 \le x_{2} < 67,816 \\
-23,678 - 0,0195x_{2} & ; x_{2} \ge 67,816\n\end{cases}
$$

Pada persentase sarana air bersih yang kurang dari 33,938 jika terjadi penambahan sebesar 1 satuan maka angka prevalensi kusta akan mengalami kenaikan sebesar 0,9352 per 10.000 penduduk. Kabupaten atau kota yang termasuk dalam kategori persentase sarana air bersih yang kurang dari 33,938 adalah Kabupaten Jember dan Kabupaten Nganjuk. Apabila persentase sarana air bersih berada di antara 33,938 dan 66,122 terjadi penambahan sebesar 1 satuan maka angka prevalensi kusta akan mengalami penurunan sebesar 0,0976 per 10.000 penduduk. Kabupaten atau kota yang termasuk dalam kategori ini adalah Kabupaten Lumajang, Kabupaten Bondowoso, Kabupaten Sampang, Kabupaten Tulungagung, Kabupaten Sumenep, Kabupaten Trenggalek, dan Kabupaten Bangkalan.

Pada kondisi persentase sarana air bersih berada di antara 66,122 dan 67,816 jika terjadi penambahan sebesar 1 satuan maka angka prevalensi kusta akan mengalami penurunan sebesar 0,3039 per 10.000 penduduk. Kabupaten kota yang termasuk dalam kategori ini adalah Kabupaten Situbondo. Kemudian apabila kondisi persentase sarana air bersih yang lebih besar dari 67,816 terjadi penambahan sebesar 1 satuan maka angka prevalensi kusta akan mengalami penurunan sebesar 0,0195 per 10.000 penduduk.

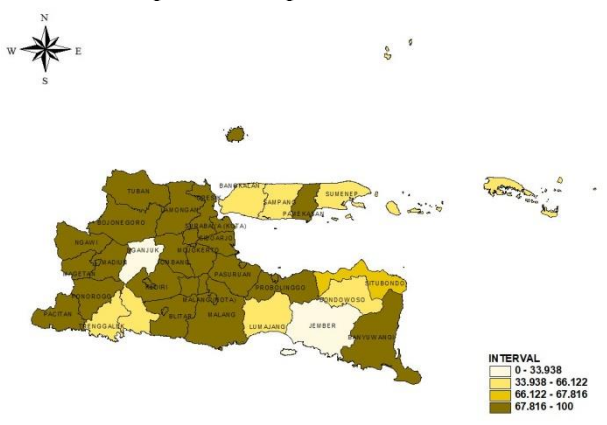

Gambar 4.14 Visualisasi Peta Variabel *x*<sub>2</sub>

Kabupaten atau kota yang termasuk dalam kategori tersebut adalah Kabupaten Malang, Kabupaten Gresik, Kabupaten Kediri, Kabupaten Ngawi, Kabupaten Blitar, Kabupaten Ponorogo, Kabupaten Pacitan, Kabupaten Pamekasan, Kota Blitar, Kabupaten Lamongan, Kabupaten Tuban, Kabupaten Bojonegoro, Kabupaten Pasuruan, Kabupaten Banyuwangi, Kabupaten Mojokerto, Kota kediri, Kabupaten Magetan, Kabupaten Madiun, Kota Mojokerto, Kabupaten Jombang, Kabupaten Sidoarjo, Kota Batu, Kota Malang, Kabupaten Probolinggo, Kota Probolinggo, Kota Surabaya, Kota Pasuruan, dan Kota Madiun.

3. Hubungan antara persentase jamban sehat (*x*3) dengan angka prevalensi kusta (*y*) dan diasumsikan variabel prediktor selain *x*<sub>3</sub> dianggap konstan, model regresi dapat ditulis sebagai berikut.<br> *y<sub>i</sub>* = −3,001 − 0,7588*x<sub>i3</sub>* + 0,7546 (*x<sub>i3</sub>* − 40,506)<sup>1</sup><sub>+</sub></sub> − 0,6441 (*x<sub>i3</sub>* − 69,587)<sup>1</sup><sub>+</sub> + sebagai berikut.  $\int_{1}^{1}$  -0.6441(x<sub>1</sub> -69.587)<sup>1</sup>

$$
y_i = -3,001 - 0,7588x_{i3} + 0,7546(x_{i3} - 40,506)^{1} - 0,6441(x_{i3} - 69,587)^{1} + 0,6676(x_{i3} - 71,118)^{1}
$$

$$
\hat{y} = \begin{cases}\n-3,001 - 0,7588x_3 & ; x_3 < 40,506 \\
33,566 - 0,0042x_3 & ; 40,506 \le x_3 < 69,587 \\
78,387 - 0,6483x_3 & ; 69,587 \le x_3 < 71,118 \\
30,909 + 0,0193x_3 & ; x_3 \ge 71,118\n\end{cases}
$$

Pada kondisi persentase jamban sehat yang kurang dari 40,506 jika terjadi penambahan sebesar 1 satuan maka angka prevalensi kusta akan mengalami penurunan sebesar 0,7588 per 10.000 penduduk. Kabupaten atau kota yang termasuk dalam kategori ini adalah Kabupaten Nganjuk dan Kabupaten Situbondo. Visualisasi gambar dapat dilihat pada Gambar 4.15 di bawah ini.

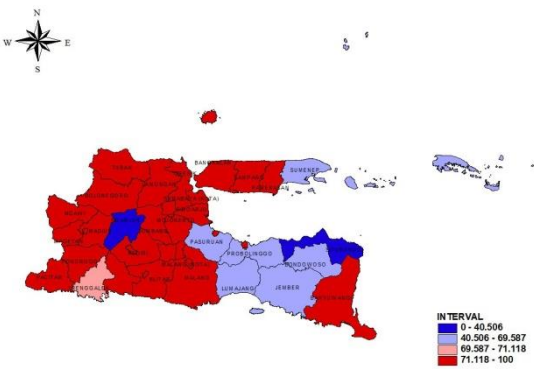

**Gambar 4.15** Visualisasi Peta Variabel *x*<sup>3</sup>

Jika pada kondisi persentase jamban sehat berada di antara 40,506 dan 69,587 terjadi penambahan sebesar 1 satuan maka angka prevalensi kusta akan mengalami penurunan sebesar 0,0042 per 10.000 penduduk. Kabupaten atau kota yang termasuk dalam kategori tersebut adalah Kabupaten Bondowoso, Kabupaten Sumenep, Kabupaten Jember, Kabupaten Lumajang, Kabupaten Probolinggo, dan Kabupaten Pasuruan.

Apabila persentase jamban sehat berada di antara 69,587 dan 71,118 terjadi penambahan sebesar 1 satuan maka angka prevalensi kusta akan mengalami penurunan sebesar 0,6483

per 10.000 penduduk. Kabupaten atau kota yang termasuk dalam kategori ini adalah Kabupaten Trenggalek. Pada kondisi persentase jamban sehat yang lebih besar dari 71,118 jika terjadi penambahan sebesar 1 satuan maka angka prevalensi kusta akan mengalami penambahan sebesar 0,0193 per 10.000 penduduk. Kabupaten atau kota yang termasuk dalam kategori tersebut adalah Kabupaten Kediri, Kabupaten Pacitan, Kabupaten Sampang, Kota Malang, Kabupaten Tuban, Kabupaten Ngawi, Kabupaten Mojokerto, Kabupaten Tulungagung, Kabupaten Banyuwangi, Kota Probolinggo, Kota Pasuruan, Kabupaten Jombang, Kabupaten Ponorogo, Kabupaten Sidoarjo, Kabupaten Blitar, Kabupaten Madiun, Kota Mojokerto, Kota Kediri, Kabupaten Pamekasan, Kabupaten Bojonegoro, Kabupaten Magetan, Kota Surabaya, Kabupaten Gresik, Kota Batu, Kabupaten Lamongan, Kota Madiun, dan Kota Blitar. Pertambahan angka prevalensi kusta pada setiap kenaikan variabel persentase jamban sehat pada kabupaten atau kota yang berada di interval lebih dari 71,118 disebabkan oleh faktor-faktor lain yang mempengaruhi angka prevalensi kusta selain persentase jamban sehat. Jika dilihat dan dibandingkan dari statistika deskriptif kedua variabel, diketahui bahwa angka prevalensi kusta akan tetap sama meskipun rumah tangga yang menggunakan jamban sehat ditingkatkan.

4. Hubungan antara persentase penduduk miskin (*x*4) dengan angka prevalensi kusta (*y*) dan diasumsikan variabel prediktor selain *x*<sup>4</sup> dianggap konstan, model regresi dapat ditulis sebagai berikut.

$$
y_{i} = -3,001 + 0,0539x_{i4} + 5,9317(x_{i4} - 15,647)_{+}^{1} - 6,1265(x_{i4} - 16,043)_{+}^{1}
$$
  
\n
$$
\hat{y} = \begin{cases}\n-3,001 + 0,0539x_{4} & ; x_{4} < 15,647 \\
-95,803 + 5,9856x_{4} & ; 15,647 \le x_{4} < 16,043 \\
2,4841 - 0,1409x_{4} & ; x_{4} \ge 16,043\n\end{cases}
$$

Pada kondisi persentase penduduk miskin yang kurang dari 15,647 jika terjadi penambahan sebesar 1 satuan maka angka prevalensi kusta akan mengalami kenaikan sebesar 0,0539 per 10.000 penduduk.

Kabupaten atau kota yang termasuk dalam kategori tersebut adalah Kota Malang, Kota Batu, Kota Madiun, Kota Surabaya, Kota Mojokerto, Kabupaten Sidoarjo, Kota Pasuruan, Kota Probolinggo, Kota Blitar, Kabupaten Tulungagung, Kota Kediri, Kabupaten Banyuwangi, Kabupaten Blitar, Kabupaten Mojokerto, Kabupaten Pasuruan, Kabupaten Jombang, Kabupaten Magetan, Kabupaten Lumajang, Kabupaten Jember, Kabupaten Malang, Kabupaten Ponorogo, Kabupaten Nganjuk, Kabupaten Kediri, Kabupaten Madiun, Kabupaten Gresik, Kabupaten Trenggalek, Kabupaten Situbondo, Kabupaten Bojonegoro, Kabupaten Lamongan, Kabupaten Bondowoso, Kabupaten Ngawi, dan Kabupaten Pacitan.

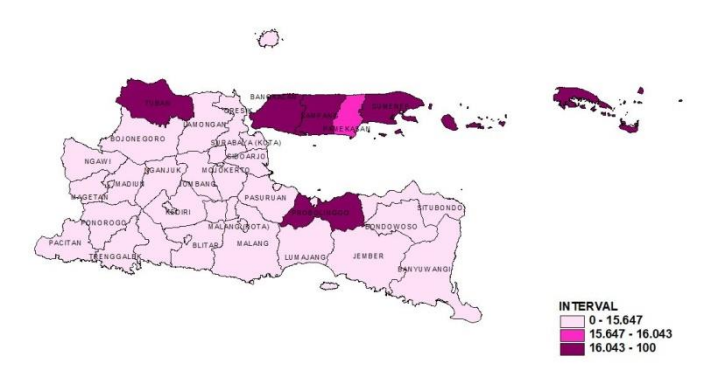

**Gambar 4.16** Visualisasi Peta Variabel *x*<sup>4</sup>

Sedangkan jika pada kondisi persentase penduduk miskin di antara 15,647 dan 16,043 terjadi penambahan sebesar 1 satuan maka angka prevalensi kusta akan mengalami

kenaikan sebesar 5,9856 per 10.000 penduduk. Kabupaten/kota yang termasuk dalam kategori tersebut adalah Kabupaten Pamekasan. Jika pada kondisi persentase penduduk miskin lebih dari dari 16,043 jika terjadi penambahan sebesar 1 satuan maka angka prevalensi kusta akan mengalami penurunan sebesar 0,1409 per 10.000 penduduk. Kabupaten atau kota yang termasuk dalam kategori tersebut adalah Kabupaten Tuban, Kabupaten Sumenep, Kabupaten Probolinggo, Kabupaten Bangkalan,dan Kabupaten Sampang.

5. Hubungan antara persentase puskesmas per 100.000 penduduk (*x*5) dengan angka prevalensi kusta (*y*) dan diasumsikan variabel prediktor selain *x*<sup>5</sup> dianggap konstan, model regresi dapat ditulis sebagai berikut.

$$
y_i = -3,001 + 1,1299x_{i5} - 1,7047(x_{i5} - 1,832)^{1} - 5,4126(x_{i5} - 3,052)^{1}
$$

$$
+ 6,5467 (x_{i5} - 3,116)1/4
$$
  
\n
$$
\hat{y} =\begin{cases}\n-3,001 + 1,1299x_5 & ; x_5 < 1,832 \\
0,12201 - 0,57475x_5 & ; 1,832 \le x_5 < 3,052 \\
16,6394 - 5,98735x_5 & ; 3,052 \le x_5 < 3,116 \\
-3,760 + 0,5593x_5 & ; x_5 \ge 3,116\n\end{cases}
$$

Pada kondisi persentase puskesmas per 100.000 penduduk yang kurang dari 1,832 jika terjadi penambahan sebesar 1 satuan maka angka prevalensi kusta akan mengalami kenaikan sebesar 1,129 per 10.000 penduduk. Kabupaten atau kota yang termasuk dalam kategori tersebut adalah Kabupaten Sidoarjo, Kabupaten Malang, dan Kota Malang. Selain itu, jika pada kondisi persentase puskesmas per 100.000 penduduk di antara 1,832 dan 3,052 terjadi penambahan sebesar 1 satuan maka angka prevalensi kusta akan mengalami penurunan sebesar 0,574 per 10.000 penduduk. Kabupaten atau kota yang termasuk dalam kategori ini adalah Kabupaten Nganjuk, Kabupaten Jember, Kabupaten Pasuruan, Kabupaten Blitar, Kota Blitar, Kota Surabaya, Kabupaten Sampang, Kabupaten Bangkalan, Kabupaten Pamekasan, Kabupaten Kediri, Kabupaten Lumajang, Kota Batu, Kabupaten Mojokerto, Kabupaten Gresik, Kabupaten Situbondo, Kota Probolinggo, Kabupaten Jombang, Kabupaten Sumenep, Kabupaten Lamongan, Kabupaten Banyuwangi, Kabupaten Tuban, Kabupaten Probolinggo, Kabupaten Ngawi, dan Tulungagung.

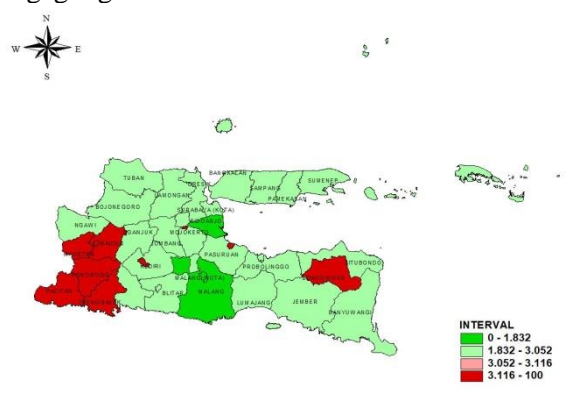

**Gambar 4.17** Visualisasi Peta Variabel *x*<sup>5</sup>

Kemudian pada kondisi persentase puskesmas per 100.000 penduduk yang lebih besar dari 3,116 terjadi penambahan sebesar 1 satuan maka angka prevalensi kusta akan mengalami peningkatan sebesar 0,5593 per 10.000 penduduk. Kabupaten atau kota yang termasuk dalam kategori tersebut adalah Kota Kediri, Kabupaten Trenggalek, Kabupaten Bondowoso, Kota Madiun, Kabupaten Magetan, Kabupaten Ponorogo, Kabupaten Madiun, Kota Mojokerto, Kota Pasuruan, dan Kabupaten Pacitan. Pertambahan angka prevalensi kusta pada setiap kenaikan variabel persentase jamban sehat pada kabupaten atau kota yang berada di interval lebih dari 71,118 disebabkan oleh faktor-faktor lain yang mempengaruhi angka prevalensi kusta selain persentase puskesmas per 100.000 penduduk. Jika dilihat dan dibandingkan dari statistika deskriptif kedua variabel, diketahui bahwa angka prevalensi kusta akan tetap sama meskipun persentase puskesmas per 100.000 penduduk ditingkatkan. Seperti pada Kabupaten Sidoarjo. Persentase puskesmas di Kabupaten Sidoarjo adalah 1,95 dan termasuk pada interval rendah. Namun, angka prevalensi kusta pada Kabupaten Sidoarjo termasuk rendah, yakni 0,256. Hal ini disebabkan oleh persentase rumah sakit di Kabupaten Sidoarjo lebih banyak jika dibandingkan dengan persentase puskesmasnya. Sehingga meskipun persentase puskesmas per 100.000 penduduk di Kabupaten Sidoarjo rendah, angka prevalensinya juga tetap rendah.

(*Halaman ini sengaja dikosongkan*)

# **BAB V KESIMPULAN DAN SARAN**

#### **5.1 Kesimpulan**

Berdasarkan hasil analisis dan pembahasan yang telah dilakukan mengenai angka prevalensi kusta di Jawa Timur, kesimpulan yang didapatkan adalah sebagai berikut.

- 1. Terdapat 10 Kabupaten yang masih berada di bawah batas capaian angka prevalensi kusta sebesar 1. Kabupaten tersebut adalah Kabupaten Sumenep, Kabupaten Pamekasan. Kabupaten Sampang, Kabupaten Bangkalan, Kabupaten Situbondo, Kabupaten Tuban, Kabupaten Lumajang, Kabupaten Pasuruan, Kabupaten Probolinggo, dan Kabupaten Jember. Sedangkan 28 Kabupaten atau Kota lainnya di Jawa Timur telah melebihi capaian batas angka prevalensi kusta. Kabupaten atau kota yang memiliki angka prevalensi kusta tertinggi adalah Kabupaten Sumenep dengan nilai sebesar 3,96. Hal ini berarti terdapat sebanyak 4 penderita kusta lama maupun kusta baru di setiap 10.000 penduduk Kabupaten Sumenep. Sedangkan Kabupaten atau Kota yang memiliki angka prevalensi terkecil adalah Kota Batu sebesar 0, artinya bahwa tidak terdapat penderita kusta baru atau kusta lama di wilayah Kota Batu.
- 2. Model regresi nonparametrik *spline truncated* terbaik yang dihasilkan adalah dengan menggunakan kombinasi knot (3,3,3,2,3) dengan nilai GCV paling minimum adalah 0,201. Sebanyak 5 variabel prediktor berpengaruh signifikan terhadap angka prevalensi kusta di Jawa Timur tahun 2017, yaitu persentase rumah tangga ber-PHBS (*x1*), persentase jenis sarana air bersih (*x2*), persentase jamban sehat (*x3*), persentase penduduk miskin (*x4*), serta persentase puskesmas tiap 100.000 penduduk $(x_5)$ . Koefisien determinasi atau R<sup>2</sup>

yang menunjukkan kebaikan model adalah sebesar 95,34%.Berikut adalah model terbaik yang diperoleh.

$$
y_i = -3,001 + 0,10323x_{i1} - 0,08449(x_{i1} - 39,669)^1 + 0,5379(x_{i1} - 69,061)^1 +
$$
  
\n
$$
0,5437(x_{i1} - 70,608)^1 + 0,9352x_{i2} - 1,0328(x_{i2} - 33,938)^1 + 0,2063(x_{i2} - 66,122)^1 +
$$
  
\n
$$
0,3234(x_{i2} - 67,816)^1 + 0,7588x_{i3} + 0,7546(x_{i3} - 40,506)^1 + 0,6441(x_{i3} - 69,587)^1 +
$$
  
\n
$$
0,6676(x_{i3} - 71,118)^1 + 0,0539x_{i4} + 5,9317(x_{i4} - 15,647)^1 + 0,1265(x_{i4} - 16,043)^1 +
$$
  
\n
$$
1,1299x_{i5} - 1,7047(x_{i5} - 1,832)^1 + 5,4126(x_{i5} - 3,052)^1 + 6,5467(x_{i5} - 3,116)^1 +
$$

#### **5.2 Saran**

Beberapa saran yang dapat diberikan berdasarkan kesimpulan di atas adalah sebagai berikut.

- 1. Bagi penelitian selanjutnya, sebaiknya menambah jumlah variabel yang diduga berpengaruh terhadap angka prevalensi kusta di Jawa Timur, sehingga diharapkan akan mendapatkan model yang lebih baik.
- 2. Faktor-faktor yang berpengaruh signifikan diharapkan mampu menjadi pertimbangan pemerintah dan dinas terkait dalam mengambil kebijakan untuk mengurangi angka prevalensi kusta di Jawa Timur. Seluruh Kabupaten di Pulau Madura, yaitu Kabupaten Sumenep, Kabupaten Pamekasan, Kabupaten Sampang, dan Kabupaten Bangkalan masih memiliki angka prevalensi yang tinggi. Serta 6 Kabupaten lainnya yang masih memiliki angka prevalensi di atas 1, yaitu Kabupaten Situbondo, Kabupaten Tuban, Kabupaten Lumajang, Kabupaten Pasuruan, Kabupaten Probolinggo, dan Kabupaten Jember.

#### **DAFTAR PUSTAKA**

- Budiantara, I. N. (2005). Penentuan Titik-Titik Knots dalam Regresi Spline.Surabaya: *Jurnal Jurusan Statistika FMIPA-ITS.*
- Budiantara, I.N. (2006). *Regresi Nonparametrik Dalam Statistika, Makalah Pembicara Utama pada Seminar Nasional Matematika, Jurusan Matematika, Fakultas Matematika dan Ilmu Pengetahuan Alam, Universitas Negeri Makasar (UNM), Makasar.*
- Budiantara, I. N. (2009). *Spline Dalam Regresi Nonparametrik Dan Semiparametrik: Sebuah Pemodelan Statistika Masa Kini dan Masa Mendatang. Pidato Pengukuhan Untuk Jabatan Guru Besar Dalam Bidang Ilmu Matematika Statistika dan Probabilitas, Pada Jurusan Statistika, Fakultas MIPA, Institut Teknologi Sepuluh Nopember*. Surabaya: ITS Press.
- Daniel, W. W. (1989). *Statistik Non Parametrik Terapan*. Jakarta: PT. Gramedia.
- Dinas Kesehatan. (2017). *Profil Kesehatan Provinsi Jawa Timur Tahun 2017.* Surabaya: Dinas Kesehatan Provinsi Jawa Timur.
- Draper, N., & Harry, S. (1992). *Analisis Regresi Terapan.*  Jakarta: PT. Gramedia Pustaka.
- Dzikirna. (2013). *Pemodelan Angka Prevalensi Kusta dan Faktor-Faktor yang Mempengaruhi di Jawa Timur dengan Menggunakan Generalized Weighted Regression.* Tugas Akhir, Jurusan Statistika, Institut Teknologi Sepuluh Nopember Surabaya.
- Eubank, R.L.(1988). *Spline Smoothing and Nonparametric Regression*. New York: Marcel Dekker.
- Eubank, R.L. (1999). *Nonparametric Regression and Spline Smoothing Second Edition.* New York: Marcel Dekker.
- Ernawati. (2016). *Analisis Faktor-Faktor yang Mempengaruhi Angka Prevalensi Penyakit Kusta di Jawa Timur dengan Pendekatan Spatial Durbin Model.* Tugas Akhir, Jurusan Statistika, Institut Teknologi Sepuluh Nopember Surabaya.
- Global leprosy update. (2016). Accelerating reduction of disease burden. *WHO Weekly Epidemiological Record*, vol. 92, 35 (pp. 501–520).
- Gujarati, Damodar N. (2004). *Basic Econometrics*. Fourth edition, Singapore : McGraw-Hill Inc.
- Jariwala, D., Petel, B., Godara, N., & Kantharia, S. (2013, July-Sept). Socio-Demographic and Environmental Correlates of Leprosy : A Hospital Based Cases Control Study. *National Journal of Community Medicine, 4(3),* 994-1000*.*
- Kemenkes: Penyakit Kusta Masih Tinggi di 14 Provinsi : http://www.cnnindonesia.com/nasional/20150116142635- 20-25156/kemenkes-penyakit-kusta-masih-tinggi-di-14 provinsi/ (diakses pada: Minggu 29 Januari 2019)
- Kemenkes RI. (2018). *Profil Kesehatan Indonesia 2017*. http://www.depkes.go.id/resources/download/pusdatin/lainlain/Data dan Informasi Kesehatan Profil Kesehatan Indonesia 2016 - smaller size -web.pdf– Diakses Januari 2019.
- Kerr-Pontes, L.R., Barreto, M.L., Evangelista, C.M., Rodrigues, L.C.,Heukelbach, J., Feldmeier, H. (2006). Socioeconomic, Environmental, and Behavioural Risk Factors for Leprosy in North-east Brazil: an Ecological Study. *International Journal of Epidemiology*. 2004;33(2):262–9.
- Pusat Data dan Informasi Kementrian Kesehatan Republik Indonesia. (2015). Infodatin. Jakarta: Kementrian Kesehatan Republik Indonesia.
- Rahim, F., Budiantara, I. N., & Permatasari, E. O. (2019). *Pemodelan Regresi Nonparametrik Spline Truncated Pada Data Angka Kematian Ibu di Jawa Timur.* Surabaya: Institut Teknologi Sepuluh Nopember.
- Rizka, M. (2016). *Pemodelan dan Pemetaan Prevalensi Kusta di Kabupaten/Kota Jawa Timur dengan Pendekatan Mixed Geographically Weighted Regression.* Tugas Akhir, Jurusan Statistika, Institut Teknologi Sepuluh Nopember Surabaya.
- Scollard DM, Smith T, Bhoopat L, Theetranont C, Rangdaeng S, Morens DM. (1994). Epidemiologic characteristics of leprosy reactions. *Int J Leprosy*, 62: 559-67.
- Wahba, G.(1990). *Spline Models for Observasional Data*. SIAM: Pensylvania.
- Walpole, R. E. (1995). *Pengantar Statistika.* Jakarta: PT Gramedia Pustaka Utama.
- WHO (2017). Leprosy. https://www.who.int/lep/en/ di akses 19 Januari 2019.
- Yanthi, N.P. (2016). *Pemodelan Faktor-Faktor yang Mempengaruhi Indeks Pembangunan Manusia Menggunakan Regresi Nonparametrik Spline di Jawa Tengah*. Tugas Akhir, Jurusan Statistika, Institut Teknologi Sepuluh Nopember Surabaya.

(*Halaman ini sengaja dikosongkan*)

## **LAMPIRAN**

**Lampiran 1.** Data Angka Prevalensi Kusta di Jawa Timur dan Faktor-Faktor yang Diduga Mempengaruhinya

| I aktor-I aktor yang Diduga inchipengarumnya |       |      |                 |      |           |                |  |
|----------------------------------------------|-------|------|-----------------|------|-----------|----------------|--|
| Kabupaten/kota                               | Y     | X1   | $\overline{X2}$ | X3   | <b>X4</b> | X <sub>5</sub> |  |
| Pacitan                                      | 0.018 | 45.7 | 76.063          | 72.9 | 15.415    | 4.337          |  |
| Ponorogo                                     | 0.310 | 65   | 76.02           | 87.6 | 11.388    | 3.564          |  |
| Trenggalek                                   | 0.173 | 39.1 | 63.6            | 70.7 | 12.960    | 3.174          |  |
| Tulungangung                                 | 0.243 | 41.6 | 62.66           | 83.7 | 8.042     | 3.007          |  |
| <b>Blitar</b>                                | 0.156 | 49.2 | 75.36           | 88.2 | 9.797     | 2.080          |  |
| Kediri                                       | 0.147 | 54.6 | 73.61           | 71.6 | 12.252    | 2.370          |  |
| Malang                                       | 0.206 | 51.6 | 71.49           | 76.6 | 11.038    | 1.514          |  |
| Lumajang                                     | 1.659 | 31.8 | 53.56           | 67.1 | 10.873    | 2.411          |  |
| Jember                                       | 1.173 | 67.8 | 29.59           | 60.9 | 10.995    | 2.016          |  |
| Banyuwangi                                   | 0.299 | 46.6 | 91.12           | 83.7 | 8.639     | 2.804          |  |
| Bondowoso                                    | 0.637 | 34.6 | 56.16           | 54   | 14.540    | 3.251          |  |
| Situbondo                                    | 2.084 | 26.1 | 66.97           | 37.6 | 13.054    | 2.512          |  |
| Probolinggo                                  | 1.316 | 24.2 | 98.03           | 67.9 | 20.523    | 2.857          |  |
| Pasuruan                                     | 1.433 | 47.3 | 91.11           | 69.1 | 10.337    | 2.056          |  |
| Sidoarjo                                     | 0.256 | 66.5 | 94.46           | 87.7 | 6.225     | 1.191          |  |
| Mojokerto                                    | 0.273 | 52.3 | 91.17           | 80.3 | 10.189    | 2.456          |  |
| Jombang                                      | 0.646 | 58.7 | 93.47           | 87.1 | 10.479    | 2.713          |  |
| Nganjuk                                      | 0.648 | 47.2 | 17              | 25.2 | 11.978    | 1.907          |  |
| Madiun                                       | 0.338 | 50.3 | 92.94           | 90.2 | 12.280    | 3.824          |  |
| Magetan                                      | 0.636 | 46.9 | 92.36           | 97.3 | 10.481    | 3.500          |  |
| Ngawi                                        | 0.410 | 100  | 74.26           | 78.5 | 14.914    | 2.892          |  |
| Bojonegoro                                   | 0.635 | 56.8 | 88.98           | 97.1 | 14.340    | 2.894          |  |
| Tuban                                        | 1.951 | 79   | 85.67           | 77.1 | 16.872    | 2.836          |  |
| Lamongan                                     | 0.463 | 73.7 | 82.43           | 100  | 14.421    | 2.777          |  |
| Gresik                                       | 0.809 | 67.2 | 73.47           | 98.5 | 12.804    | 2.490          |  |
| Bangkalan                                    | 2.678 | 62.4 | 65.3            | 76.6 | 21.317    | 2.266          |  |
| Sampang                                      | 3.194 | 58.2 | 57.14           | 74.8 | 23.562    | 2.192          |  |
| Pamekasan                                    | 3.349 | 57.1 | 77.04           | 94.3 | 16.005    | 2.317          |  |
| Sumenep                                      | 3.968 | 58.4 | 63.09           | 55   | 19.620    | 2.775          |  |
| Kota Kediri                                  | 0.106 | 50.5 | 91.26           | 94.2 | 8.491     | 3.169          |  |
| Kota Blitar                                  | 0.071 | 45.2 | 81.3            | 100  | 8.026     | 2.143          |  |
| Kota Malang                                  | 0.267 | 41.4 | 96.96           | 75.9 | 4.172     | 1.741          |  |
| Kota Probolinggo                             | 0.772 | 68.6 | 98.05           | 84.5 | 7.839     | 2.574          |  |
| Kota Pasuruan                                | 0.658 | 50.4 | 100             | 86.5 | 7.526     | 4.047          |  |
| Kota Mojokerto                               | 0.236 | 63.6 | 93.29           | 93.6 | 5.733     | 3.928          |  |
| Kota Madiun                                  | 0.114 | 64.9 | 100             | 100  | 4.944     | 3.407          |  |
| Kota Surabaya                                | 0.567 | 72.6 | 99.6            | 97.8 | 5.388     | 2.157          |  |

| Kota Batu | 0.000 | 28.7 | 95.93 | 98.9 | 4.308 | 2.451 |
|-----------|-------|------|-------|------|-------|-------|
|-----------|-------|------|-------|------|-------|-------|

**Lampiran 2.** Nilai GCV Beserta Nilai Titik-Titik Knot dengan Menggunakan Satu Titik Knot

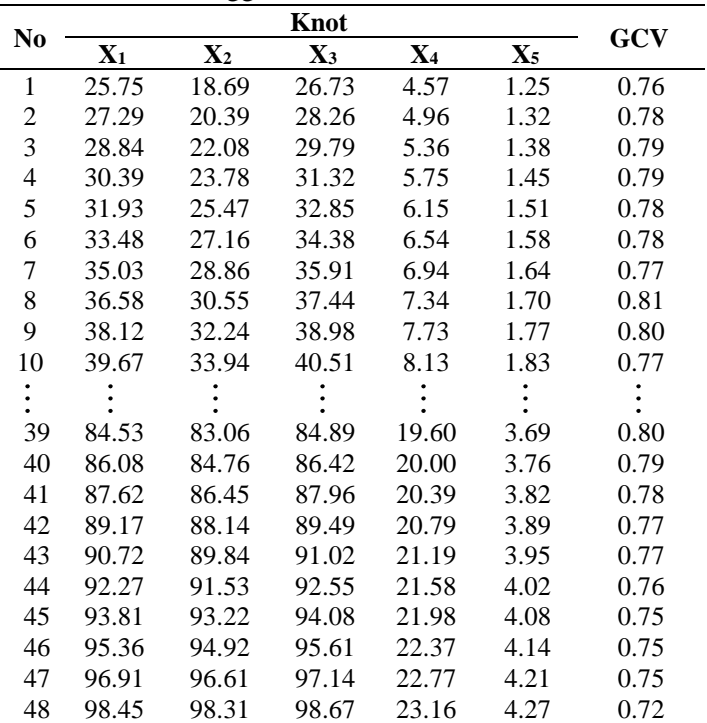

|                |       |                | Knot           |                |                |            |
|----------------|-------|----------------|----------------|----------------|----------------|------------|
| N <sub>0</sub> | $X_1$ | $\mathbf{X}_2$ | $\mathbf{X}_3$ | $\mathbf{X}_4$ | $\mathbf{X}_5$ | <b>GCV</b> |
|                | 24,2  | 17             | 25,2           | 4,17           | 1,19           |            |
| 1              | 25,74 | 18.69          | 26,73          | 4,56           | 1,25           | 0,7553     |
| $\overline{2}$ | 24,2  | 17             | 25,2           | 4,17           | 1,19           |            |
|                | 27,29 | 20,38          | 28,26          | 4,96           | 1,31           | 0,7804     |
| 3              | 24,2  | 17             | 25,2           | 4,17           | 1,19           |            |
|                | 28,84 | 22,08          | 29,79          | 5,35           | 1,38           | 0,7916     |
| 4              | 24,2  | 17             | 25,2           | 4,17           | 1,19           | 0,7914     |
|                | 30,38 | 23,77          | 31,32          | 5,75           | 1,44           |            |
| 5              | 24,2  | 17             | 25,2           | 4,17           | 1,19           | 0,7844     |
|                | 31,93 | 25,46          | 32,85          | 6,14           | 1,51           |            |
|                |       |                |                |                |                |            |
|                | 95,35 | 94,91          | 95,60          | 22,37          | 4,14           |            |
| 1221           | 98,45 | 98,30          | 98,66          | 23,16          | 4,27           | 0,8386     |
| 1222           | 95,35 | 94,91          | 95,60          | 22,37          | 4,14           |            |
|                | 100   | 100            | 100,2          | 23,56          | 4,33           | 0,7474     |
|                | 96,90 | 96,61          | 97,13          | 22,76          | 4,20           |            |
| 1223           | 98,45 | 98,30          | 98,66          | 23,16          | 4,27           | 0,8277     |
| 1224           | 96,90 | 96,61          | 97,13          | 22,76          | 4,20           |            |
|                | 100   | 100            | 100,2          | 23,56          | 4,33           | 0,7463     |
|                | 98,45 | 98,30          | 98,66          | 23,16          | 4,27           |            |
| 1225           | 100   | 100            | 100,2          | 23,56          | 4,33           | 0,7219     |

**Lampiran 3.** Nilai GCV Beserta Nilai Titik-Titik Knot dengan Menggunakan Dua Titik Knot

|                |                    |                | <b>Knot</b> |       |       |        |
|----------------|--------------------|----------------|-------------|-------|-------|--------|
| N <sub>0</sub> | $X_1$              | $\mathbf{X}_2$ | $X_3$       | $X_4$ | $X_5$ | GCV    |
|                | 25,74              | 18,69          | 26,73       | 4,56  | 1,25  |        |
| $\mathbf{1}$   | 27,29              | 20,38          | 28,26       | 4,96  | 1,31  | 0,911  |
|                | 28,84              | 22,08          | 29,79       | 5,35  | 1,38  |        |
|                | 25,74              | 18,69          | 26,73       | 4,56  | 1,25  |        |
| $\overline{2}$ | 27,29              | 20,38          | 28,26       | 4,96  | 1,31  | 0,891  |
|                | 30,38              | 23,77          | 31,32       | 5,75  | 1,44  |        |
|                | $25,\overline{74}$ | 18,69          | 26,73       | 4,56  | 1,25  |        |
| 3              | 27,29              | 20,38          | 28,26       | 4,96  | 1,31  | 0,873  |
|                | 31,93              | 25,46          | 32,85       | 6,14  | 1,51  |        |
|                | 25,74              | 18,69          | 26,73       | 4,56  | 1,25  |        |
| $\overline{4}$ | 27,29              | 20,38          | 28,26       | 4,96  | 1,31  | 0,869  |
|                | 33,48              | 27,16          | 34,38       | 6,54  | 1,57  |        |
|                | 25,74              | 18,69          | 26,73       | 4,56  | 1,25  |        |
| 5              | 27,29              | 20,38          | 28,26       | 4,96  | 1,31  | 0,873  |
|                | 35,02              | 28,85          | 35,91       | 6,94  | 1,64  |        |
|                |                    |                |             |       |       |        |
|                | 92,26              | 91,53          | 92,54       | 21,58 | 4,01  |        |
| 17292          | 96,90              | 96,61          | 97,13       | 22,76 | 4,20  | 1,0412 |
|                | 98,45              | 98,30          | 98,66       | 23,16 | 4,27  |        |
|                | 93,81              | 93,22          | 94,07       | 21,97 | 4,08  |        |
| 17293          | 95,35              | 94,91          | 95,60       | 22,37 | 4,14  | 0,8203 |
|                | 96,90              | 96,61          | 97,13       | 22,76 | 4,20  |        |
|                | 93,81              | 93,22          | 94,07       | 21,97 | 4,08  |        |
| 17294          | 95,35              | 94,91          | 95,60       | 22,37 | 4,14  | 0,9815 |
|                | 98,45              | 98,30          | 98,66       | 23,16 | 4,27  |        |
|                | 93,81              | 93,22          | 94,07       | 21,97 | 4,08  |        |
| 17295          | 96,90              | 96,61          | 97,13       | 22,76 | 4,20  | 0,9561 |
|                | 98,45              | 98,30          | 98,66       | 23,16 | 4,27  |        |
|                | 95,35              | 94,91          | 95,60       | 22,37 | 4,14  |        |
| 17296          | 96,90              | 96,61          | 97,13       | 22,76 | 4,20  | 0,9457 |
|                | 98,45              | 98,30          | 98,66       | 23,16 | 4,27  |        |

**Lampiran 4.** Nilai GCV Beserta Nilai Titik-Titik Knot dengan Menggunakan Tiga Titik Knot

| No             | GCV      | Kombinasi<br>Knot | $\mathbf{X}_1$             | $X_2$                      | $X_3$                      | $X_4$                     | $\mathbf{X}_5$          |
|----------------|----------|-------------------|----------------------------|----------------------------|----------------------------|---------------------------|-------------------------|
| 1              | 0.596856 | 11111             | 56,685                     | 52,571                     | 57,342                     | 12,48                     | 2,539                   |
| $\overline{2}$ | 0.689898 | 11112             | 56,685                     | 52,571                     | 57,342                     | 12,48                     | 3,052<br>3,116          |
| 3              | 0.716124 | 11113             | 56,685                     | 52,571                     | 57,342                     | 12,48                     | 1.832<br>3.052<br>3.116 |
| $\overline{4}$ | 0.412632 | 11121             | 56,685                     | 52,571                     | 57,342                     | 15,645<br>16,041          | 2,539                   |
| 5              | 0.468118 | 11122             | 56,685                     | 52,571                     | 57,342                     | 15,645<br>16,041          | 3,052<br>3,116          |
| $\vdots$       |          |                   |                            |                            |                            |                           |                         |
| 239            | 0.228016 | 33322             | 39.669<br>69.061<br>70.608 | 33.938<br>66.122<br>67.816 | 40.506<br>69.587<br>71.118 | 15,645<br>16,041          | 3,052<br>3,116          |
| 240            | 0.201571 | 33323             | 39.669<br>69.061<br>70.608 | 33.938<br>66.122<br>67.816 | 40.506<br>69.587<br>71.118 | 15,645<br>16,041          | 1.832<br>3.052<br>3.116 |
| 241            | 0.291648 | 33331             | 39.669<br>69.061<br>70.608 | 33.938<br>66.122<br>67.816 | 40.506<br>69.587<br>71.118 | 8.127<br>15.645<br>16.041 | 2,539                   |
| 242            | 0.254042 | 33332             | 39.669<br>69.061<br>70.608 | 33.938<br>66.122<br>67.816 | 40.506<br>69.587<br>71.118 | 8.127<br>15.645<br>16.041 | 3,052<br>3,116          |
| 243            | 0.223735 | 33333             | 39.669<br>69.061<br>70.608 | 33.938<br>66.122<br>67.816 | 40.506<br>69.587<br>71.118 | 8.127<br>15.645<br>16.041 | 1.832<br>3.052<br>3.116 |

**Lampiran 5.** Nilai GCV dengan Menggunakan Kombinasi Titik Knot

Lampiran 6. Data Residual

| Data ke-i               | <b>Residual</b> $(e_i)$ |
|-------------------------|-------------------------|
| 1                       | $-0.115742927$          |
| $\overline{\mathbf{c}}$ | 0.182273995             |
| 3                       | 0.157413678             |
| $\overline{4}$          | $-0.044165984$          |
| 5                       | $-0.28250964$           |
| 6                       | $-0.004096966$          |
| 7                       | 0.172825257             |
| 8                       | 0.077164661             |
| 9                       | 0.144279839             |
| 10                      | 0.166895464             |
| 11                      | $-0.555652243$          |
| 12                      | 0.195093379             |
| 13                      | $-0.067570325$          |
| 14                      | 0.013771612             |
| 15                      | $-0.093686718$          |
| 16                      | $-0.185404171$          |
| 17                      | 0.024726254             |
| 18                      | $-0.037041705$          |
| 19                      | $-0.08844049$           |
| 20                      | 0.426348146             |
| 21                      | 0.08272026              |
| 22                      | $-0.160246555$          |
| 23                      | -0.382579892            |
| 24                      | 0.165432889             |
| 25                      | $-0.054175153$          |
| 26                      | $-0.066314865$          |
| 27                      | 0.039912146             |
| 28                      | 0.325532887             |
| 29                      | 0.186928041             |
| 30                      | 0.201736124             |
| 31                      | $-0.50771039$           |
| 32                      | 0.054731639             |
| 33                      | $-0.012284885$          |
| 34                      | 0.294163985             |
| 35                      | $-0.217704411$          |
| 36                      | $-0.284395857$          |
| 37                      | 0.134426742             |
| 38                      | 0.11334618              |

# **Lampiran 7.** Hasil Uji Serentak

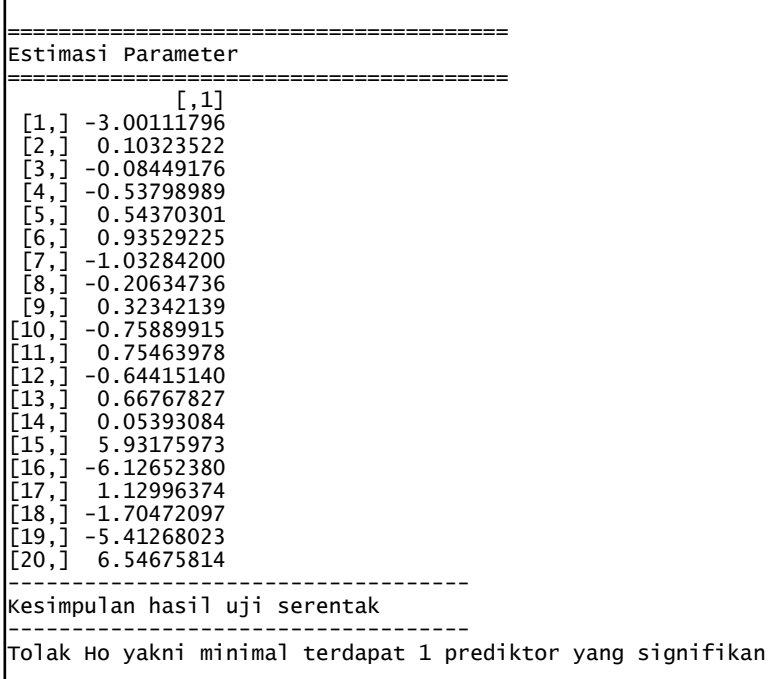

------------------------------------ Kesimpulan hasil uji individu ------------------------------------ Gagal tolak Ho yakni prediktor tidak signifikan dengan pvalue 0.1569528 Tolak Ho yakni prediktor signifikan dengan pvalue 0.003374793 Tolak Ho yakni prediktor signifikan dengan pvalue 0.02736861 Tolak Ho yakni prediktor signifikan dengan pvalue 0.008456066 Tolak Ho yakni prediktor signifikan dengan pvalue 0.01008088 Tolak Ho yakni prediktor signifikan dengan pvalue 0.0002031817 Tolak Ho yakni prediktor signifikan dengan pvalue 0.000323045 Gagal tolak Ho yakni prediktor tidak signifikan dengan pvalue 0.4510301 Gagal tolak Ho yakni prediktor tidak signifikan dengan pvalue 0.2184141 Tolak Ho yakni prediktor signifikan dengan pvalue 0.0007423185 Tolak Ho yakni prediktor signifikan dengan pvalue 0.001336768 Tolak Ho yakni prediktor signifikan dengan pvalue 0.00751066 Tolak Ho yakni prediktor signifikan dengan pvalue 0.004671267 Gagal tolak Ho yakni prediktor tidak signifikan dengan pvalue 0.1129339 Tolak Ho yakni prediktor signifikan dengan pvalue 3.172441e-**07** Tolak Ho yakni prediktor signifikan dengan pvalue 3.263951eloz Gagal tolak Ho yakni prediktor tidak signifikan dengan pvalue 0.06996625 Tolak Ho yakni prediktor signifikan dengan pvalue 0.04379458 Gagal tolak Ho yakni prediktor tidak signifikan dengan pvalue 0.1786106 Gagal tolak Ho yakni prediktor tidak signifikan dengan pvalue 0.1074023

**Lampiran 9.** Hasil Koefisien Determinasi Variabel Prediktor

| nilai t hitung                                                                                                    |          |                |                                                               |      |  |  |
|----------------------------------------------------------------------------------------------------|----------|----------------|---------------------------------------------------------------|------|--|--|
| $[1,] -1.4770204$<br>[2,]<br>3.3747769<br>$\begin{bmatrix} 3 \\ 4 \\ 9 \end{bmatrix}$ -2.4010360<br>$\begin{bmatrix} 4 \\ 1 \end{bmatrix}$ -2.9559932<br>$\begin{bmatrix} 5 \\ 1 \end{bmatrix}$ 2.8747043<br>$\begin{bmatrix} 6 \\ 1 \end{bmatrix}$ 4.6408246<br>$\begin{bmatrix} 7, \\ 9, \\ 1 & -4.4303486 \end{bmatrix}$<br>$[9,]$ 1.2753107<br>$[\![10,]\!] \; \text{-4.0554288} \; \newline [\![11,]\!] \; \text{-3.7913988} \; \newline [\![12,]\!] \; \text{-3.0105735} \; \newline [\![13,]\!] \; \text{-3.252724941} \; \newline [\![14,]\!] \; \text{-1.6664295} \; \newline [\![15,]\!] \; \text{-7.8557735} \; \newline [\![15,]\!] \; \text{-7.8593759} \; \newline \end{split}$<br>[16, ]<br>-7.8399769<br>[17,]<br>1.9266166<br>$[18,] -2.1681553$<br>$[19,] -1.3996710$<br>[20,] 1.6944952<br>Analysis of Variance | L, 1]    |                |                                                               |      |  |  |
| Sumber<br>Regresi<br>Error<br>Total                                                                                                    | df<br>37 | SS<br>37.12088 | MS<br>19 35.39347 1.862814 19.411<br>18  1.727405  0.09596694 | Fhit |  |  |
| $s = 0.3097853$ Rsq= 95.34654<br>pvalue(F)= 2.463952e-08                                                                                                    |          |                |                                                               |      |  |  |
|                                                                                                    |          |                |                                                               |      |  |  |

**Lampiran 10.** Hasil Uji Glejser

------------------------------------ Kesimpulan hasil uji serentak ------------------------------------ Gagal Tolak Ho yakni semua prediktor tidak berpengaruh signifikan atau tidak terjadi heteroskedastisitas Analysis of Variance ====================================== df SS MS Fhit Regresi 19 0.3891506 0.02048161 1.283649 Error 18 0.287204 0.01595578 Total 37 0.6763546 ======================================  $s= 0.1263162$  Rsq= 57.53648 pvalue(F)= 0.300095

### **Lampiran 11.** Syntax Program R Regresi Nonparametrik *Spline* dengan Satu Titik Knot

```
GCV1=function(para)
{
 data=read.table("E://OLAHAN//DATA2.txt",header=TRUE)
 data=as.matrix(data)
 p=length(data[,1])
q = length(data[1,]) m=ncol(data)-para-1
 dataA=data[,(para+2):q]
 F=matrix(0,nrow=p,ncol=p)
diag(F)=1 nk= length(seq(min(data[,2]),max(data[,2]),length.out=50))
 knot1=matrix(ncol=m,nrow=nk)
for (i in (1:m)) {
  for (i in (1:nk)) {
   a=seq(min(dataA[,i]),max(dataA[,i]),length.out = 50)knot1[i,i]=a[i] }
  }
 a1=length(knot1[,1])
knot1=knot1[2:(a1-1),]aa = rep(1,p) data1=matrix(ncol=m,nrow=p)
 data2=data[,2:q]
 a2=nrow(knot1)
 GCV=rep(NA,a2)
 Rsq=rep(NA,a2)
for (i in 1:a2)
\vert \ \{for (i in 1:m)\{ for (k \text{ in } 1:p)
```

```
 {
    if (data[k,(i+para+1)]\leq knot1[i,j]) data1[k,j]=0 else
data1[k,j]=data[k,(j+para+1)]-knot1[i,j] }
   }
   mx=cbind(aa,data2,data1)
   mx=as.matrix(mx)
  C=pinv(t(mx)\%*\%mx)B=C\%*\% (t(mx)% *\% data[.1])
   yhat=mx%*%B
  SSE=0SSR=0for (r \text{ in } (1:p)) {
   sum=(data[r,1]-yhat[r,])^2
   sum1=(yhat[r,]-mean(data[.1])\frac{2}{2} SSE=SSE+sum
    SSR=SSR+sum1
   }
   Rsq[i]=(SSR/(SSE+SSR))*100
   MSE=SSE/p
  A=mx\%*%C\%*%t(mx)A1=(F-A)A2=(sum(diag(A1))/p)^2 GCV[i]=MSE/A2
  } 
  GCV=as.matrix(GCV)
  Rsq=as.matrix(Rsq)
  cat("======================================","\n")
  cat("Nilai Knot dengan Spline linear 1 knot","\n")
  cat("======================================","\n")
  print (knot1)
  cat("=======================================","\n")
  cat("Rsq dengan Spline linear 1 knot","\n")
  cat("=======================================","\n")
  print (Rsq)
```

```
 cat("=======================================","\n")
 cat("HASIL GCV dengan Spline linear 1 knot","\n")
 cat("=======================================","\n") 
 print (GCV)
 s1=min(GCV)
 print(max(Rsq))
 cat("======================================","\n")
 cat("HASIL GCV terkecil dengan Spline linear 1 knot","\n")
cat("\_\_\_\_\_\_\_\_\_\_\_\_\_\_\_\_\_\_cat(" GCV = "s1," \n\lfloor n \rfloor)
write.table(GCV,file="E:/OLAHAN/output GCV1.txt",sep=";")
 write.table(Rsq,file="E:/OLAHAN/output Rsq1.txt",sep=";")
 write.table(knot1,file="E:/OLAHAN/output knot1.txt",sep=";")
}
```
### **Lampiran 12.** Syntax Program R Regresi Nonparametrik *Spline* dengan Dua Titik Knot

```
GCV2=function(para)
{
  data=read.table("E://OLAHAN//DATA2.txt", header=TRUE)
  data=as.matrix(data)
  p=length(data[,1])
 q = length(data[1,]) m=ncol(data)-1
 F=matrix(0, nrow=p, ncol=p)diag(F)=1 nk= length(seq(min(data[,2]),max(data[,2]),length.out=50))
  knot=matrix(ncol=m,nrow=nk)
 for (i in (1:m)) {
  for (i in (1:nk))\{a=seq(min(data[, (i+1)]), max(data[, (i+1)]), length.out=50)knot[i,i]=a[i] }
  }
 z=(nk*(nk-1)/2)knot2=cbind(rep(NA,(z+1)))for (i in (1:m)) {
   knot1=rbind(rep(NA,2))
  for (i in 1:(nk-1)) {
   for (k \in (j+1):nk) {
    xx = cbind(knot[i,i],knot[k,i])knot1 = rbind(knot1,xx) }
   }
   knot2=cbind(knot2,knot1) }
```

```
knot2=knot2[2:(z+1),2:(2*m+1)]]
 aa = rep(1,p) data2=matrix(ncol=(2*m),nrow=p)
  data1=data[,2:q]
 a1 = length(knot2[,1]) GCV=rep(NA,a1)
  Rsq=rep(NA,a1)
 for (i in 1:a1) {
  for (i in 1:(2 \times m)) {
   if (mod(i,2)=1) b=floor(i/2)+1 else b=j/2
    for (k \text{ in } 1:p) {
     if (data1[k,b] < knot2[i,j]) data2 [k,j]=0 else data2[k,j]=data1[k,b]-
knot2[i,j]
     }
   }
   mx=cbind(aa,data1,data2)
   mx=as.matrix(mx)
  C=pinv(t(mx)\%*\%mx)B=C\%*\% (t(mx)% *%data[,1])
   yhat=mx%*%B
  SSE=0SSR=0for (r \text{ in } (1:p)) {
    sum=(data[r,1]-yhat[r,])^2
   sum1=(yhat[r,]-mean(data[,1]))^2 SSE=SSE+sum
     SSR=SSR+sum1
   }
  \text{Rsq}[i] = (\text{SSR}/(\text{SSE}+\text{SSR})) \times 100 MSE=SSE/p
  A=mx\% * \% C\% * \% t(mx)A1=(F-A)
```

```
A2=(sum(diag(A1))/p)^2 GCV[i]=MSE/A2
  } 
  GCV=as.matrix(GCV)
  Rsq=as.matrix(Rsq)
cat("================================================
===========","\n")
 cat("Nilai Knot dengan Spline linear 2 knot","\n")
cat("================================================
===========","\n")
 print (knot2)
cat("================================================
===========","\n")
 cat("Rsq dengan Spline linear 2 knot","\n")
cat("================================================
============","\n")
 print (Rsq)
cat("================================================
===========","\n")
 cat("HASIL GCV dengan Spline linear 2 knot","\n")
cat("================================================
===========","\n")
 print (GCV)
  s1=min(GCV)
cat("================================================
===========","\n")
 cat("HASIL GCV terkecil dengan Spline linear 2 knot","\n") 
cat("================================================
===========","\n")
```
cat("  $GCV = "s1," \n\lfloor n \rfloor$ ) write.table(GCV,file="E:/OLAHAN/output GCV2.txt",sep=";") write.table(Rsq,file="E:/OLAHAN/output Rsq2.txt",sep=";") write.table(knot2,file="E:/OLAHAN/output knot2.txt",sep=";") }

# **Lampiran 13.** Syntax Program R Regresi Nonparametrik *Spline* dengan Tiga Titik Knot

```
GCV3=function(para)
{ 
 data=read.table("E://OLAHAN//DATA2.txt",header=TRUE)
 data=as.matrix(data)
 p=length(data[,1])
q = length(data[1,]) m=ncol(data)-para-1
F=matrix(0, nrow=p, ncol=p) dataA=data[,(para+2):q]
diag(F)=1 nk= length(seq(min(data[,2]),max(data[,2]),length.out=50))
 knot=matrix(ncol=m,nrow=nk)
for (i in (1:m)) {
 for (i in (1:nk)) {
   a=seq(min(dataA[i]),max(dataA[i]),length.out=50)knot[j,i]=a[j] }
 }
knot=knot[2:(nk-1),] a2=nrow(knot)
z=(a2*(a2-1)*(a2-2)/6)knot1 = cbind(rep(NA,(z+1)))for (i in (1:m)) {
 knot2=rbind(rep(NA,3)) for ( j in 1:(a2-2))
   {
   for (k \in (i+1):(a2-1)) {
    for (g \in (k+1):a2) {
```
```
xx = \text{cbind}(knot[i,i],knot[k,i],knot[g,i]) knot2=rbind(knot2,xx)
      }
    }
   }
   knot1=cbind(knot1,knot2)
 }
knot1=knot1[2:(z+1),2:(3*m+1)]
 aa = rep(1,p)data1=matrix(ncol=(3*m),nrow=p)data2=data[,(para+2):q]
a1 = length(knot1[,1]) GCV=rep(NA,a1)
 Rsq=rep(NA,a1)
for (i in 1:a1) {
   for (j in 1:ncol(knot1))
   {
   b =ceiling(i/3)
   for (k \in \{in 1:p\}) {
    if (data2[k,b] < knot1[i,j]) data1[k,j]=0 else data1[k,j]=data2[k,b]-
knot1[i,j] }
   }
   mx=cbind(aa,data[,2:q],data1)
   mx=as.matrix(mx)
  C=pinv(t(mx)\%*\%mx) B=C%*%(t(mx)%*%data[,1])
   yhat=mx%*%B
  SSE=0SSR=0for (r \text{ in } (1:p)) {
   sum=(data[r,1]-yhat[r,])^2
   sum1=(yhat[r,]-mean(data[,1]))^2
```

```
 SSE=SSE+sum
    SSR=SSR+sum1
   }
  \text{Rsg}[i] = (\text{SSR}/(\text{SSE} + \text{SSR})) \cdot 100 MSE=SSE/p
  A=mx\% * \% C\% * \% t(mx)A1=(F-A)A2=(sum(diag(A1))/p)^2 GCV[i]=MSE/A2
  } 
 GCV=as.matrix(GCV)
 Rsq=as.matrix(Rsq)
cat("\_\_ cat("Nilai Knot dengan Spline linear 3 knot","\n")
 cat("======================================","\n")
 print (knot1)
 cat("======================================","\n")
 cat("Rsq dengan Spline linear 3 knot","\n")
cat("\n    <i>cat</i>" =\n    <i>cat</i> =\n    <i>cat</i> =\n    <i>cat</ print (Rsq)
r = max(Rsq) print (r)
cat("\_\_\_\_\_\_\_\_\_\_\_\_\_\_\_\_\_\_ cat("HASIL GCV dengan Spline linear 3 knot","\n")
 cat("======================================","\n")
 print (GCV)
 s1=min(GCV)
cat("\n    <i>cat("\n        <i>max</i></i> = cat("HASIL GCV terkecil dengan Spline linear 3 knot","\n")
cat("\n    <i>cat("\n        <i>max</i></i></i>cat(" GCV =",s1,"\n")
 write.table(GCV,file="E:/OLAHAN/output GCV3.txt",sep=";")
 write.table(Rsq,file="E:/OLAHAN/output Rsq3.txt",sep=";")
 write.table(knot1.file="E:/OLAHAN/output knot3.txt",sep=";")
}
```
# **Lampiran 14.** Syntax Program RRegresi Nonparametrik *Spline* dengan Kombinasi Knot

```
GCVkom=function(para)
{
  data=read.table("E://OLAHAN//DATA2.txt",header=TRUE) 
  data=as.matrix(data)
 p1 = length(data[,1])q1 = length(data[1,]) v=para+2
 F=matrix(0, nrow=p1, ncol=p1)diag(F)=1 x1=read.table("E://OLAHAN//X1.txt")
  x2=read.table("E://OLAHAN//X2.txt")
  x3=read.table("E://OLAHAN//X3.txt")
  x4=read.table("E://OLAHAN//X4.txt")
  x5=read.table("E://OLAHAN//X5.txt")
 n2=nrow(x1)
 a=matrix(nrow=5,ncol=3<sup>0</sup>5)m=0 for (i in 1:3)
  for (i in 1:3) for (k in 1:3)
     for (l in 1:3)
       for (s in 1:3)
       {
       m=m+1a[, m] = c(i,j,k,l,s) }
 a=t(a)GCV = matrix(nrow= nrow(x1), ncol=3<sup>6</sup>5)for (i in 1:3^5)
 {
  for (h in 1: nrow(x1))\{if (a[i,1]=1){ \qquad gab=as.matrix(x1[,1])
```

```
 gen=as.matrix(data[,v])
     aa=matrix(nrow=ntv(x1)*nrow(data),ncol=1)for (i in 1:1) for (w in 1:nrow(data))
\begin{array}{ccc} \end{array}if (gen[w,j]<gab[h,j]) aa[w,j]=0 else aa[w,j]=gen[w,j]-gab[h,j]
       }
     }
    else
     if (a[i,1]=2)\vert \quad \vertgab = as.matrix(x1[,2:3]) gen=as.matrix(cbind(data[,v],data[,v]))
      aa=matrix(nrow=ntv(x1)*nrow(data),ncol=2)for (i in 1:2) for (w in 1:nrow(data))
         {
         if (gen[w,j] < gab[h,j]) aa[w,j]=0 else aa[w,j]=gen[w,j]-gab[h,j]\begin{array}{ccc} \end{array} }
    else
     {
     gab = as.matrix(x1[,4:6]) gen=as.matrix(cbind(data[,v],data[,v],data[,v]))
     aa=matrix(nrow=ntv(x1)*nrow(data),ncol=3)for (i in 1:3)
       for (w in 1:nrow(data))
\begin{array}{ccc} \end{array}if (gen[w,j] < gab[h,j]) aa[w,j] = 0 else aa[w,j] = gen[w,j]-gab[h,j] }
     }
   if (a[i,2]=1) {
     gab = as.matrix(x2[,1])gen=as.matrix(data[(y+1)])
     bb=matrix(nrow=nrow(x1)*nrow(data),ncol=1)
```

```
for (i in 1:1) for (w in 1:nrow(data))
        {
         if (gen[w,j] \leq gab[h,j]) bb[w,j]=0 else bb[w,j]=gen[w,j]-gab[h,j] }
     }
     else
     if (a[i,2]=2)\vert {
       gab = as.matrix(x2[,2:3])gen=as.matrix(cbind(data[,(v+1)],data[,(v+1)]))
       bb=matrix(nrow=nrow(x1)*nrow(data),ncol=2)
       for (i in 1:2) for (w in 1:nrow(data))
\begin{bmatrix} \phantom{-} \end{bmatrix}if (\text{gen}[w,j] \leq \text{gab}[h,j]) bb[w,j] = 0 else bb[w,j] = \text{gen}[w,j]-gab[h,j]\begin{pmatrix} 1 & 1 \\ 1 & 1 \end{pmatrix}\begin{array}{c} \begin{array}{c} \end{array} \end{array} else
     {
     gab = as.matrix(x2[,4:6])gen=as.matrix(cbind(data[,(v+1)],data[,(v+1)],data[,(v+1)]))
     bb=matrix(nrow=nrow(x1)*nrow(data),ncol=3)
     for (i in 1:3) for (w in 1:nrow(data))
        {
        if (\text{gen}[w,j] \leq \text{gab}[h,j]) bb[w,j] = 0 else bb[w,j] = \text{gen}[w,j]-gab[h,j]\vert \quad \rangle\vert \vertif (a[i,3]=1) {
     gab = as.matrix(x3[,1])gen=as.matrix(data[,(v+2)])
     cc = matrix(nrow=ncw(x1)*nrow(data),ncol=1)for (i in 1:1) for (w in 1:nrow(data))
```

```
\vert {
        if (\text{gen}[w,j]<\text{gab}[h,j]) cc[w,j]=0 else cc[w,j]=gen[w,j]-gab[h,j] }
\vert }
    else
     if (a[i,3]=2) {
      gab=as.matrix(x3[,2:3])gen=as.matrix(cbind(data[,(v+2)],data[,(v+2)]))
      cc = matrix(nrow= nrow(x1)*nrow(data), ncol=2)for (i in 1:2)
         for (w in 1:nrow(data))
         {
         if (\text{gen}[w,j] \leq \text{gab}[h,j]) cc[w,j] = 0 else cc[w,j] = \text{gen}[w,j]-gab[h,j]\begin{pmatrix} 1 & 1 \\ 1 & 1 \end{pmatrix} }
    else
\vert {
     gab = as.matrix(x3[,4:6])gen=as.matrix(cbind(data[,(v+2)],data[,(v+2)],data[,(v+2)]))
     cc = matrix(nrow=ntx(x1)*nrow(data),ncol=3)for (i in 1:3)
       for (w in 1:nrow(data))
\vert {
        if (\text{gen}[w,j] \leq \text{gab}[h,j]) cc[w,j]=0 else cc[w,j]=gen[w,j]-gab[h,j]
        }
\vert \vertif (a[i,4]=1)\vert {
     gab = as.matrix(x4[,1]) gen=as.matrix(data[,(v+3)])
     dd = matrix(nrow=ncw(x1)*nrow(data),ncol=1)for (i in 1:1) for (w in 1:nrow(data))
       {
        if (gen[w,j]<gab[h,j]) dd[w,j]=0 else dd[w,j]=gen[w,j]-gab[h,j]
```

```
 }
     }
     else
     if (a[i,4]=2) {
       gab=as.matrix(x4[,2:3])gen=as.matrix(cbind(data[,(y+3)],data[,(y+3)]))
       dd = matrix(nrow=ntx(x1)*nrow(data),ncol=2)for (i in 1:2) for (w in 1:nrow(data))
\begin{bmatrix} \phantom{-} \end{bmatrix}if (\text{gen}[w,j] \leq \text{gab}[h,j]) dd[w,j] = 0 else dd[w,j] = \text{gen}[w,j]-gab[h,j]\begin{array}{ccc} \end{array} }
     else
     {
     gab = as.matrix(x4[,4:6])gen=as.matrix(cbind(data[,(v+3)],data[,(v+3)],data[,(v+3)]))
     dd = matrix(nrow=ncw(x1)*nrow(data),ncol=3)for (i in 1:3)
        for (w in 1:nrow(data))
        {
        if (\text{gen}[w,j] \leq \text{gab}[h,j]) dd[w,j] = 0 else dd[w,j] = \text{gen}[w,j]-gab[h,j] }
     }
    if (a[i,5]=1)\vert \vertgab = as.matrix(x5[,1]) gen=as.matrix(data[,(v+4)])
     ee = matrix(nrow=ntx(x1)*nrow(data),ncol=1)for (i in 1:1)
        for (w in 1:nrow(data))
\vert {
        if (\text{gen}[w,j] \leq \text{gab}[h,j]) ee[w,j]=0 else ee[w,j]=\text{gen}[w,j]-gab[h,j] }
     }
```

```
 else
```

```
if (a[i,5]=2) {
      gab=as.matrix(x5[,2:3])gen=as.matrix(cbind(data[,(v+4)],data[,(v+4)]))
      ee = matrix(nrow=ncw(x1)*nrow(data),ncol=2)for (i in 1:2) for (w in 1:nrow(data))
         {
         if (\text{gen}[w,j] \leq \text{gab}[h,j]) ee[w,j] = 0 else ee[w,j] = \text{gen}[w,j]-gab[h,j]\begin{pmatrix} 1 & 1 \\ 1 & 1 \end{pmatrix} }
    else
     {
     gab = as.matrix(x5[,4:6])gen=as.matrix(cbind(data[,(v+4)],data[,(v+4)],data [(v+4)]))
     ee = matrix(nrow=ncw(x1)*nrow(data),ncol=3)for (i in 1:3)
       for (w in 1:nrow(data))
       {
       if (\text{gen}[w,j] \leq \text{gab}[h,j]) ee[w,j] = 0 else ee[w,j] = \text{gen}[w,j]-gab[h,j] }
     }
    ma=as.matrix(cbind(aa,bb,cc,dd,ee))
    mx=cbind(rep(1,nrow(data)),data[,2:q1],na.omit(ma))
    mx=as.matrix(mx)
   C=pinv(t(mx)\%*\%mx)B=C\%*\% (t(mx)% *%data[,1])
    yhat=mx%*%B
   SSE=0SSR=0 for (r in 1:nrow(data))
\vert \vertsum=(data[r,1]-yhat[r,])^2
     sum1=(yhat[r,]-mean(data[,1])^{\wedge}2 SSE=SSE+sum
```

```
 SSR=SSR+sum1
     }
    Rsq=(SSR/(SSE+SSR))*100
    MSE=SSE/p1
   A=mx\%*\%C\%*\%t(mx)A1=(F-A)A2=(sum(diag(A1))/p1)^2 GCV[h,i]=MSE/A2
   }
  if (a[i,1]=-1) sp=x1[,1] else
   if (a[i,1]=2) sp=x1[,2:3] else
     sp=x1[,4:6]if (a[i,2]=-1) spl=x2[,1] else
     if (a[i,2]=-2) spl=x2[,2:3] else
      spl = x2[.4:6]if (a[i,3]=-1) splin=x3[,1] else
      if (a[i,3]=-2) splin=x3[,2:3] else
       splin=x3[,4:6]
      if (a[i,4]=1) spline=x4[,1] else
       if (a[i,4]=2) spline=x4[,2:3] else
        spline=x4[,4:6]
       if (a[i,5]=-1) splines=x5[,1] else
        if (a[i,5]=-2) splines=x5[,2:3] else
         splines=x5[,4:6]
         kkk=cbind(sp,spl,splin,spline,splines)
        cat("== == == == == == == == == "," \n'') print(i)
         print(kkk)
         print(Rsq)
  }
  write.table(GCV,file="E:/OLAHAN/output GCV 
kombinasi.txt",sep=";")
 write.table(Rsq,file="E:/OLAHAN/output Rsq kombinasi.txt",sep=";")
}
```
## **Lampiran 15.** Syntax Program R Estimasi Parameter dengan Metode OLS

```
uji=function(alpha,para)
{
  data=read.csv("E://OLAHAN//DATA2.txt", sep='\t')
  knot=read.table("E:/OLAHAN/MODEL TERBAIK.txt", sep='\t')
  data=as.matrix(data)
  knot=as.matrix(knot)
  ybar=mean(data[,1])
  m=para+2
  p=nrow(data)
  q=ncol(data)
\overline{\phantom{a}}dataA=cbind(data[,m],data[,m],data[,m],data[,m+1],data[,m+1],data[,m
+1],data[,m+2],data[,m+2],data[,m+2],data[,m+3],data[,m+3],data[,m+4
\ln_{\text{data}[\text{m+4}],\text{data}[\text{m+4}]} dataA=as.matrix(dataA)
 satu=rep(1,p) n1=ncol(knot)
  data.knot=matrix(ncol=n1,nrow=p)
 for (i in 1:n1) {
  for(i in 1:p) {
   if (dataA[i,i] < knot[1,i]) data.knot[i,i]=0 else
data.knot[i,i]=dataA[i,i]-knot[i,i] }
  }
\overline{\phantom{a}}mx=cbind(satu,data[,2],data.knot[,1:3],data[,3],data.knot[,4:6],data[,4],d
ata.knot[,7:9],data[,5],data.knot[,10:11],data[,6],data.knot[,12:14])
  mx=as.matrix(mx)
 B=(\text{pinv}(t(mx)\% * \% mx))\% * \% t(mx)\% * \% data[,1] cat("=======================================","\n")
  cat("Estimasi Parameter","\n")
```

```
 cat("=======================================","\n") 
  print (B)
 n1=nrow(B)
  yhat=mx%*%B
  res=data[,1]-yhat
 SSE = sum((data[, 1] - yhat)^2) SSR=sum((yhat-ybar)^2)
  SST=SSR+SSE
  MSE=SSE/(p-n1)
 MSR = SSR/(n1-1) Rsq=(SSR/(SSR+SSE))*100
  #uji F (uji serentak)
  Fhit=MSR/MSE
  pvalue=pf(Fhit,(n1-1),(p-n1),lower.tail=FALSE)
  if (pvalue<=alpha) 
  {
   cat("------------------------------------","\n")
   cat("Kesimpulan hasil uji serentak","\n")
   cat("------------------------------------","\n")
   cat("Tolak Ho yakni minimal terdapat 1 prediktor yang 
signifikan","\n") 
  cat("", "\n") }
  else 
  {
   cat("------------------------------------","\n")
   cat("Kesimpulan hasil uji serentak","\n")
   cat("------------------------------------","\n")
   cat("Gagal Tolak Ho yakni semua prediktor tidak berpengaruh 
signifikan","\n")
  cat("", "\n") }
   #uji t (uji individu)
   thit=rep(NA,n1)
  pval=rep(NA,n1)
```

```
96
```

```
 SE=sqrt(diag(MSE*(pinv(t(mx)%*%mx))))
  cat("------------------------------------","\n")
  cat("Kesimpulan hasil uji individu","\n")
  cat("------------------------------------","\n")
 thit=rep(NA,n1) pval=rep(NA,n1)
 for (i in 1:n1) {
   thit[i]=B[i,1]/SE[i]
   pval[i]=2*(pt(abs(thit[i]),(p-n1),lower.tail=FALSE))
   if (pval[i]<=alpha) cat("Tolak Ho yakni prediktor signifikan dengan 
pvalue",pval[i],"\n") else cat("Gagal tolak Ho yakni prediktor tidak 
signifikan dengan pvalue", pval[i], "\n")
  }
  thit=as.matrix(thit)
 cat("\_\_\_\_\_\_\_\_\_\_\_\_\_\_\_\_\_\_\_... cat("nilai t hitung","\n")
  cat("=======================================","\n") 
  print (thit)
  cat("Analysis of Variance","\n")
  cat("======================================","\n")
  cat("Sumber df SS MS Fhit","\n")
cat("Regresi ",(n1-1)," ",SSR," ",MSR,"",Fhit,"\n")
 cat("Error ",p-n1," ",SSE,"",MSE,"\n")
cat("Total ",p-1," ",SST,"\n")
 cat("\n    <i>cat("\n        <i>__</i></i>cat("s="sqrt(MSE)," Rsq=",Rsq,"\n")
 cat("pvalue(F)=",pvalue,"\n")
  write.csv(res,file="E:/OLAHAN/uji parameter/output uji residual 
knot.txt")
  write.csv(pval,file="E:/OLAHAN/uji parameter/output uji pvalue 
knot.txt")
 write.csv(mx,file="E:/OLAHAN/uji parameter/output uji mx knot.txt")
 write.csv(yhat,file="E:/OLAHAN/uji parameter/output uji yhat
knot.txt")
}
```

```
glejser=function(data,knot,res,alpha,para)
{
  data=read.table("E://OLAHAN//DATA2.txt", sep='\t', 
header=TRUE)
  knot=read.table("E:/OLAHAN/MODEL TERBAIK.txt", 
sep=\setminus t' res=read.table("E:/OLAHAN/uji parameter/residual.txt")
  data=as.matrix(data)
  knot=as.matrix(knot)
  res=abs(res)
  res=as.matrix(res)
  rbar=mean(res)
  m=para+2
  p=nrow(data)
  q=ncol(data)
dataA=cbind(data[,m],data[,m],data[,m],data[,m+1],data[,m+1],d
ata[,m+1],data[,m+2],data[,m+2],data[,m+2],data[,m+3],data[,m+
3],data[,m+4],data[,m+4],data[,m+4])
  dataA=as.matrix(dataA)
 satu=rep(1,p) n1=ncol(knot)
  data.knot=matrix(ncol=n1,nrow=p)
 for (i in 1:n1) {
  for(i in 1:p)
   {
   if (dataA[i,i] < knot[1,i]) data.knot[i,i]=0 else
data.knot[j,i]=dataA[j,i]-knot[1,i] }
  }
```

```
\overline{a}mx=cbind(satu,data[,2],data.knot[,1:3],data[,3],data.knot[,4:6],dat
a[,4],data.knot[,7:9],data[,5],data.knot[,10:11],data[,6],data.knot[,
12:14])
  mx=as.matrix(mx)
 B=(\text{ginv}(t(mx)\% * \% mx))\% * \% t(mx)\% * \% resn1=nrow(B) yhat=mx%*%B
  residual=res-yhat
SSE=sum((res-what)^2) SSR=sum((yhat-rbar)^2)
  SST=SSR+SSE
  MSE=SSE/(p-n1)
 MSR = SSR/(n1-1) Rsq=(SSR/SST)*100
 #uji F (uji serentak)
  Fhit=MSR/MSE
  pvalue=pf(Fhit,(n1-1),(p-n1),lower.tail=FALSE)
  if (pvalue<=alpha) 
  {
  cat("---------- cat("Kesimpulan hasil uji serentak","\n")
  cat("---------- cat("Tolak Ho yakni minimal terdapat 1 prediktor yang 
signifikan atau terjadi heteroskedastisitas","\n") 
  cat("", "\n") }
  else 
  {
  cat("---------- cat("Kesimpulan hasil uji serentak","\n")
  cat("----------
```

```
 cat("Gagal Tolak Ho yakni semua prediktor tidak berpengaruh 
signifikan atau tidak terjadi heteroskedastisitas","\n")
  cat("", "\n") }
 cat("Analysis of Variance","\n")
cat("== == == = cat("Sumber df SS MS Fhit","\n")
 cat("Regresi ",(n1-1)," ",SSR," ",MSR,"",Fhit,"\n")
cat("Error ",p-n1," ",SSE,"",MSE,"'n")
cat("Total ",p-1," ",SST,"\n")
cat("== == ==cat("s="sqrt(MSE), "Rsq="Rsg", Rsq", 'n")cat("pvalue(F)=", pvalue," \n\mid n"}
```
#### Lampiran 17. Surat Pernyataan Data

### **SURAT PERNYATAAN**

Saya yang bertanda tangan di bawah ini, mahasiswa Departemen Statistika **FMKSD ITS:** 

Nama · Ratri Galuh Pramesti

**NRP**  $: 06211540000116$ 

menyatakan bahwa data yang digunakan dalam Tugas Akhir/ Thesis ini merupakan data sekunder yang diambil dari penelitian / buku/ Tugas Akhir/ Thesis/ publikasi lainnya vaitu:

Sumber

- 1. Profil Kesehatan Indonesia 2017 (Dinas Kesehatan Provinsi Jawa **Timur 2017)**
- Jawa Timur dalam Angka 2017 (Badan Pusat Statistik)  $2.$

Keterangan :

Data angka prevalensi kusta, rumah tangga berperilaku hidup bersih dan sehat, sarana air bersih, jamban sehat, penduduk miskin, dan puskesmas setiap Kabupaten/Kota di Jawa Timur.

Surat Pernyataan ini dibuat dengan sebenarnya. Apabila terdapat pemalsuan data maka saya siap menerima sanksi sesuai aturan yang berlaku.

Mengetahui Pembimbing Tugas Akhir

(Dra. Madu Ratna, M.Si.) NIP 19590109 198603 2 001

\*(coret yang tidak perlu)

Surabava, 3 Juli 2019

(Ratri Galuh Pramesti) NRP. 06211540000116

#### **BIODATA PENULIS**

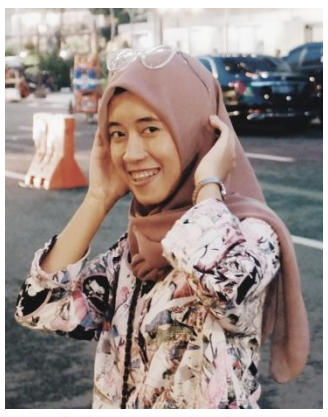

Ratri Galuh Pramesti lahir di Lamongan pada 25 September 1997. Penulis merupakan anak pertama dari Ibu Retno Hidajati dan Bapak Trijadi. Memiliki saudara perempuan bernama Ratri Ayu Bethari. Penulis menempuh pendidikan formal di SD Al-Kautsar Surabaya, SMP Negeri 6 Surabaya, dan SMA Negeri 1 Surabaya. Kemudian penulis melanjutkan

pendidikan ke jenjang perguruan tinggi di Departemen Statiska Institut Teknologi Sepuluh Nopember (ITS) Surabaya. Semasa berkuliah, penulis mengikuti berbagai kegiatan kepanitiaan maupun organisasi. Kepanitiaan yang diikuti antara lain sebagai staff Dekorasi Pekan Seni Mahasiswa ITS, *volunteer* Ksatria Sosmas BEM ITS, *volunteer* divisi Kesekretariatan Pekan Raya Statistika (PRS) 2016, *volunteer* Divisi Teater Gerakan Melukis Harapan, *volunteer* Pengajar SISI 2016-2018, Bendahara Umum PRS 2017, Bendahara I Indonesia Statistics Conference and Olympiad (ISCO) 2018. Organisasi yang pernah diikuti oleh penulis antara lain Staff Departemen Pengembangan Sumber Daya Mahasiswa Himpunan Mahasiswa Statistika ITS 2016- 2017, Wakil Ketua Himpunan Mahasiswa Statistika 2017-2018. Selain itu, selama perkuliahan penulis pernah mendapatkan beasiswa dari PPA Dikti. Apabila pembaca ingin memberikan kritik dan saran serta diskusi lebih lanjut mengenai Tugas Akhir ini, penulis dapat dihubungi melalui email ratrigpramesti@gmail.com atau nomor telepon 082234142277.

(*Halaman ini sengaja dikosongkan*)